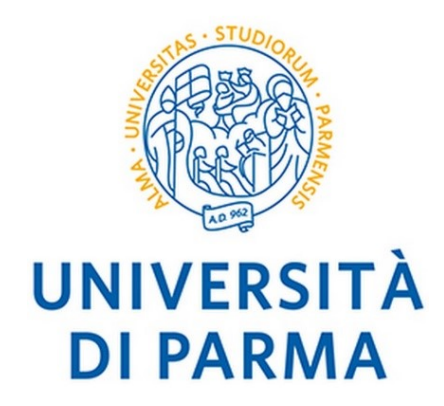

# **DIPARTIMENTO DI SCIENZE MEDICO-VETERINARIE**

*Corso di Laurea Magistrale a Ciclo Unico in Medicina Veterinaria* 

# **TORACOSCOPIA DIAGNOSTICA E INTERVENTISTICA NEL CANE E NEL GATTO**

# **DIAGNOSTIC AND SURGICAL THORACOSCOPY IN DOGS AND CATS**

# **Relatore:**

*Chiar.ma Prof.ssa* Marina MARTANO

**Correlatore:**  *Dott.* Manuel DALL'AGLIO

> **Laureando**: Federico DOMENIGHINI

**ANNO ACCADEMICO 2021 – 2022** 

# **Sommario**

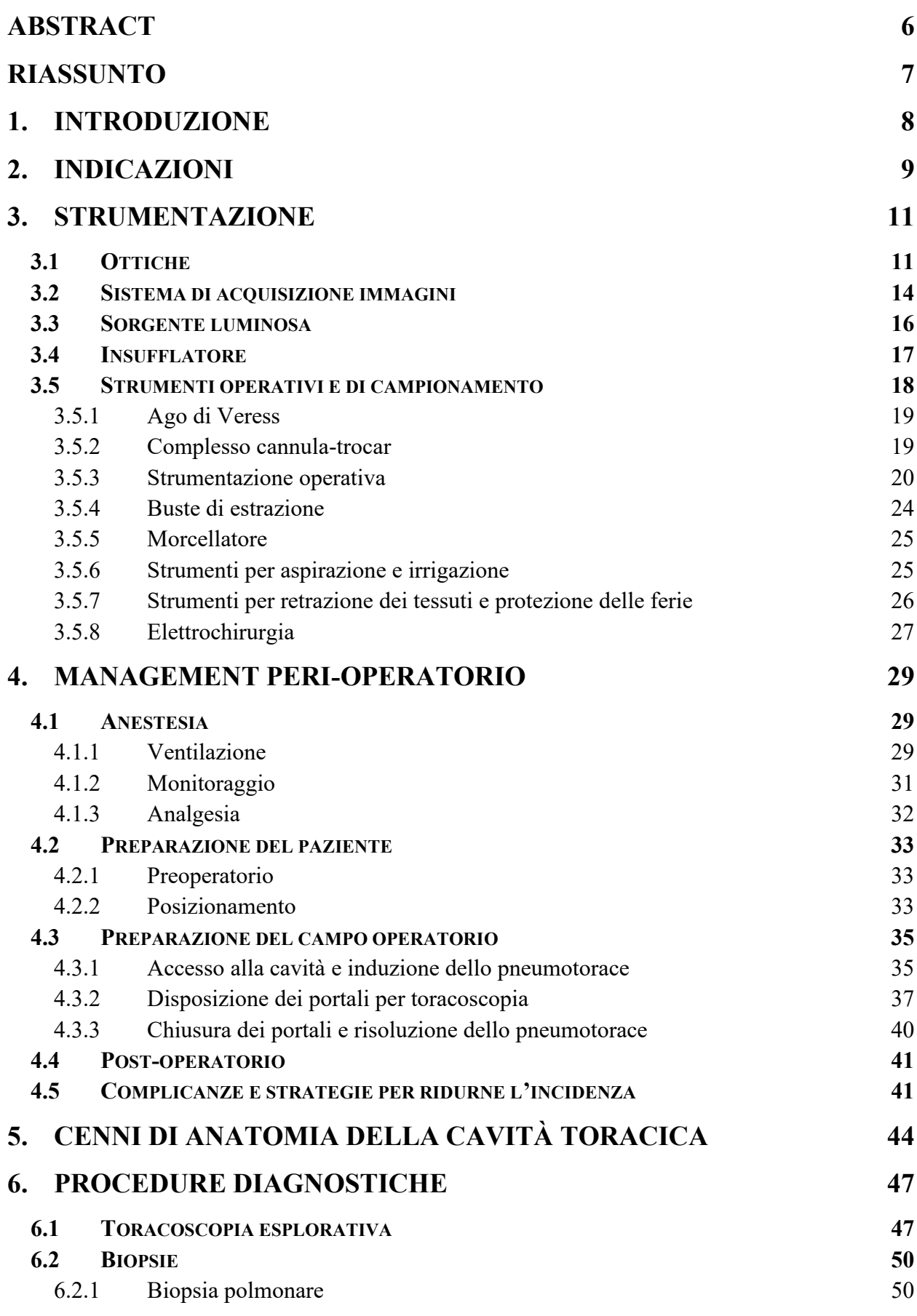

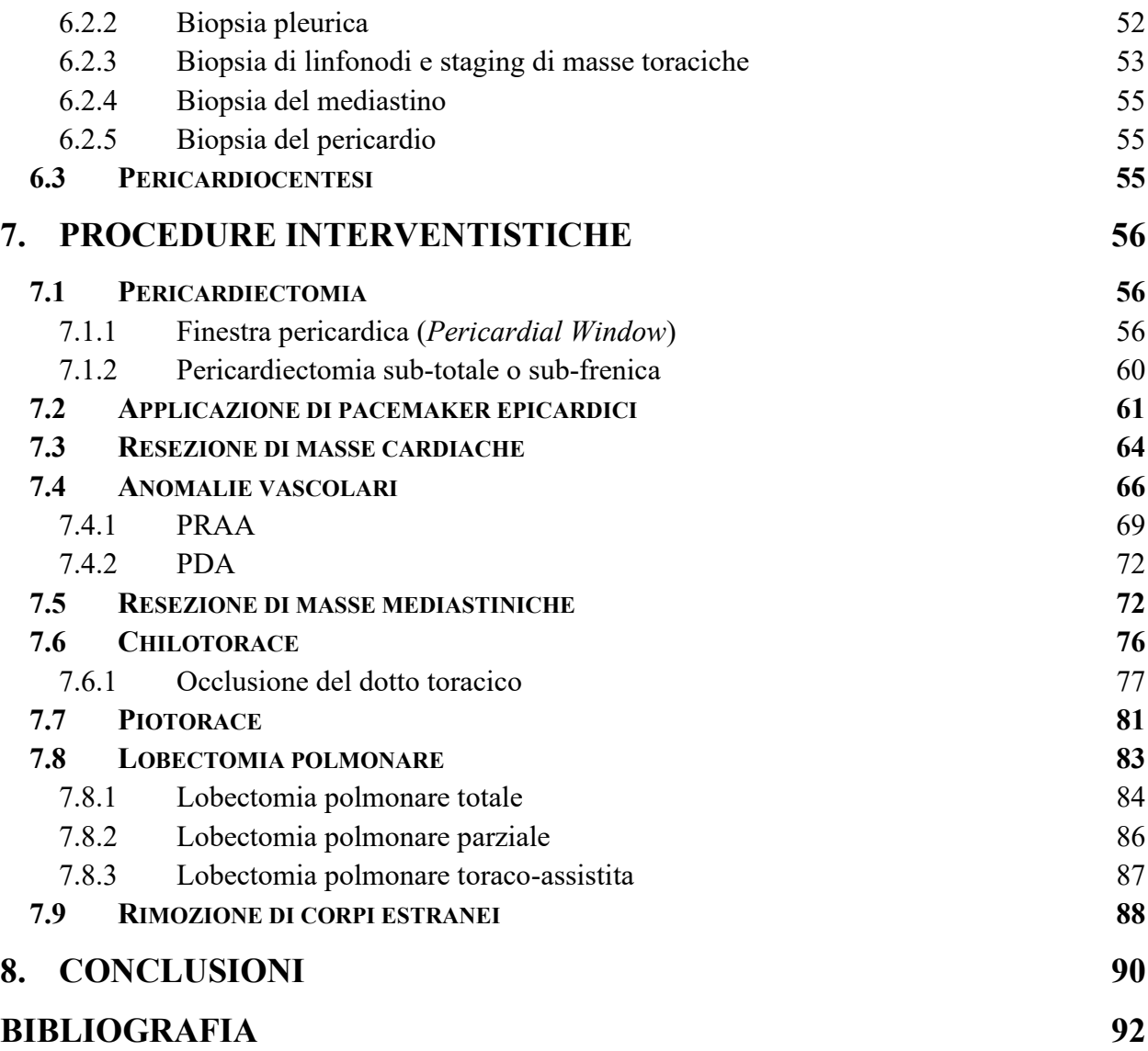

## **Abstract**

<span id="page-5-0"></span>Thoracoscopy is a minimally invasive procedure aimed at the examination and surgical correction of pathologic findings affecting the thoracic cavity and the organs included.

To perform thoracoscopic procedures, the surgeon needs education and training in both minimally invasive and open surgery, to properly face complications and conversion of technique if necessary.

Specific instruments are required, which allow the surgeon to directly examine and intervene in the intrathoracic structures through small incisions of the thoracic wall.

This dissertation discusses indications, instruments, and patient management needed for the proper execution, and the diagnostic and surgical techniques in which it can be applied.

Diagnostic thoracoscopy allows the veterinary surgeon to directly visualize the pathologic tissues and, if necessary, obtain tissue and fluid samples for laboratory examination. The main diagnostic procedures performed thoracoscopically are exploratory thoracoscopy, lung, lymph node, and serous tissue biopsy, and pericardiocentesis.

Surgical thoracoscopy is indicated for several diseases, with limited contraindications, and the main procedures currently performed are pericardectomy, placement of epicardial pacemakers, resection of auricular or mediastinal masses, correction of vascular anomalies, management of thoracic effusion such as pyothorax and chylothorax, lung lobectomies, and foreign body removal. Constant instrument updates, techniques development, and growing care for pets increased implementations and indications for thoracoscopy, making it the standard of care for several diseases.

The aim of this work is to provide a comprehensive view for the application of thoracoscopy in the medical and surgical management of dogs and cats.

### **Riassunto**

<span id="page-6-0"></span>La toracoscopia è una tecnica mininvasiva volta all'esaminazione e al trattamento di condizioni patologiche a carico della cavità toracica e degli organi in essa contenuti.

Per eseguire procedure toracoscopiche è necessario che il chirurgo sia formato sia sulla tecnica mininvasiva sia sulla tecnica toracotomica, in modo da poter efficacemente affrontare complicanze e conversioni di approccio. Inoltre, è richiesta una strumentazione specifica, che permetta all'operatore di esaminare e intervenire sulle strutture intra-cavitarie attraverso piccoli portali inseriti nella parete toracica.

In questo elaborato verranno trattate le condizioni in cui è indicata la tecnica toracoscopica, la strumentazione e la gestione del paziente necessaria alla sua corretta esecuzione e le procedure diagnostiche ed interventistiche in cui viene applicata.

La toracoscopia ha valore diagnostico perché permette al medico veterinario di visualizzare direttamente le strutture anatomiche toraciche e, se necessario, di prelevare campioni di liquidi e tessuti da inviare per esami di laboratorio. Le principali procedure diagnostiche eseguite sono: toracoscopia esplorativa, biopsie polmonari, dei linfonodi e delle sierose, e pericardiocentesi.

La chirurgia toracoscopica è indicata in numerose patologie, con limitate controindicazioni, e le procedure attualmente eseguibili sono: pericardiectomia, applicazione di pacemaker epicardici, resezione di masse cardiache e mediastiniche, correzione di anomalie vascolari, gestione di versamenti toracici come chilotorace e piotorace, lobectomie polmonari e rimozione di corpi estranei.

L'aggiornamento della strumentazione, lo sviluppo di nuove tecniche e la crescente cura verso gli animali domestici permettono di aumentare la diffusione e l'applicabilità della toracoscopia, tanto da renderla il trattamento di elezione per un numero sempre crescente di patologie.

L'obiettivo di questo elaborato è fornire una visione comprensiva delle applicazioni della tecnica toracoscopica nella gestione medica e chirurgica del cane e del gatto.

### <span id="page-7-0"></span>**1. Introduzione**

Negli anni la Medicina Veterinaria ha sempre mirato a offrire al paziente il più elevato *standard of care:* per questo, al pari della Medicina Umana, è nata un'attenzione particolare verso la possibilità di intervenire a livello chirurgico cercando di arrecare il minor danno possibile ai tessuti, così da ottenere un minor dolore postoperatorio e ridotti tempi di guarigione.

In questo contesto hanno particolare rilievo le tecniche mininvasive, fra cui la toracoscopia.

La toracoscopia vede le sue origini nell'endoscopia, che inizia a svilupparsi nel Diciannovesimo Secolo. I padri dell'endoscopia sono Philipp Bozzini, che inventò il *Lichtleiter*, e Antonin Desormeaux che pubblicò il manoscritto '*De l'endoscopie*' nel 1865 e permise una diffusione globale della tecnica, sino alla commercializzazione dei primi dispositivi endoscopici negli Stati Uniti d'America.

La parola toracoscopia deriva dai termini greci *thorax* (torace) e *skopệin* (osservare) ed è una procedura chirurgica mininvasiva approcciata al torace. Infatti, è necessaria solo una minima incisione della parete toracica per permettere l'accesso di un endoscopio ed esplorare la cavità e gli organi al suo interno.

Ai suoi albori in Medicina Veterinaria la toracoscopia vide una scarsa adozione, a causa degli elevati costi delle strumentazioni e alla necessità di sviluppare nuove tecniche chirurgiche adattate alla nuova procedura. Negli anni, sono stati progettati dispositivi più innovativi, che hanno permesso di ampliare i campi di applicazione, ammortizzando il significativo investimento iniziale e riducendo i rischi e le complicanze degli interventi.

Fra queste la più importante innovazione tecnologica fu sicuramente l'implementazione di telecamere alle ottiche. Queste consentono la trasmissione dell'immagine del campo di intervento su uno schermo, permettendo al chirurgo di lavorare in posizione eretta rivolto verso un monitor e non doversi mantenere solidale all'oculare dell'endoscopio inserito in cavità.

La toracoscopia rappresenta oggi, per diverse condizioni patologiche, la strategia terapeutica di elezione. Tuttavia, è necessario selezionare accuratamente il paziente tramite un'attenta valutazione della patologia, della presenza di comorbidità e degli approcci possibili.

In questo elaborato presenterò le nozioni di base dell'endoscopia e nello specifico descriverò la strumentazione necessaria all'esecuzione della toracoscopia. Saranno inoltre approfondite le procedure diagnostiche ed interventistiche applicabili nel cane e nel gatto andando ad analizzare le varie patologie in cui la toracoscopia può rappresentare il trattamento di prima scelta.

# <span id="page-8-0"></span>**2. Indicazioni**

La toracoscopia è indicata ogni qual volta sia necessaria ottenere informazioni per diagnosticare patologie a livello di cavità toracica. Un approccio mininvasivo alla cavità toracica è sempre da considerare, per la grande versatilità di impiego e il minor impatto chirurgico per l'animale. Le principali limitazioni sono legate al livello tecnico dell'operatore, alla strumentazione e alla capacità di scegliere l'approccio più indicato ed efficiente.<sup>72</sup>

La toracoscopia interventistica sta sempre più sostituendo le tecniche di chirurgia toracica tradizionale.

La visualizzazione diretta e ingrandita della cavità e del suo contenuto consente l'esecuzione di prelievi bioptici più accurati e precisi, incrementando l'accuratezza diagnostica. L'illuminazione e la magnificazione dell'ottica permettono all'operatore di individuare lesioni non ancora macroscopicamente, come piccoli noduli infiammatori o precoci processi di metastatizzazione, consentendo diagnosi più precoci rispetto alle tecniche di chirurgia tradizionale. <sup>72</sup>

Versamenti e patologie d'organo possono essere meglio valutati, individuando direttamente i siti di lesione grazie anche alla magnificazione fornita dalla strumentazione.

Casi di torsione di lobi polmonari possono essere facilmente identificati e permettere, così, una diagnosi di certezza; successivamente è possibile eseguire lobectomie polmonari con approccio mininvasivo o toracotomico. 72

Patologie del dotto toracico sono meglio evidenziabili grazie alla magnificazione dell'immagine e alla possibilità di utilizzare agenti fluorescenti combinati ad appositi filtri presenti in alcuni processori video. Questo permette di individuare con minor difficoltà il dotto toracico o un vaso linfatico lesionato, pianificare la chirurgia ed eseguirla con un approccio mininvasivo nella stessa seduta anestesiologica.<sup>72</sup>

I versamenti pericardici sono patologie indicate per il trattamento mininvasivo, in quanto questa metodica consente di drenare il fluido presente e campionarlo per successivi esami biochimici, colturali e citologici. Durante la procedura è possibile eseguire la pericardiectomia, creando quindi un drenaggio permanente della cavità pericardica nella cavità toracica. 4

La toracoscopia permette di individuare l'origine di uno pneumotorace e comprendere il grado di coinvolgimento del parenchima polmonare; ciò permette di valutare l'eziologia della perdita d'aria e la seguente procedura chirurgica toracoscopica o toracotomica e le rispettive vie d'accesso.

Non è pratica routinaria eseguire biopsie polmonari, ma sono indicate per la diagnosi di patologie polmonari primarie, di noduli, masse e aree di addensamento del parenchima.

La toracoscopia è incredibilmente utile e versatile nel processo di diagnosi e planning chirurgico di neoplasie toraciche, permettendo la visualizzazione diretta delle lesioni, il campionamento di tessuti per l'istopatologia ed escissione completa di masse e linfonodi alterati. <sup>6,72</sup>

Nel momento del planning chirurgico, per adottare una strategia mininvasiva, vanno tenute in considerazione controindicazioni generali e specifiche. In generale la tecnica toracoscopica non è indicata in pazienti con trauma toracico acuto, i quali frequentemente rispondo positivamente ad una terapia conservativa che non prevede anestesia generale e accesso endoscopico in cavità. In questi pazienti si può ricorrere ad una toracoscopia diagnostica o interventistica nel momento in cui il trattamento conservativo non abbia avuto successo. <sup>63</sup> Vi sono poi condizioni che possono rendere meno indicato l'approccio toracoscopico rispetto a quello toracotomico, come raccolte pleuriche saccate, masse di dimensioni considerevoli o lesioni diffuse.<sup>18</sup>

Un limite della procedura è legato alla necessità di un'adeguata e costosa strumentazione e alla preparazione dell'operatore, perché questa manualità richiedono curva di apprendimento piuttosto impegnativa.<sup>28</sup>

Questa lista di indicazioni per l'applicazione della toracoscopia non è da considerarsi esaustiva, in quanto lo sviluppo di nuovi approcci e strumentazioni permettono un'implementazione sempre più ad ampio spettro della tecnica e della casistica in cui è indicata.

# <span id="page-10-0"></span>**3. Strumentazione**

Per poter eseguire procedure toracoscopiche è necessario avere a disposizione delle ottiche, un sistema di acquisizione delle immagini con monitor, una sorgente luminosa, la strumentazione propriamente operativa e, per alcune procedure, anche un insufflatore.

L'attrezzatura esterna al campo operatorio è solitamente organizzata in una 'colonna' (Figura 3.1), costituita da un carrello mobile con ripiani su cui viene allocata la strumentazione. In alternativa, gli strumenti possono essere progettati all'interno di un sistema fisso ed implementato nella struttura della sala operatoria, con monitor montati sulle pareti o su braccia installate a soffitto.

Le tecniche e le apparecchiature per toracoscopia e laparoscopia sono in continuo aggiornamento; pertanto, è importante che l'operatore si mantenga aggiornato su quanto offre la tecnologia. 28,34,48,72

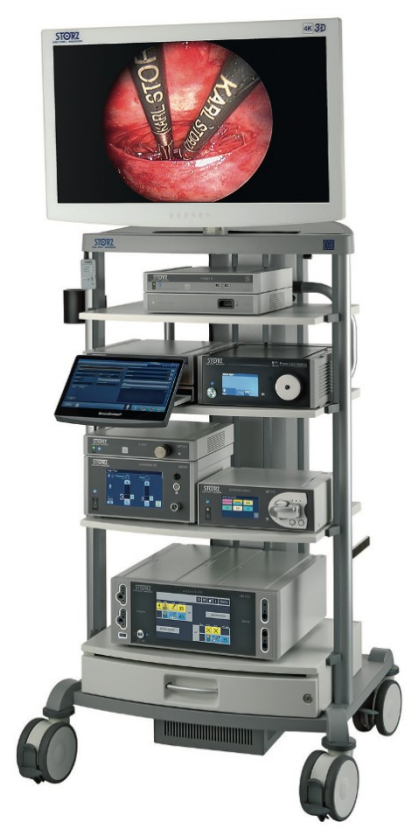

*Figura 3.1: colonna operativa mobile.*<sup>28</sup>

#### <span id="page-10-1"></span>**3.1 Ottiche**

La toracoscopia necessita di un sistema di ottiche rigide, che sfruttano una serie di lenti, in modo da trasmettere l'immagine al sensore della telecamera. Per alcune procedure le ottiche possono essere inserite in una camicia operativa, dotata di canale di servizio.<sup>71</sup>

I principali parametri di classificazione delle ottiche sono il diametro, la lunghezza e l'inclinazione.

Maggiore è il diametro, maggiore sarà l'ampiezza del campo visivo, la quantità di luce emessa e la dimensione dell'immagine proiettata sui monitor. Le ottiche rigide utilizzabili hanno un range di sezione da 2,7mm a 10mm. Le ottiche con diametro di 2,7mm hanno, a parità di qualità di prodotto, nitidezza equivalente e luminosità inferiore rispetto a quelle di diametro maggiore, ma possono essere utilizzate in pazienti di taglia piccola, mentre le ottiche da 10mm, per quanto garantiscano la miglior visione possibile all'operatore, possono essere impiegate solo con cani di taglia grande.<sup>18,28,63,71,72</sup>

Per questi motivi le ottiche rigide più impiegate sono quelle da 5mm, con cannula da 5,5mm, che offrono il miglior compromesso tra l'immagine trasmessa, la luminosità e l'adattabilità trasversale tra differenti procedure e taglie di pazienti.

La lunghezza è un secondo parametro da considerare: generalmente cresce di pari passo alla sezione dell'ottica ed è anch'essa selezionata in funzione delle dimensioni del paziente.<sup>72</sup>

Infine, l'ultima variabile è data dal grado di angolazione dell'ottica. L'angolazione fa riferimento al grado di inclinazione del centro dell'immagine vista tramite l'ottica e l'asse dell'ottica stessa. Un'ottica a 0°, chiamata anche retta, riporta un'immagine direttamente frontale a dove viene direzionata, senza alcuna distorsione; le ottiche oblique consentono invece di ampliare il campo visivo dell'endoscopista, ma conferiscono un grado di distorsione crescente con l'angolo di inclinazione (Figura 3.2).

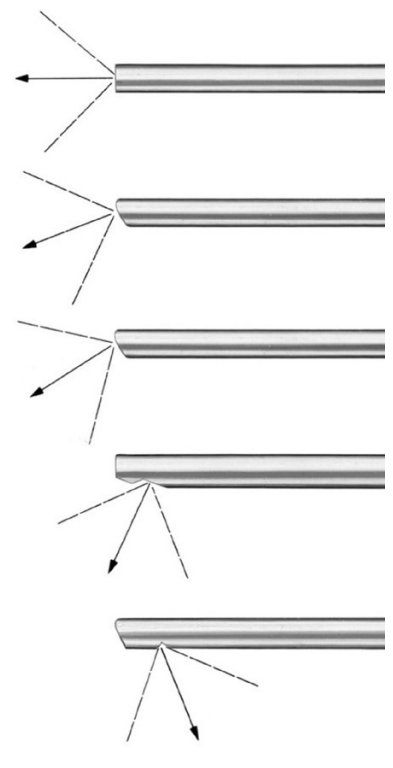

*Figura 3.2: schema raffigurante l'angolo di visione di ottiche rigide rette e oblique.* 72 *.*

L'utilizzo delle ottiche a 30° tende a essere preferito in toracoscopia per diversi motivi: in primis, la conformazione anatomica del torace impone il posizionamento degli accessi negli spazi intercostali, quindi con un'ottica a 0° a si tenderebbe a far leva sulle coste per esplorare il campo, mentre con ottiche a 30° di inclinazione è molto facilitata l'esplorazione della cavità, senza sollecitazioni sulla base scheletrica (Figura 3.3).<sup>71,72</sup> Un ulteriore vantaggio delle ottiche a 30° consiste nella possibilità di inquadrare strutture anatomiche non direttamente in asse con lo strumento, grazie proprio all'aumento del campo visivo ottenuto. Inoltre, oltre all'angolazione dell'ottica è importante ricordare che questa può essere ruotata, andando così ad ampliare ulteriormente il campo visivo, in particolare proiettando la faccia sagomata intorno all'asse dell'ottica. Come ultimo vantaggio, infine, l'angolazione a 30° non conferisce una significativa distorsione delle strutture, vista la modesta angolazione, dando quindi all'operatore la sensazione di una visuale diretta e senza causare perdite di orientamento. 72

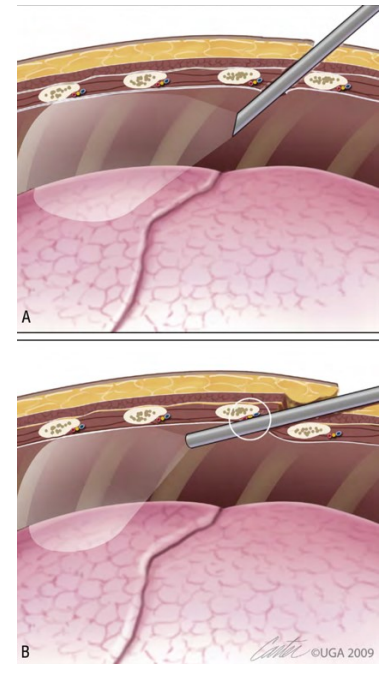

*Figura 3.3: schema comparativo dell'area di visualizzazione di ottiche angolate a 30° (A) e 0° (B).*<sup>71</sup>

Angolazioni superiori ai 30°, invece, non sono indicate per procedure in toracoscopia a causa del disorientamento che provocano. L'introduzione dell'Endocameleon, strumento dotato di un'angolazione regolabile tra 0-120° potrebbe migliorare l'attuale indicazione per quanto riguarda le ottiche impiegate nelle diverse procedure.<sup>72,79</sup>

Riassumendo, le ottiche più utilizzate per la toracoscopia sono (Figura 3.4):

- 2,7mm di diametro, lunghezza di 14-18cm e 30° di angolazione;
- 3,0mm di diametro, lunghezza di 30cm e 30° di angolazione;
- 5mm di diametro, lunghezza di 29cm e 30° di angolazione; tra le più utilizzate
- 10mm di diametro, lunghezza di 31cm e 30° di angolazione;

- Endocameleon da 10mm di diametro, lunghezza di 32cm e un'angolazione variabile tra  $0-120^{\circ}$ ;<sup>79</sup>

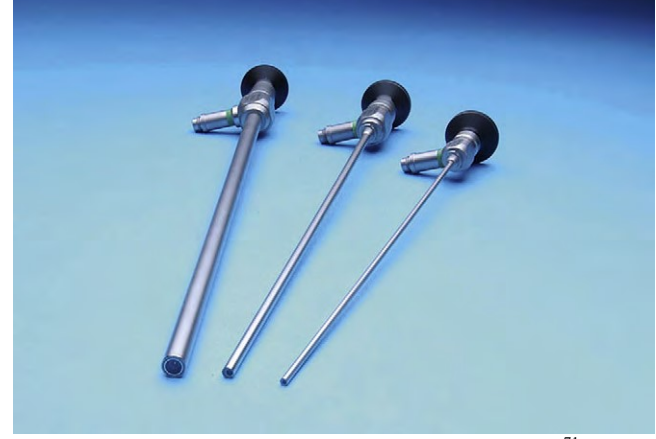

- 10mm di diametro, lunghezza di 23cm e 0 $^{\circ}$  di angolazione;<sup>28,63,72</sup>

*Figura 3.4: ottiche rigide da 10mm, 5mm e 3mm.*<sup>71</sup>

# <span id="page-13-0"></span>**3.2 Sistema di acquisizione immagini**

Un sistema di acquisizione delle immagini (Figura 3.5) è essenziale per le procedure diagnostiche e interventistiche, in quanto permette di avere una migliore qualità e ingrandimento dell'immagine. Questo consente una migliore evidenziazione delle alterazioni patologiche a livello delle strutture anatomiche interessate.

È costituito da telecamere, monitor ed eventualmente di strumenti per la registrazione.

L'immagine viene trasmessa dalla punta distale dell'ottica, tramite lenti, al sensore della telecamera, dove viene trasformata in un impulso elettrico che a sua volta viene trasferito al processore, o CCU *(Camera Control Unit)*, dove viene processata e trasmessa al monitor per la visione. La riproduzione delle immagini su schermi permette agli operatori di mantenere posture ergonomiche durante l'esecuzione delle procedure, di consentire la visione e la collaborazione dell'equipe chirurgica, di registrare le immagini per il cliente o a fini didattici e in alcuni casi permette anche la trasmissione in diretta streaming.<sup>72</sup> La proiezione delle immagini su monitor secondari fornisce poi la possibilità di collaborare con il resto dell'equipe in sala operatoria in modo effettivo: ciò risulta particolarmente importante durante l'esecuzione di procedure complesse, in cui l'assistenza operativa non sarebbe possibile senza la proiezione del video. <sup>72</sup>

La telecamera (Figura 3.5) si struttura con un adattatore che serve per applicarla all'ottica, un obiettivo dietro al quale è situato il sensore, una cassa per l'impugnazione in cui possono essere presenti dei tasti programmabili con diverse funzioni utili alla registrazione di immagini e filmati ed il cavo che conduce le immagini al CCU.<sup>28</sup> Le videocamere per la chirurgia mininvasiva sono

generalmente molto piccole e leggere perché la maggioranza dell'elettronica è contenuta nel CCU situato nella colonna operativa.<sup>72</sup>

Di base è possibile distinguere telecamere con sensore a 1 chip o a 3 chip, che sfrutta il formato RGB per la resa dei colori in immagine e che fornisce una migliore risoluzione e fedeltà dei colori. Per quanto videocamere ad un solo chip siano più che sufficienti per procedure endoscopiche, le videocamere a tre chip, con la loro miglior qualità di immagine, sono sempre più utilizzate, soprattutto quando si rende necessaria la registrazione di immagini e filmati a fini di pubblicazioni o presentazioni.

Attualmente la qualità delle telecamere non viene più classificata in funzione del numero di chip costituenti il sensore, ma in funzione del formato di risoluzione dell'immagine riportata, indipendentemente che sia a uno o tre sensori. Il formato ad alta definizione *(HD – High Definition)* ha un rapporto di 16:9, consentendo la proiezione su uno schermo più ampio, che meglio si rapporta con il normale campo visivo umano e permette di ampliare la visione del chirurgo che deve orientare gli strumenti all'interno della cavità.28,72

Videocamere moderne in *full HD* rendono immagini in formato 1080p (1920x1080 pixel) e con scansione progressiva, che permette di trasmettere simultaneamente tutte e 1080 le linee che costituiscono il frame dell'immagine, in contrasto con la scansione interlacciata delle telecamere di vecchia generazione in cui venivano trasmesse in sequenze separate le linee pari da quelle dispari, rendendo un'immagine più fluida e nitida. Per ottenere un'immagine finale in alta definizione è però necessario che tutte le componenti del sistema di acquisizione delle immagini siano compatibili con il formato.

Le videocamere odierne, inoltre, sono autoclavabili, con corpo in titanio, in contrasto con vecchie telecamere che erano sterilizzabili solo tramite processi chimici gassosi o sterilizzazione chimica a freddo.<sup>28</sup>

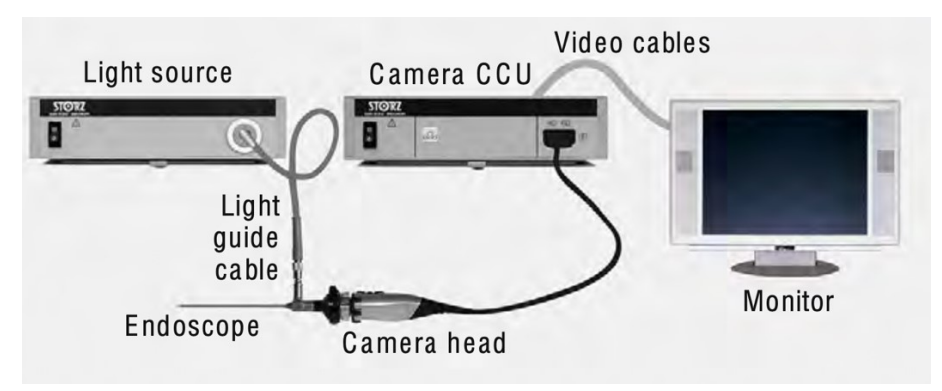

*Figura 3.5: Schema rappresentativo di un sistema di acquisizione delle immagini.*71

Per quanto riguarda invece i monitor, sia i principali che gli ausiliari, essi sono fondamentali per ottenere una qualità dell'immagine ottimale, per questo motivo è necessario che anch'essi siano compatibili con il formato del resto della catena del sistema di acquisizione delle immagini. Attualmente si utilizzano monitor a schermo piatto di dimensioni variabili in funzione dell'impiantistica della struttura o della necessità di una strumentazione trasportabile per un chirurgo *freelance*. 28,72 Per rispondere a queste esigenze sono stati progettati dei sistemi *"all-inone"* compatti (Figura 3.6), che includono CCU, fonte di luce, monitor, sistema di cattura delle immagini e di insufflatore.<sup>28</sup>

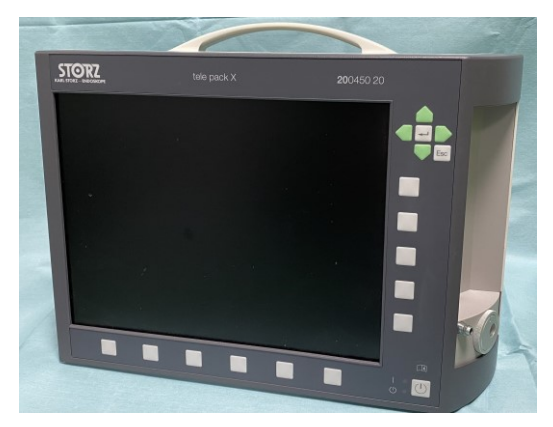

*Figura3.6: sistema all-in-one Telepack X.*

#### <span id="page-15-0"></span>**3.3 Sorgente luminosa**

Il tipo di luce e la potenza sono due fattori discriminanti in termini di luminosità, chiarezza d'immagine e accuratezza dei colori. Non sono però gli unici fattori che possono influire sulla qualità dell'immagine: intervengono anche la qualità del cavo in fibra ottica che trasmette la luce dalla fonte all'ottica, la pulizia delle lenti, il sensore della telecamera e il monitor.<sup>28</sup>

Inizialmente le lampade erano alogene, poi sono state sostituite da lampade Xeno, attualmente le più utilizzate, poiché emettono una luce più simile a quella naturale, fornendo quindi una resa più accurata dei colori. Gli svantaggi di questa tipologia di fonti di luce sono il costo di sostituzione della lampada e la relativamente breve durata operativa. Per questo motivo si stanno diffondendo maggiormente, negli ultimi anni, fonti di luce a base LED. <sup>72</sup> Infatti, le lampade LED emettono una luce con una lunghezza d'onda molto simile a quella delle lampade Xeno, ma richiedono molta meno energia elettrica e hanno una durata nettamente superiore. Di conseguenza, nonostante il maggior costo iniziale, le lampadine a LED stanno rapidamente sostituendo quelle Xeno come fonte di luce di scelta.28,72

Anche la potenza delle sorgenti luminose è molto importante quando si valuta una sorgente luminosa. Questa è generalmente compresa tra 50-300W, valore che non indica l'intensità luminosa emessa, bensì la richiesta energetica necessaria al funzionamento della lampada: per esempio, come accennato, lampade LED hanno una resa superiore a quelle Xeno.<sup>28</sup>

La luce viene trasmessa dalla sorgente tramite un cavo flessibile in fibra ottica (Figura 3.7), che a sua volta viene poi innestato sull'ottica. Le dimensioni del cavo rappresentano un fattore rilevante nella trasmissione della luce, poiché l'intensità luminosa portata dal cavo aumenta in funzione della sua sezione. Dunque, cavi con diametro maggiore sono più indicati per ottiche da 5 e 10mm, per evitare fenomeni di illuminazione troppo intensa con ottiche troppo piccole. In ugual modo, cavi troppo piccoli possono causare problemi all'operatore, che dovrà lavorare con un'immagine troppo scura e poco dettagliata. Le dimensioni possono variare tra 2,5-4,8mm di diametro e 180- 320cm di lunghezza, ma la misura più diffusa è 3,5mm di diametro per 230cm di lunghezza. 28,72 Essendo in fibre ottiche il cavo è delicato e soggetto a deterioramento, per questo motivo è molto importante una corretta manipolazione, manutenzione e pulizia, in modo da poter operare con un'immagine migliore e aumentare il tempo di utilizzo dello strumento.<sup>28</sup>

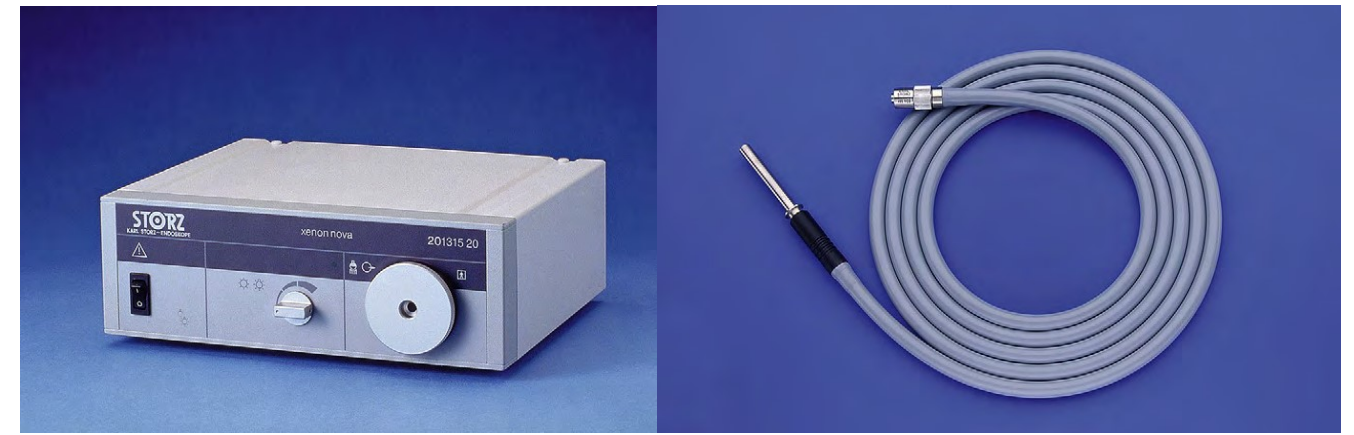

*Figura 3.7*: *sorgente luminosa e cavo in fibra ottica.*28

#### <span id="page-16-0"></span>**3.4 Insufflatore**

Questa unità sfrutta anidride carbonica, proveniente da una sorgente che può essere una bombola o un impianto integrato nella sala operatoria, per ottenere un livello pressorio intracavitario controllato. Gli insufflatori odierni (Figura 3.8) hanno dei flussi modulabili, fondamentali per la gestione della pressione intracavitaria e per correzioni in funzione della tolleranza cardio-vascolare del paziente.<sup>72</sup>

Per eseguire una toracoscopia è necessario generare uno pneumotorace attivo, in modo da ottenere uno spazio visivo e operativo intra-cavitario dovuto al collasso e conseguente retrazione del parenchima polmonare. Per la maggior parte delle procedure toracoscopiche lo pneumotorace attivo e un tavolo inclinabile consentono di ottenere un adeguato range operativo intratoracico grazie al collasso del polmone e allo spostamento dovuto alla gravità.

Alcune tecniche complesse o localizzazioni anatomiche possono invece richiedere l'applicazione di ventilazione monopolmonare e insufflazione intrapleurica, per consentire lo svolgimento della procedura e ottenere un risultato ottimale per il paziente. Per quanto riguarda l'insufflazione pleurica non è generalmente consigliata nella maggior parte delle procedure da eseguire in toracoscopia nei piccoli animali, a differenza della toracoscopia umana ed equina.<sup>12</sup> Infatti questa tecnica, anche a basse pressioni (3-5mmHg), può causare una ridotta gittata cardiaca, motivo per il quale andrebbe utilizzata solo con una strumentazione in grado di garantire un adeguato monitoraggio e nel momento in cui esistono delle chiare indicazioni per il suo utilizzo.<sup>21,57</sup> In virtù di questo, per ottenere un miglior spazio operativo, verranno adottate altre metodologie che saranno trattate successivamente *(capitolo 4)*.

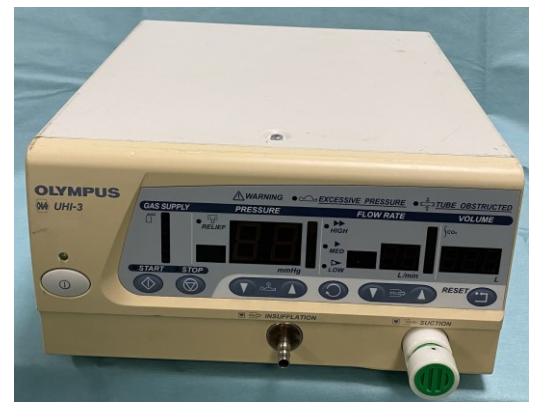

*Figura 3.8: Insufflatore meccanico ad anidride carbonica.*

#### <span id="page-17-0"></span>**3.5 Strumenti operativi e di campionamento**

La chirurgia mininvasiva adotta strumenti che differiscono rispetto a quelli utilizzati in chirurgia tradizionale per forma e dimensioni, ma non per funzione.

Quasi tutti gli strumenti esistono sia in versione monouso sia multiuso. Lo strumento riutilizzabile ha costo iniziale maggiore e necessita di cura e manutenzione per poter garantire affidabilità. Ciò nonostante, gli strumenti multiuso, grazie al fatto che permettono di mantenere più bassi i costi dei materiali per singolo intervento, sono attualmente la scelta più adottata.

Vi è grande vastità di scelta per quanto riguarda la strumentazione toracoscopica, ma gli strumenti di base per procedure routinarie non sono numerosi. La misura più diffusa è di 5mm, così come per le ottiche, ed è una dimensione funzionale per la maggioranza delle procedure, sia diagnostiche sia interventistiche.<sup>72</sup>

#### <span id="page-18-0"></span>3.5.1 Ago di Veress

Strumento utilizzato per la generazione dello pneumotorace. Si costituisce di una cannula a punta con un sistema a molla al cui interno scorre una protezione a punta smussa forata. La pressione applicata all'ago di Veress (Figura 3.9) carica il sistema, facendo rientrare la parte smussa e sfruttando quindi la cannula esterna appuntita per forare la parete. Una volta penetrati in cavità, cessa la resistenza e la molla permette la fuoriuscita della protezione interna forata, che consente sia di salvaguardare i visceri da eventuali lesioni della componente acuminata sia di poter insufflare la cavità.28,72

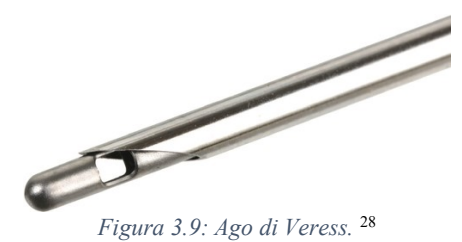

## <span id="page-18-1"></span>3.5.2 Complesso cannula-trocar

Strumento progettato per agevolare l'accesso in cavità e fornire un portale di accesso per la strumentazione. Esistono cannule apposite per la toracoscopia di varie dimensioni, dettate dal diametro della strumentazione che vi dovrà essere inserita. Sono sistemi intercambiabili, in quanto possono essere utilizzati indistintamente per ottiche o strumentazioni operative, a patto che sia rispettata la corrispondenza tra le sezioni.

Le procedure toracoscopiche di base non richiedono una tenuta ermetica dell'accesso, sfruttando uno pneumotorace semi-aperto.<sup>72</sup>

Il complesso cannula-trocar si costituisce di tre componenti: cannula, valvola e otturatore.

La *cannula* (Figura 3.10) è la guida attraverso la quale si ottiene l'accesso funzionale alla cavità. Generalmente è dotata di una minima punta distale, che le permette di essere introdotta anche senza la necessità di un otturatore.<sup>28</sup> Può essere liscia o filettata: in particolare, il filetto conferisce una maggiore stabilità al portale.

Per conferire maggiore stabilità del portale, la cannula può essere suturata tramite delle apposite alette forate o ancorata con altri sistemi, come per esempio delle piccole camere d'aria gonfiabili. Esistono in commercio anche cannule flessibili, per ottenere un ingresso il più possibile atraumatico e una riduzione del dolore post-operatorio.<sup>28</sup>

In testa alla cannula è innestata la *valvola a flusso monodirezionale*, che consente l'introduzione degli strumenti in cavità mantenendo la pressione interna per la gestione dello pneumotorace. In commercio esistono numerose tipologie di valvole in funzione delle caratteristiche di tenuta ermetica, dimensione, tecnica per cui devono essere utilizzate e posizionamento dell'accesso.

Recentemente sono state create anche cannule prive di valvola, che prevedono l'introduzione di un sistema pressurizzato in testa alla cannula, ottenendo quindi una minor dispersione di  $CO<sub>2</sub>$  oltre che un minor rischio di sporcare la lente durante l'introduzione dell'ottica.<sup>28</sup>

L'otturatore è una struttura cilindrica che corrisponde ad un mandrino, che consente alla cannula di penetrare la parete toracica. In funzione delle necessità è possibile adottare design a doppia lama, che riduce lo sforzo esercitato sulla parete per la sua penetrazione. Come precauzione di sicurezza per i visceri sono stati adottati dei sistemi caricati a molla contenenti una protezione che al momento dell'ingresso scatta e copre le lame dell'otturatore, in modo tale da non rischiare di arrecare danno alle strutture presenti.

In alternativa si possono utilizzare otturatori a punta conica, che però richiedono preventivamente una piccola incisione della parete per poi essere introdotti.<sup>28</sup>

Una volta penetrata la breccia con il complesso cannula-trocar, viene rimosso l'otturatore, lasciando la cannula come unico punto di accesso alla cavità.

In medicina veterinaria i trocar più adoperati tendono ad essere riutilizzabili, autoclavabili e in acciaio inossidabile, plastica o silicone.<sup>18</sup>

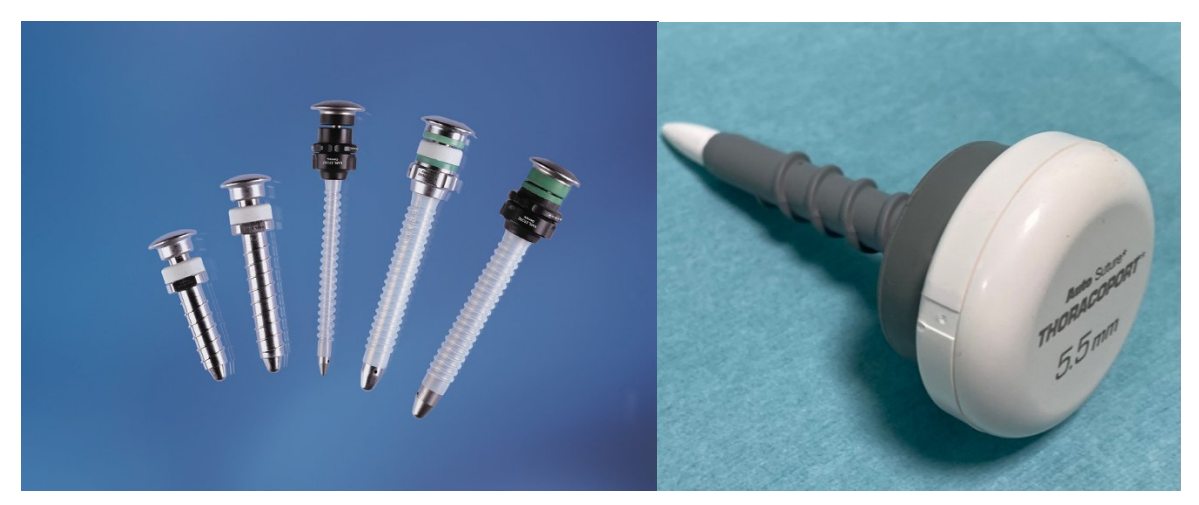

*Figura 3.10: cannule multiuso in acciaio e materiale plastico.*28

### <span id="page-19-0"></span>3.5.3 Strumentazione operativa

Si tratta di una gamma estremamente ampia di strumenti, ma in linea generale tutti sono costituiti da una punta operativa, un'asta e un'impugnatura esterna alla cannula. Sono generalmente provvisti, tra l'asta e l'impugnatura, di un sistema di rotazione a 360° della punta operativa. Hanno lunghezza variabile tra i 30-45cm e diametro prevalentemente di 5mm o 10mm. Frequentemente sono dotati di un punto metallico per l'integrazione di elettrocauterio.

# *Pinze*

Le pinze endoscopiche vengono classificate in tre macrogruppi: pinze da presa, pinze da dissezione e pinze per il prelievo di campioni bioptici.

Come in chirurgia tradizionale, vi sono applicazioni ideali per ogni tipologia di pinza, oltre che strumenti diversi in base al tipo di approccio che si desidera, ovvero traumatico o atraumatico.

Vi sono alcune pinze con un design che permette loro di essere funzionali sia come pinze da presa che da dissezione, oltre che funzionare come pinze da retrazione dei tessuti.

Le *pinze da presa* (Figura 3.11) sono generalmente impiegate per stabilizzare o spostare tessuti o organi, oppure possono svolgere funzione emostatica. Le pinze atraumatiche più utilizzate in toracoscopia sono le Babcock e le Duvall, con l'estremità funzionale identica alle corrispettive in chirurgia tradizionale; le due tipologie differiscono per la lunghezza delle mascelle, generalmente maggiore per le pinze endoscopiche**.**

Tra gli strumenti da presa vi è una grande varietà, è possibile avere pinze con estremità seghettata, fenestrate lungo le branche, oppure con zigrinatura trasversale per una presa più salda o ancora con zigrinatura longitudinale atraumatica per vasi o organi cavi.

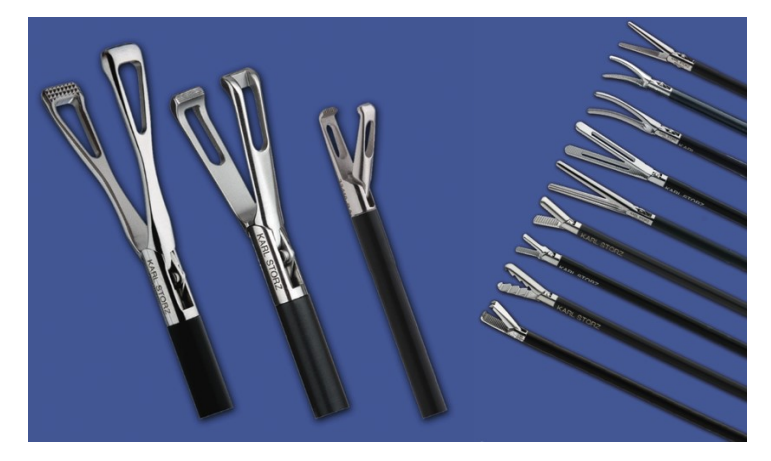

*Figura 3.11: diverse tipologie di pinze da presa, rette e curve, traumatiche e atraumatiche.*<sup>28</sup>

Le *pinze da dissezione (Figura 3.12)* più diffuse sono le Kelly, che possono essere sia rette che curve: anche se la versione curva migliora la visualizzazione dei tessuti, per la chirurgia vascolare e dei dotti sono state progettate pinze ad angolo retto come in chirurgia open.

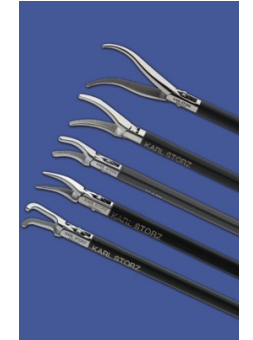

*Figura 3.12: diverse tipologie di pinze da dissezione.*28

Le *pinze da biopsia* (Figura 3.13) possono essere a coppa concava o di tipo '*Punch'*. Le biopsie *punch* tagliano tramite una lama circolare, mentre quelle a coppa concava, oltre ad avere una rima affilata, nel chiudere le due branche applicano compressione al tessuto in aggiunta al taglio della rima, operando anche un livello di emostasi. Le pinze da biopsia a coppa sono le più diffuse e la loro caratteristica di garantire anche un grado di emostasi le rende ideali per ottenere campioni epatici, splenici, linfonodali e da altre masse di tessuti molli. La biopsia *punch* risulta invece poco utilizzata, ma ben si addice per biopsie pancreatiche, perché opera un taglio netto e genera una minor infiammazione, riducendo quindi il rischio di pancreatite in seguito al prelievo.

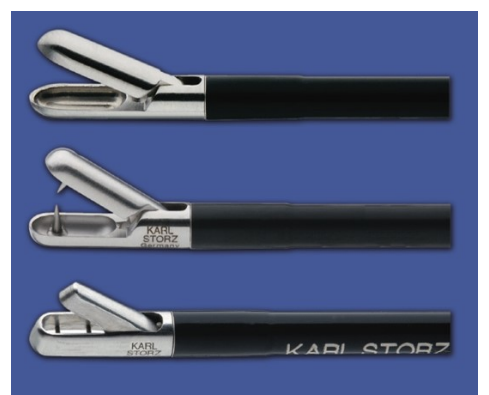

*Figura 3.13: pinze da biopsia a coppa concava o di tipo punch.*28

Tutti questi strumenti possono essere provvisti o meno di un sistema di blocco a cremagliera. I sistemi di bloccaggio conferiscono una maggior versatilità sia di presa sia di dissezione, tuttavia, va considerato anche gli strumenti che non ne sono provvisti sono caratterizzati da una superiore fluidità e maneggevolezza, risultando più sicuri ed efficaci in situazioni di dissezione di strutture delicate. La scelta, dunque, va eseguita in base allo specifico intervento che si sta affrontando e alle strutture interessate. In particolare, per le pinze da biopsia gli strumenti dotati di blocco a cremagliera sono fortemente indicati, per garantire una maggiore sicurezza nel recupero della matrice biologica e nella sua gestione.<sup>28,48</sup>

# *Forbici*

In chirurgia toracoscopica possono essere impiegate sia per dieresi sia per dissezione smussa dei tessuti, così come per procedure più avanzate. Esempi sono la recisione del legamento polmonare in un lobo caudale durante una lobectomia, la pericardiectomia sub-totale, o nel caso sia necessario tagliare suture intracorporee. Allo stesso tempo possono essere collegate ad elettrocauterio per applicare emostasi durante il taglio.

Le forbici di Metzenbaum sono le più versatili, soprattutto nel momento in cui è necessaria la dieresi di tessuti.

In commercio vi è grande varietà nel design delle forbici (Figura 3.14): si possono trovare rette, curve, munite di uncino, con punta fine e aguzza o arrotondata oppure con una o entrambe le lame mobili.

Indipendentemente dalla tipologia di forbice impiegata, tutti gli strumenti non sono provvisti di sistema di blocco nell'impugnatura.28,34,48,72

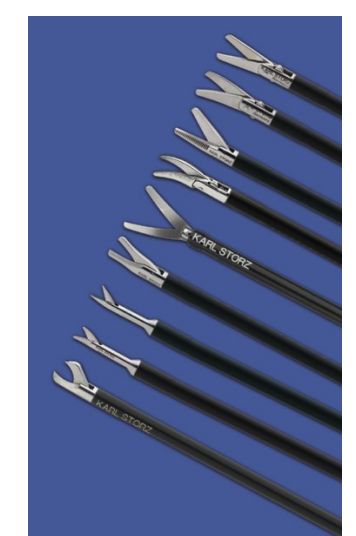

*Figura 3.14: varie tipologie di forbici endoscopiche, rette e curve.*28

# *Strumenti da sutura*

Esistono diverse metodologie di sutura, tra cui sutura extra-corporea, sutura intra-corporea e suturatrici intracorporee. Per questo motivo, sono disponibili una grande varietà di dispositivi e strumenti da sutura.

I *porta aghi* endoscopici (Figura 3.15) vengono utilizzati aiutandosi con pinze da presa per i movimenti di applicazione dei punti e legatura dei nodi. Sono generalmente dotati di un'impugnatura retta e non ad anelli, con un sistema di blocco a cremagliera.

I porta aghi più diffusi sono retti, dotati di zigrinatura con inserti di carburo di tungsteno per rendere più salda la presa sull'ago. Esistono porta aghi curvi che vengono usati in coppia e rendono più agevole l'esecuzione del nodo. <sup>28</sup>

Per un chirurgo alle prime esperienze con la chirurgia endoscopica può risultare più semplice eseguire suture extracorporee, che possono essere applicate con normali materiali da sutura preparando nodi chirurgici o nodi quadrati esternamente alla cavità, per poi inserirli in una cannula operativa utilizzando uno spinginodo.

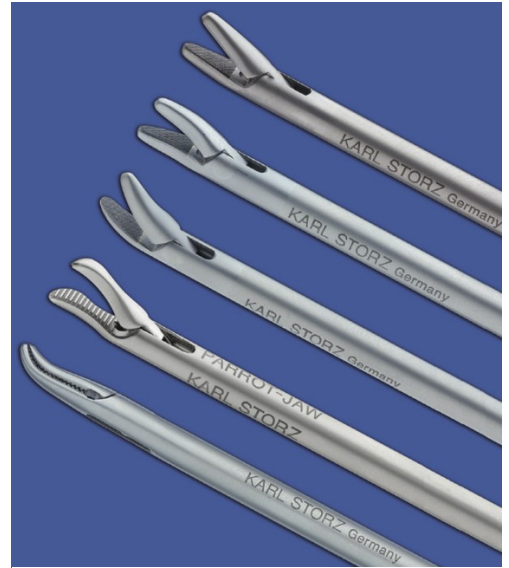

*Figura 3.15: porta aghi endoscopici, retti e curvi.*28

Lo *spinginodo* è un tubo di materiale plastico con un canale operativo che scorre longitudinalmente in cui viene riposto il filo e una punta a tronco di cono che serve per stringere il nodo. In commercio si trovano anche degli *Endo-Loop*, progettati per la legatura di monconi vascolari, si tratta di nodi Roeder preannodati su cannule plastiche monouso. 28,48

Per quanto concerne invece le *suturatrici meccaniche*, queste possono essere lineari o curve e applicano quattro o sei file di clip sfasate tra loro. Successivamente tagliano i tessuti con una lama a scatto che separa i due lembi ottenuti.

Le *clip emostatiche* vengono prodotte in strumenti di calibro 5mm e 10mm e applicate per la chiusura di piccoli vasi o dotti. Hanno dimensioni variabili in funzione della struttura a cui devono essere applicate. Presentano una caratteristica forma a C, che viene associata ad un meccanismo che prevede come primo movimento la chiusura tra le due branche, in modo tale che il tessuto incluso non possa scivolare prima della chiusura della clip.

Le complicanze maggiormente riportate riguardo l'uso delle suturatrici meccaniche sono dovute all'inclusione nella chiusura di tessuti indesiderati e lo slittamento delle clip su strutture anatomiche soggette a forze di tensione che ne vanno ad alterare dinamicamente il diametro. 28,48

# <span id="page-23-0"></span>3.5.4 Buste di estrazione

L'utilizzo di buste per il recupero di campioni (Figura 3.16) permette l'estrazione di materiale potenzialmente contaminato o pericoloso all'interno di una tasca impermeabile, senza rischi di disseminazione.

Vi sono in commercio numerosi dispositivi, la maggior parte sono progettati con una busta ripiegata all'interno di un sistema di estrazione. Sono generalmente costituite di materiali sintetici con alta resistenza allo stappo e contenute in una cannula di 10mm di sezione, anche se sono disponibili anche per cannule da 5mm. Vengono aperte tramite l'estrazione dalla cannula di un anello semi-rigido deformabile che si espande e agevola l'accesso alla sacca.

Per poter rimuovere in modo sicuro la sacca dal campo operatorio è fondamentale aver posizionato il campione sul fondo. In funzione del volume del campione prelevato, l'estrazione può avvenire attraverso la cavità della cannula oppure tramite la breccia operatoria una volta rimossa la cannula, se necessario anche espandendo la stessa. Per ridurre la necessità di allargare le brecce chirurgiche, si può sfruttare un morcellatore.<sup>28</sup>

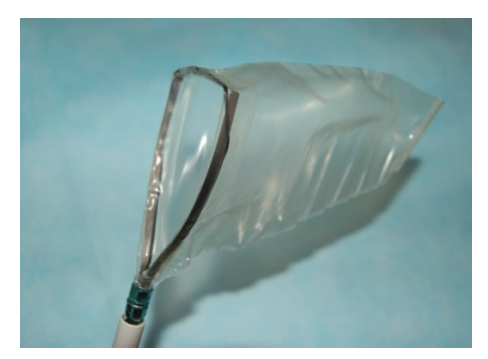

*Figura 3.16: busta di estrazione endoscopica.*<sup>28</sup>

### <span id="page-24-0"></span>3.5.5 Morcellatore

Strumento specialistico impiegato per la riduzione in frammenti di minori dimensioni nella situazione in cui sia necessario estrarre campioni di tessuti di dimensioni considerevoli attraverso le piccole incisioni delle cannule-trocar.

Il morcellatore meccanico riduce i tessuti attraverso una lama cilindrica che conduce il tessuto tagliato al suo interno per essere estratto dalla cavità della cannula. Per ridurre la contaminazione di altri organi in cavità, questo processo può essere eseguito all'interno di una busta per il recupero di campioni. <sup>28</sup>

# <span id="page-24-1"></span>3.5.6 Strumenti per aspirazione e irrigazione

Strumenti impiegati per l'aspirazione dei liquidi biologici, oppure in caso di toracoscopia ad immersione o per lavaggi con soluzione fisiologica. Sono molto utili anche nell'aspirazione dei gas intracavitari che potrebbero offuscare la vista all'operatore.

La maggior parte dei dispositivi combina le funzioni sia di aspirazione sia di irrigazione (Figura 3.17).

L'irrigazione può essere impiegata, oltre che per migliorare la visione e per eseguire lavaggi, per idro-dissezione tramite un sistema ad alta pressione. <sup>28</sup>

Per quanto riguarda la funzione di aspirazione, vi sono diverse tipologie di aspiratori: è possibile avere una cannula con un singolo foro, oppure la versione dotata di una camicia forata. Si possono trovare diverse misure di sezione e lunghezza, ma la più diffusa è quella da 5mm.

La cannula si innesta su un'impugnatura, esterna al portale, su cui vi è una pulsantiera da cui si possono comandare le funzioni dello strumento. <sup>28</sup>

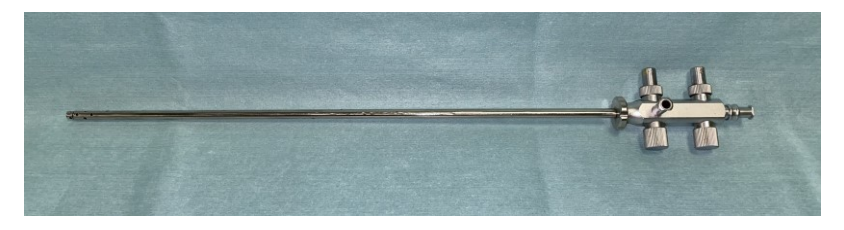

*Figura 3.17: dispositivo per aspirazione e irrigazione.*

# <span id="page-25-0"></span>3.5.7 Strumenti per retrazione dei tessuti e protezione delle ferie

Utilizzati in chirurgia mininvasiva per ampliare la visione del campo operatorio tramite un'omogenea retrazione circonferenziale dell'accesso chirurgico, espandendo un'incisione lineare in un accesso circolare. Questo riduce la necessità di estendere le incisioni intra-operatorie e consente al chirurgo di poter palpare i visceri in caso di necessità, fornendo un feedback tattile.

In toracoscopia è documentato come i retrattori tissutali (Figura 3.18) agevolino svariate procedure, come lobectomie polmonari e la legatura del dotto toracico. <sup>18</sup>

I vantaggi dei retrattori tissutali sono la retrazione atraumatica dei lembi della ferita, nonché la possibilità di protezione da contaminazioni batteriche o tumorali sia della ferita che della parete toracica. Un altro aspetto da considerare è la riduzione dei danni vascolari rispetto ai divaricatori manuali o auto-statici. <sup>28</sup>

Il loro posizionamento avviene tramite la compressione e l'inserimento in cavità di un anello flessibile, assicurandosi di non aver intrappolato visceri tra esso e la parete toracica, applicando trazione dall'anello esterno, che viene poi avvolto su sé stesso per arrotolare la manica di poliuretano fino a quando l'anello esterno non entra in contatto con la cute del paziente.

In medicina veterinaria la dimensione più utilizzata è di diametro di 2,5cm. <sup>28</sup>

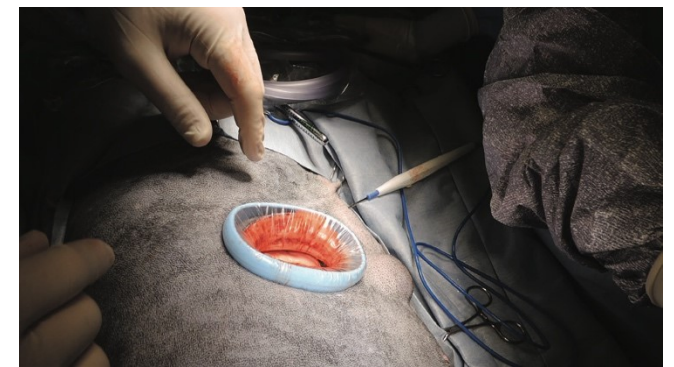

*Figura 3.18: dispositivo per retrazione delle ferite impiegato in una breccia toracica.*28

# <span id="page-26-0"></span>3.5.8 Elettrochirurgia

L'emostasi è importante in chirurgia, a maggior ragione in chirurgia endoscopica, in cui anche minimi sanguinamenti possono compromettere la visualizzazione delle strutture anatomiche.

In laparoscopia e toracoscopia molti strumenti di base sono implementati con placche di conduzione, rendendone quindi più agevole l'impiego senza necessità di inserire ogni volta uno strumento apposito.

Tuttavia, l'utilizzo di strumenti elettrici in toracoscopia può generare aerosol di particelle cauterizzate che possono inficiare la visuale della telecamera. <sup>28</sup>

Vi sono diverse macrocategorie di dispositivi per elettrochirurgia (*VSD, Vessel Sealing Device*):

- *Bisturi monopolare*: ha il vantaggio di permettere sia dissezione che cauterizzazione dei tessuti, ma vede una limitata applicazione in toracoscopia vista la vicinanza con il cuore. Allo stesso tempo, ha minor precisione, per cui aumenta il rischio di causare danni indesiderati rispetto a sistemi bipolari o ad ultrasuoni; <sup>48</sup>
- *Bisturi bipolare*: garantisce un elettrocauterio più fine e preciso, per questo motivo è più adottabile in toracoscopia in quanto la corrente è confinata ai tessuti interposti ai due elettrodi posti in punta allo strumento, funzionando efficacemente anche in immersione o in casi di emorragia;<sup>48</sup>
- *Sistemi bipolari a feedback tissutale*: si tratta di dispositivi bipolari che misurano l'impedenza dei tessuti e modificano l'output di energia per ottenere un cauterio efficace minimizzando il calore e la carbonizzazione delle strutture, sfruttando la denaturazione di elastina e collagene tissutali. Sono stati valutati come sicuri fino a vasi di diametro pari a 7mm, consentendo cauterizzazione anche senza necessità di tagliare il vaso successivamente. Un prodotto molto diffuso che impiega questo sistema è il Ligasure (Figura 3.19). Uno dei principali svantaggi è legato al costo della strumentazione; in realtà anche la pulizia dello strumento non è così agevole, in quanto è sì sterilizzabile per via gassosa o chimica a freddo, ma risulta comunque caratterizzato da particolare difficoltà nell'ottenere una pulizia efficace. 28,48

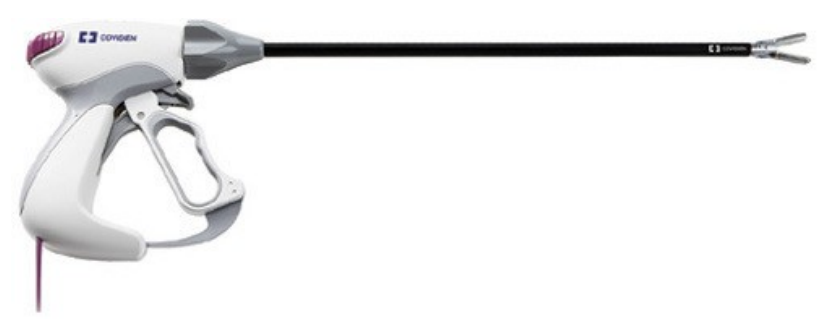

*Figura 3.19: pinza endoscopica Atlas da 10mm per Ligasure.*71

- *Sistemi ad ultrasuoni*: (Figura 3.20) questa modalità sfrutta un trasduttore che emette ultrasuoni, trasmettendo vibrazioni alla punta dello strumento. Queste vibrazioni generano attrito, quindi calore, causando una coagulazione equiparabile ai sistemi precedentemente illustrati, ma senza i rischi elettrici insiti in essi. Il calore generato è inferiore, permettendo, perciò, di minimizzare i danni collaterali ai tessuti confinati, rendendo dunque i sistemi ad ultrasuoni un'ottima soluzione per la dissezione di strutture particolarmente delicate. Questi dispositivi sono stati certificati come sicuri in vasi con diametro pari a 3mm. Anche in questo caso, come per i sistemi a feedback tissutale, vi è un limite riferibile a costo, sterilizzazione e durata di vita della strumentazione impiegata. 28,48,72

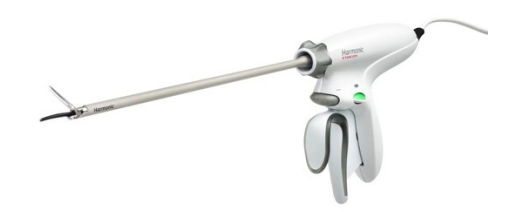

*Figura 3.20: forbici endoscopiche con tecnologia ad ultrasuoni.*<sup>71</sup>

# <span id="page-28-0"></span>**4. Management peri-operatorio**

Non tutti gli animali possono essere sottoposti a interventi in toracoscopia, ma è necessaria una prima valutazione clinica sia da parte del chirurgo sia dell'anestesista per stabilire esami diagnostici accessori propedeutici all'intervento e preparare il planning operatorio ed eventuali strumentazioni aggiuntive.

Il paziente deve aver eseguito gli esami ematici preoperatori routinari che prevedono l'analisi emocromocitometrica, biochimica e il profilo coagulativo. Un parametro molto importante da considerare è l'ematocrito: in questo senso, sarebbe bene sottoporre a interventi di toracoscopia pazienti con un valore superiore a 30%, in modo tale da avere un margine di sicurezza in caso di sanguinamenti intra-operatori. In caso contrario, è da valutare l'esecuzione di una trasfusione di sangue, con l'obiettivo di alzare per quanto possibile il valore di ematocrito del paziente.

Generalmente l'intervento di toracoscopia è preceduto da accertamenti diagnostici volti a determinare la causa e l'estensione della patologia da trattare. 18,28,48,72

Gli esami più comunemente eseguiti sono:

- Radiografie toraciche;
- Ecografia toracica;
- Ecocardiografia;
- Diagnostica per immagini avanzata CT (*Computed Tomography*) o MRI (*Magnetic Resonance Imaging*);
- Esame citologico tramite aspirazione ad ago sottile (*FNA, Fine Needle Aspiration*);
- Tracheo-broncoscopia;
- Esofagoscopia.

#### <span id="page-28-1"></span>**4.1 Anestesia**

Le valutazioni pre-anestesiologiche, la premedicazione, l'induzione e il mantenimento non differiscono dal protocollo anestesiologico di una toracotomia e vanno adattate alle necessità del singolo paziente. È necessario che l'animale venga mantenuto in anestesia generale ed è fortemente raccomandato avvalersi di ventilazione meccanica. 28,48,72

## <span id="page-28-2"></span>4.1.1 Ventilazione

Le procedure toracoscopiche richiedono uno spazio operativo intracavitario per poter esplorare ed intervenire nella regione di interesse, per questo motivo si genera uno pneumotorace. Lo pneumotorace causa degli squilibri nell'emodinamica del paziente, limitando l'espansione polmonare e innescando di conseguenza un processo repentino di ipoventilazione e ipossiemia.

Per questo motivo sono necessari accorgimenti e regolazioni dei parametri come volume tidalico, frequenza respiratoria e PEEP (*Positive End-Expiratory Pressure*). 28,72

Per poter garantire un adeguato supporto anestesiologico sono state sviluppate diverse tecniche di ventilazione:

- Ventilazione a pressione positiva intermittente
- Ventilazione monopolmonare (OLV, *One Lung Ventilation)*

# *Ventilazione a pressione positiva intermittente*

La ventilazione e pressione positiva intermittente è una tecnica sicura e più semplice, richiede intubazione endotracheale e uno pneumotorace semi-aperto.

È comunemente utilizzata ed è efficace in procedure diagnostiche e semplici procedure interventistiche, ma non consente di creare molto spazio operativo in cavità. <sup>72</sup>

# *Ventilazione monopolmonare (OLV, One Lung Ventilation)*

La ventilazione monopolmonare è molto utile per procedure toracoscopiche, in quanto aumenta significativamente il campo esplorabile e lo spazio operativo grazie alla diminuzione del volume di un polmone e alla diminuzione del movimento dei tessuti dovuto alla ventilazione. È necessaria, quindi, per poter eseguire procedure complesse. 28,72

La OLV può essere ottenuta con diverse tecniche:

- Intubazione bronchiale selettiva: è la metodologia più semplice, prevede di inserire e cuffiare un tubo endotracheale di lunghezza maggiorata all'interno del lume del bronco principale che andrà ad essere ventilato;<sup>28</sup>
- Bloccatori endobronchiali: (Figura 4.1) prevede il posizionamento di un palloncino gonfiabile, sotto guida endoscopica, nel bronco principale del polmone che sarà escluso dalla ventilazione e sarà oggetto della procedura chirurgica.<sup>28</sup> Esistono palloncini a forma circolare od ovalare, che sono stati associati ad una migliore permanenza in situ e, conseguentemente, una ridotta infiammazione dell'epitelio;<sup>72</sup>

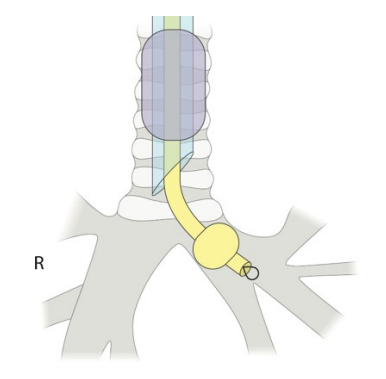

*Figura 4.1: schema di posizionamento di un bloccatore endobronchiale.*28

- Tubi endobronchiali a doppio lume: (Figura 4.2) particolari tubi applicati sotto visione endoscopica che permettono all'anestesista di isolare singolarmente ciascun polmone dal controlaterale, ottenendo così una ventilazione selettiva o alternata in funzione delle necessità intraoperatorie. Questa tecnica è particolarmente utile in procedure eseguite con paziente in decubito dorsale, come per la rimozione di masse mediastiniche o l'esecuzione di pericardiectomie. 28

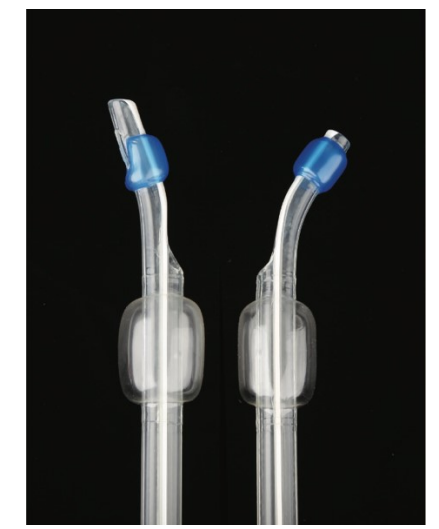

*Figura 4.2: tubi endobronchiali a doppio lume.*28

Le principali complicanze della ventilazione monopolmonare sono dovute al considerevole aumento del tempo di preparazione anestesiologica e agli effetti sull'emodinamica del paziente. In particolare, si instaura vasocostrizione ipossica nel polmone collassato a causa di un aumento delle resistenze nelle aree in condizioni di ipossia, innescando un aumento della pressione arteriosa polmonare e incrementando il rischio di edema polmonare. Al termine della procedura, il polmone collassato, se non trattato in modo adeguato, sarà in condizioni di ipoperfusione e, durante il processo di riespansione, potrebbe rilasciare ROS (specie reattive dell'ossigeno) sia a livello locale sia sistemico.<sup>28</sup> Inoltre la fase di riespansione è associata ad una risposta infiammatoria acuta con rilascio di mediatori pro-infiammatori.<sup>74</sup>

#### <span id="page-30-0"></span>4.1.2 Monitoraggio

Un paziente sottoposto a procedura toracoscopica necessita di un continuo monitoraggio dei parametri a causa della riduzione della capacità polmonare, in particolare nel caso di ventilazione monopolmonare.

I principali parametri da controllare sono:

- Saturazione ematica di ossigeno tramite pulsossimetro;

- Pressione parziale di anidride carbonica tramite la curva capnografica;
- Spirometria;
- Concentrazione di anestetico gassoso espirato;
- Volume tidalico;
- Frequenza respiratoria;
- Pressione arteriosa tramite cateterizzazione dell'arteria;
- Tracciato elettrocardiografico;
- Temperatura corporea;
- Emogas arteriosi intra-operatori per controllare lo stato elettrolitico.  $28,72$

#### <span id="page-31-0"></span>4.1.3 Analgesia

Il dolore peri-operatorio e post-operatorio in pazienti sottoposti a toracoscopia è inferiore rispetto a quello indotto da interventi di chirurgia tradizionale.<sup>29,37</sup>

In ogni caso, la terapia del dolore dev'essere studiata per il singolo paziente, ma in generale si concentra sulla somministrazione di oppioidi e farmaci antinfiammatori non steroidei. Questi possono essere somministrati per via endovenosa o intramuscolare nel primo post-operatorio. In questo caso è indicato soprattutto l'utilizzo di Meloxicam (0,1 mg/kg) e Carprofene (2 mg/kg in singola somministrazione).<sup>28,67</sup> I farmaci oppioidi più somministrati, invece, sono morfina (0,1 mg/kg), metadone (0,1 mg/kg) e buprenorfina (10 μg/kg).<sup>29,37</sup>

Se si dovesse rendere necessario proseguire con la terapia analgesica dopo le prime 24 ore, si può valutare la somministrazione per via orale di principi attivi come il tramadolo, di cui esiste in commercio la formulazione in compresse, più agevole per la gestione casalinga da parte dei proprietari.<sup>28</sup>

Un'altra opzione che si può considerare nel protocollo analgesico di un paziente sottoposto a *Video-Assisted Thoracic Surgery* (*VATS*) è la somministrazione di anestetici locali: questi, da un lato, possono essere utilizzati a livello di breccia chirurgica, d'altro canto è possibile anche impiegarli per ottenere dei blocchi nervosi paravertebrali o intercostali. Non è consigliata, invece, l'inoculazione a livello lombosacrale col fine di ottenere analgesia toracica, in quanto potrebbe causare effetti indesiderati a livello di sistema nervoso simpatico e, in particolare, potrebbero verificarsi fenomeni di paralisi intercostale.<sup>24,28,72</sup>

#### <span id="page-32-0"></span>**4.2 Preparazione del paziente**

#### <span id="page-32-1"></span>4.2.1 Preoperatorio

Il paziente che si deve sottoporre a una procedura toracoscopica dev'essere digiuno da circa 12 ore, per ridurre al minimo le possibili complicanze legate al mancato svuotamento gastrico. Questo perché, come per tutte le procedure anestesiologiche, il digiuno consente di scongiurare fenomeni di rigurgito o vomito ed eventuale aspirazione a livello polmonare, inoltre, prettamente da un punto di vista di chirurgia endoscopica, va considerato che uno stomaco repleto esercita pressione sul diaframma e potrebbe limitare lo spazio operativo ottenibile tramite lo pneumotorace.<sup>28,48,72</sup> Esistono però condizioni patologiche o fisiologiche che non consentono un digiuno prolungato, per cui queste vanno tenute in considerazione e il protocollo va riadattato in funzione delle necessità del paziente.

Una volta appurato che l'animale sia nelle condizioni di potersi sottoporre alla procedura, è necessario procedere con la tricotomia della regione interessata. È buona norma tricotomizzare il paziente mantenendo un ampio margine oltre l'area necessaria all'intervento VATS. Questo perché può rendersi necessario l'inserimento di un ulteriore portale operativo e, inoltre, non si può mai escludere l'eventualità di dover convertire la procedura in toracotomia.<sup>28</sup>

Come per gli interventi di chirurgia tradizionale, anche in questo caso è indicata una profilassi antibiotica peri-operatoria. Questa generalmente viene iniziata una volta indotto l'animale e successivamente ripetuta ogni 90 minuti per tutta la durata della procedura. Nella maggior parte dei casi l'antibiotico di scelta risulta essere la cefazolina, somministrata a dosaggio di 22 mg/kg; la profilassi non necessita di essere protratta oltre 24 ore dal temine dell'intervento, salvo necessità emerse durante la chirurgia.<sup>28</sup>

#### <span id="page-32-2"></span>4.2.2 Posizionamento

Un corretto posizionamento (Figure 4.3-5) del paziente è fondamentale per il successo della procedura toracoscopica, in modo da sfruttare la gravità per generare lo spazio operativo mediante scorrimento dei visceri. Il paziente può essere reso solidale al tavolo con fascette dotate di velcro o con del nastro, assicurandosi che non vi sia rischio di scivolamento dell'animale durante l'esecuzione. Questo risulta particolarmente rilevante nel momento in cui, grazie ad un tavolo operatorio inclinabile, si dovesse ricorrere ai decubiti di Trendelenburg o anti-Trendelenburg al fine di esplorare al meglio le regioni rispettivamente più caudali e craniali del torace.<sup>28</sup>

Durante il posizionamento bisogna aver cura di fare in modo che il paziente sia il più possibile vicino al margine del tavolo operatorio, per consentire al chirurgo di lavorare nella posizione più ergonomica, senza doversi sporgere sul campo operatorio ed evitando, quindi, che una lunga procedura risulti troppo faticosa dal punto di vista fisico per l'operatore.<sup>28</sup>

Le procedure toracoscopiche a fini diagnostici sono tendenzialmente eseguite con il paziente in decubito dorsale, esponendo così entrambi gli emitoraci nei loro terzi medio e ventrale, al fine di ottenere un'approfondita valutazione di strutture come il pericardio, il mediastino e di tutte le regioni anatomiche toraciche non dorsali.28,72

Per i pazienti in cui vi è indicazione di patologia monolaterale dalla diagnostica per immagini, invece, si procede in decubito laterale opposto all'emitorace interessato, con lo scopo di garantire la miglior combinazione di visione e spazio operativo. Il posizionamento in decubito laterale consente di esaminare in modo completo le strutture anatomiche dorsali e la regione ilare. 28,72 Infine, il decubito sternale è raramente indicato: di fatto viene impiegato solo per alcune patologie

delle regioni toraciche dorsali e per la legatura del dotto toracico.<sup>28,34</sup>

In linea generale, è bene ricordare che non vi è necessariamente corrispondenza biunivoca tra una procedura chirurgica ed un posizionamento, poiché la singolarità del caso clinico e la realizzazione dell'intervento possono richiedere approcci differenti da valutare di paziente in paziente.<sup>72</sup>

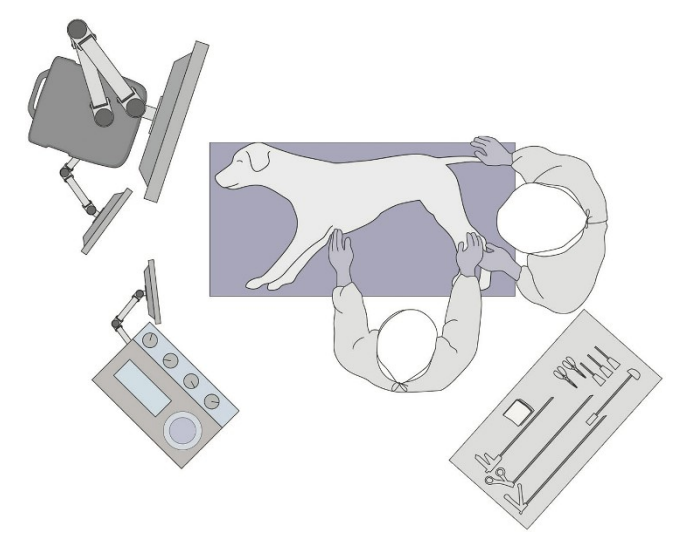

*Figura 4.3: posizionamento del paziente in decubito laterale.*28

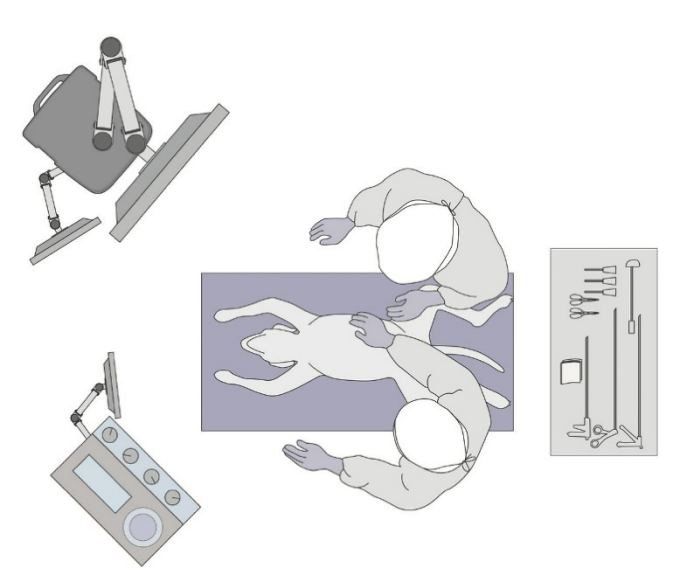

*Figura 4.4: posizionamento del paziente in decubito dorsale.*28

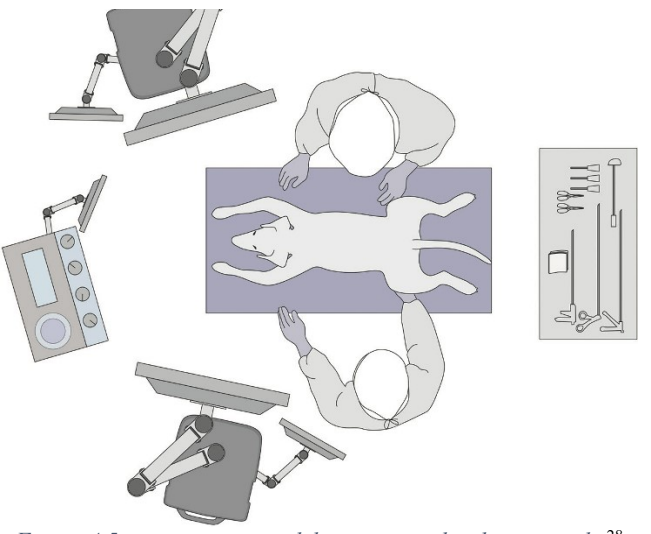

*Figura 4.5: posizionamento del paziente in decubito sternale.*<sup>28</sup>

#### <span id="page-34-0"></span>**4.3 Preparazione del campo operatorio**

Una volta posizionato correttamente il paziente, eseguito il processo di scrubbing chirurgico e applicati i teli sterili per isolare il campo operatorio, si può procedere con l'accesso alla cavità. Questo deve essere ottenuto in modo sicuro e ottimale e si può approcciare con diversi metodi.

#### <span id="page-34-1"></span>4.3.1 Accesso alla cavità e induzione dello pneumotorace

Lo pneumotorace è una condizione di per sé patologica, caratterizzata dall'accumulo di aria o gas libero a livello di cavità toracica. Nel momento in cui aria o gas arrivano a livello di spazio pleurico, questo perde la sua caratteristica di spazio virtuale e si osserva una perdita di contiguità tra parete toracica e parenchima polmonare. A questo punto il polmone diventa atelectasico in quanto manca la condizione di pressione negativa rispetto a quella ambientale.

Lo pneumotorace può essere classificato in funzione dell'eziologia o della patofisiologia. Nel primo caso si può distinguere uno pneumotorace spontaneo, traumatico oppure iatrogeno. Nel momento in cui si esegue un approccio endoscopico alla cavità toracica, è necessario creare uno pneumotorace, per ottenere uno spazio sufficiente all'esecuzione delle manualità della procedura. Di conseguenza, per tutte le procedure VATS, è necessario indurre uno pneumotorace iatrogeno.<sup>53</sup> Si possono adottare diverse tecniche per accedere in torace e indurre lo pneumotorace. I procedimenti, che verranno in seguito esposti, sono applicabili indipendentemente dal decubito in cui è stato posizionato il paziente, verrà solo modificata la loro disposizione in funzione della procedura da eseguire.<sup>72</sup>

#### *Tecnica open*

Questa procedura prevede l'inserimento di una cannula in una piccola breccia ottenuta in seguito all'incisione del piano cutaneo della parete toracica ed alla dissezione, preferibilmente per via smussa, dei piani più profondi, compresa la pleura parietale. Una volta creata la soluzione di continuo di questo foglietto, si instaura lo pneumotorace; di conseguenza si osserva il collasso del polmone e si ottiene così uno spazio in cui è possibile inserire in modo sicuro la cannula.<sup>28,48</sup>

#### *Ingresso sotto visualizzazione ottica*

Questa tecnica differisce dalla precedente per alcuni aspetti: la dissezione dei tessuti cessa a livello del piano muscolare superficiale, per poi proseguire con una cannula smussa, in cui è già stata inserita l'ottica. In questo modo, applicando pressione e rotazione dello strumento, si esercita una dissezione smussa dei piani sottostanti, fino alla soluzione di continuo della pleura parietale. Tutto questo processo avviene sotto visione endoscopica grazie alla presenza dell'ottica, permettendo all'operatore di regolarsi ed interrompere la procedura una volta ottenuto l'accesso allo spazio pleurico e poter indurre lo pneumotorace senza causare danni iatrogeni al polmone.<sup>28</sup>

#### *Tecnica con ago di Veress*

L'accesso alla cavità mediante l'utilizzo dell'ago di Veress prevede che questo venga spinto per penetrare la parete toracica ed indurre lo pneumotorace. Ciò può essere ottenuto con due modalità: nella maggior parte dei casi si lascia semplicemente aperta la valvola, mentre è raro che sia associato ad insufflazione.

Per quanto questa tecnica venga frequentemente adottata in laparoscopia, raramente è di scelta per l'accesso toracoscopico. La sua scarsa applicazione è dovuta ud un maggior rischio di danno iatrogeno al parenchima polmonare.<sup>28,48</sup>
### 4.3.2 Disposizione dei portali per toracoscopia

La disposizione degli accessi è assolutamente cruciale per l'ottimale esecuzione di un intervento in toracoscopia. Per questo motivo bisogna individuare dei punti strategici che permettano inizialmente di esaminare tutta la regione di interesse patologico e, in secondo luogo, di triangolare in modo ottimale gli strumenti operativi.48,71

I portali possono essere concettualmente distinti in due fondamentali categorie: portali di accesso in torace e portali operativi. Questa distinzione si lega soprattutto alla sequenzialità di inserimento degli accessi: il portale di accesso toracico serve per introdurre l'ottica e, in questo modo, eseguire una prima esplorazione cavitaria per confermare le indicazioni della diagnostica per immagini e pianificare la miglior disposizione dei portali operativi, i quali verranno poi inseriti sotto supervisione endoscopica.

# *Portali di accesso in torace*

L'accesso in cavità può essere approcciato in tre diverse modalità: intercostale laterale (Figura 4.6), para-xifoidea o trans-diaframmatica (Figura 4.7), e craniale.

- *Portale intercostale laterale*

Un vantaggio di questo approccio consiste nella versatilità di posizionamento del paziente: infatti, questa modalità può essere applicata indipendentemente dal decubito selezionato. Le variabili da considerare nel planning chirurgico riguardanti il posizionamento del paziente, sono dunque la procedura da eseguire e la regione toracica in cui si deve intervenire. Il campo operatorio viene delimitato da teli sterili, in modo da essere compatibile per un'eventuale conversione a toracotomia intercostale.

Il sito di inserimento della porta di accesso per l'ottica va pianificato in modo da non essere direttamente in corrispondenza della lesione target, ma ad una distanza che permetta un'adeguata visualizzazione delle strutture. I portali operativi devono poi essere disposti secondo principio di triangolazione.<sup>59</sup>

Si pratica un'incisione cutanea di dimensioni adeguate all'inserimento della cannula, si procede con dissezione smussa in direzione perpendicolare alla parete toracica fino al raggiungimento della pleura parietale, dove viene aperta una breccia. A questo punto si instaura lo pneumotorace e, successivamente, vengono inserite la cannula e l'ottica.

Questa tecnica è la più sicura e la più adottata, ma è possibile inserire il portale anche tramite ago di Veress o con cannule trocar a punta acuta.28,48,72

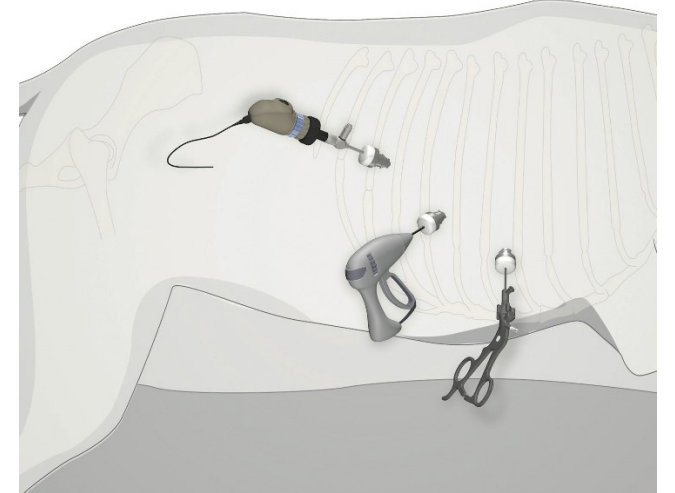

*Figura 4.6: disposizione dei portali per l'accesso intercostale laterale.*28

# - *Portale para-xifoideo*

Il paziente è posizionato in decubito dorsale, vengono disposti i teli sterili delimitando un campo che si estende cranialmente alle prime coste, caudalmente fino alla regione ombelicale e lateralmente fino alle giunzioni costo-condrali. In questo modo, dovesse rendersi necessario, il campo operatorio è disposto per una conversione in sternotomia mediana.

I punti di repere sono la cartilagine xifoidea e l'arco costale destro o sinistro, si esegue un'incisione cutanea di circa 2cm e si procede per dissezione smussa, per poi inserire una cannula smussa direzionata cranialmente, dorsalmente e lateralmente. Una volta raggiunta la cavità, viene aperta la valvola della cannula per consentire la perdita di pressione negativa nello spazio pleurico e generare lo pneumotorace.

A questo punto si può inserire l'ottica, osservando l'emitorace selezionato separato medialmente mediante il mediastino dall'altro emitorace. L'esplorazione di quest'ultimo, se necessaria, può essere perseguita introducendo l'ottica in una finestra mediastinica, che può essere già anatomicamente presente, oppure creata appositamente dal chirurgo grazie a delle forbici.28,48,72

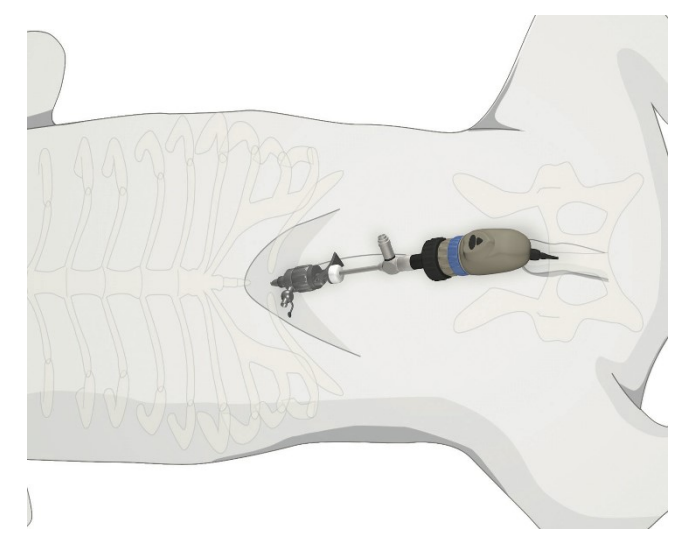

*Figura 4.7: disposizione dei portali per l'accesso para-xifoideo.*<sup>28</sup>

### - *Portale di ingresso craniale*

Questo accesso è una traslazione dalla medicina umana della procedura di mediastinoscopia e al momento ha effettive applicazioni in medicina veterinaria.<sup>28</sup> Viene praticata un'incisione cutanea a fianco dell'ingresso in torace della trachea e si introduce una cannula smussa sotto visione dell'ottica. Per quanto questo approccio possa risultare utile per intervenire su lesioni toraciche craniali, non vi sono indicazioni per il suo utilizzo. Infatti, può essere considerato, ma lo spazio per l'introduzione della cannula è molto limitato e vi è un rischio superiore di danno iatrogeno alle strutture, come il tronco vaso simpatico e le arterie carotidi.28,72

### *Portali operativi*

Le tecniche di inserimento dei portali operativi non variano in funzione del decubito del paziente, ma piuttosto a seconda dello strumento da inserire, in quanto esistono strumenti che necessitano di una cannula e altri che possono essere introdotti nella parete toracica senza ulteriori ausili.

Se è necessaria una cannula, può essere inserita egualmente con le tre tecniche descritte al *paragrafo 4.3.1* sotto supervisione endoscopica intracavitaria (Figura 4.8).

Per creare un portale operativo senza cannula si pratica un'incisione cutanea con il bisturi, procedendo con dissezione smussa dei piani più profondi, creando quindi una mini-toracotomia, nella quale verranno inseriti gli strumenti. Questo sistema può essere utilizzato nelle procedure in cui si sfrutta unicamente lo pneumotorace spontaneo; quindi, non vi è necessità di mantenere una tenuta ermetica della pressione intratoracica, come nel caso in cui si impiegasse un insufflatore.

La disposizione dei portali dipende dalla procedura da eseguire e viene effettuata tramite pressione digitale a livello di spazio intercostale, visibile tramite l'endoscopio in cavità, permettendo così di orientarsi correttamente nella scelta.

In questo senso bisogna distinguere procedure che richiedono manipolazione dei tessuti e delle strutture in cavità da quelle che non lo prevedono. Ad esempio, per l'esecuzione di una biopsia di tessuti o masse è corretto posizionare l'accesso in proiezione perpendicolare al tessuto target. Differente è invece il ragionamento alla base della disposizione quando ci si approccia a procedure che richiedono un'effettiva manipolazione dei tessuti, ad esempio lobectomie o pericardiectomie. In queste situazioni bisogna pianificare gli accessi ragionando sulle distanze dalla regione interessata e basandosi sulla triangolazione degli strumenti in modo efficiente.<sup>28</sup>

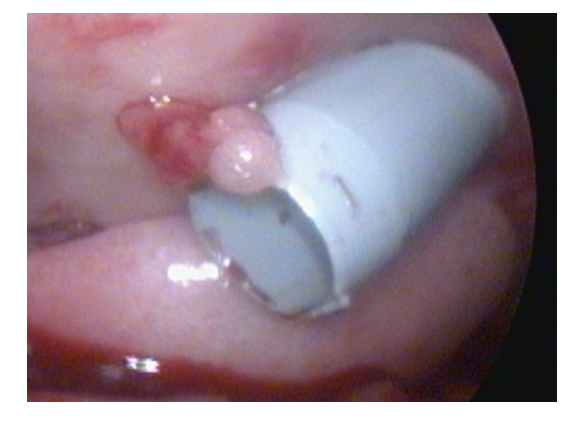

*Figura 4.8: portale operativo visto dall'interno della cavità toracica.*

## 4.3.3 Chiusura dei portali e risoluzione dello pneumotorace

Al termine della procedura si procede con l'estrazione degli strumenti, alla chiusura dei portali, all'inserimento di un drenaggio e, infine, alla riespansione del polmone. Risulta lampante l'importanza di una sutura con tenuta ermetica per ottenere una risoluzione dello pneumotorace ed evitare che si possa riformare nel post-operatorio.

Al fine di garantire la tenuta, i portali vengono chiusi con una sutura continua. Cannule da 6mm prevedono suture a livello di fascia muscolare superficiale, tessuto sottocutaneo e cute; cannule da 11mm o superiori e portali in cui non viene inserita una cannula necessitano di applicare un piano di sutura aggiuntivo anche a livello di fascia muscolare profonda.

È necessario, salvo particolari eccezioni, posizionare un drenaggio toracico sotto visione endoscopica e successivamente fissarlo alla parete toracica con sutura a sandalo romano, proteggendolo con un bendaggio non compressivo per garantire stabilità al tubo, evitando allo stesso tempo di indurre difficolta nella respirazione all'animale. Il drenaggio va mantenuto a pressione negativa per le prime ore e monitorato con cadenza oraria per valutare la presenza di collezioni liquide o gassose. Una volta ripristinata la soluzione di continuo della parete toracica e inserito il drenaggio, si procede, mediante la ventilazione, alla graduale riespansione del polmone. Il processo è molto delicato, per evitare danni da riespansione e prevede che il paziente sia assistito fino alla ripresa della ventilazione spontanea.<sup>28,34,72</sup>

### **4.4 Post-operatorio**

Le procedure eseguite con tecnica VATS sono caratterizzate da un decorso post-operatorio significativamente ridotto in termini di tempo di recupero e dolore associato. Anche per questo motivo non è infrequente che il paziente venga dimesso il giorno successivo all'operazione, con alcuni casi di procedure eseguite in day-hospital. Le necessità di ospedalizzazione sono maggiormente legate alla patologia sottostante, piuttosto che all'esecuzione tecnica.28,72

Nonostante si tratti di una procedura mininvasiva, tutti i pazienti sottoposti a toracoscopia, nell'immediato post-operatorio, devono essere trattati e monitorati come un postoperatorio di toracotomia. È necessario prestare attenzione al drenaggio inserito e controllarne il pescaggio e la tenuta.<sup>28</sup>

È bene ricordare che, al termine di una toracoscopia, si può incorrere in uno stato di ipossiemia nel paziente, seguente l'atelectasica polmonare instauratasi durante la chirurgia: per questo motivo è indicato somministrare ossigeno in flow-by o tramite sondino nasale. In ausilio a questo, la terapia analgesica aiuta il paziente a ventilare in modo adeguato, permettendo all'animale di poter ottenere la massima escursione della parete toracica grazie alla rimozione dello stimolo dolorifico.<sup>34</sup>

Nell'eventualità in cui lo pneumotorace non dovesse risolversi entro 48-72 ore dal termine dell'intervento, nonostante vi fosse un drenaggio toracico operativo, il paziente potrebbe necessitare di una nuova toracoscopia esplorativa per determinarne la causa.<sup>28</sup>

### **4.5 Complicanze e strategie per ridurne l'incidenza**

Gli interventi in VATS non sono privi di complicanze: alcune sono trasversali e dovute all'operazione a livello di cavità toracica, altre invece sono strettamente specifiche della tecnica impiegata.

Vista la particolarità del protocollo anestesiologico da adottare per questa tipologia di intervento, vi possono essere anche delle complicanze legate all'anestesia.

In primo luogo, vi è la possibilità che il paziente si trovi in condizioni di ipoventilazione e ipossiemia, legate allo pneumotorace, al posizionamento e, in rari casi, esacerbate dall'insufflazione di CO2. Questi effetti indesiderati possono essere attenuati regolando i valori della PEEP.<sup>28</sup>

Un ulteriore inconveniente di natura anestesiologica può essere il mal posizionamento o lo scivolamento dalla sede del sistema di intubazione per la ventilazione monopolmonare. Questa evenienza dovrebbe essere rapidamente corretta con l'ausilio di un endoscopio per ottenere una visualizzazione in broncoscopia. Per ridurre l'incidenza di dislocazioni, l'intubazione del paziente va effettuata una volta posizionato l'animale nel decubito in cui verrà eseguito l'intervento.

Una complicanza specifica della tecnica toracoscopica è legata ai danni iatrogeni che si possono causare durante la procedura di inserimento dei portali. Gli insulti alle strutture possono generare diverse tipologie di danno. Tra queste si ritrovano emorragie nel caso di insulto alla parete dei vasi intercostali o alle branche muscolofreniche ed epigastriche craniali superficiali dell'arteria toracica interna. Le perdite potrebbero anche essere subdole e non palesarsi durante il decorso operatorio, ma solo una volta rimosse le cannule: in virtù di ciò è cruciale un'accurata ispezione dei siti di accesso. Un ulteriore scenario prevede la formazione di sieromi o infezioni nel punto della breccia operatoria. In questo senso è bene prestare attenzione perché un'eventuale evoluzione di questo quadro potrebbe essere il piotorace, che può seriamente compromettere le condizioni cliniche dell'animale.<sup>28</sup>

Una complicanza, più a lungo termine rispetto a quelle sopra citate, sempre legata ai siti di accesso chirurgico, può essere la disseminazione di metastasi tumorali in questa sede, dovuta all'estrazione dei lembi tissutali di noduli o masse di natura maligna non adeguatamente chiusi nella busta di estrazione. Al fine di evitare secondarismi è indicato estrarre campioni tramite apposite buste oppure guanti sterili. Quest'ultima è una modalità poco adottata, che prevede l'introduzione di un guanto sterile, in lattice o nitrile, all'interno della cavità e di riporre il lembo tissutale asportato al suo interno, allo stesso modo di una busta di estrazione.

In medicina veterinaria non è ancora chiara la reale incidenza di questa specifica complicanza, ma studi in medicina umana riportano una percentuale di rischio di circa lo 0,26% ed è ragionevole pensare che un simile tasso possa valere anche per i pazienti veterinari.<sup>2,15,52</sup>

Un'ultima complicanza specifica della tecnica VATS è la necessità di conversione dell'intervento in toracotomia. Nel momento in cui si verificano situazioni in cui la toracoscopia risulta inefficace nel portare a termine la procedura, gli operatori devono essere pronti, in modo celere, a convertire in open. Per garantire la massima rapidità e salvaguardare il paziente, tutti gli strumenti necessari devono sempre essere presenti in sala e l'animale deve essere stato tricotomizzato, scrubbato e telato in modo adeguato. Ad esempio, una procedura in particolare che risulta essere associata ad un tasso di conversione più significativo, è la lobectomia polmonare, in cui la percentuale di questa eventualità si attesta attorno al 10-50%.<sup>42</sup>

Come nelle chirurgie tradizionali, l'utilizzo in toracoscopia di dispositivi per elettrochirurgia dev'essere eseguito con attenzione, visto che sono strumenti in grado di causare danni importanti alle strutture coinvolte o generare effetti indesiderati nella loro fisiologia. In questo senso, in corso di pericardiectomie eseguite utilizzando questa tipologia di strumentazione sono stati documentati casi di aritmie ventricolari, pertanto viene raccomandato di non impiegare il bisturi monopolare in prossimità delle strutture adiacenti al cuore.<sup>70</sup>

Per concludere, va sempre tenuta in considerazione l'eventualità di deiscenza delle suture chirurgiche e la necessità che queste siano eseguite in modo da garantire la tenuta ermetica della parete.28,72

# **5. Cenni di anatomia della cavità toracica**

La cavità toracica è delimitata dalla gabbia toracica, costituita dorsalmente da tredici vertebre toraciche, che si articolano con tredici coste per ogni emitorace, le quali a loro volta convergono ventralmente per articolarsi con lo sterno.<sup>58</sup>

Dal punto di vista anatomico si presenta come una figura a tronco di cono, con base maggiore rivolta caudalmente e base minore rivolta cranialmente, a forma di apice smusso.

Questo apice corrisponde all'apertura craniale della cavità ed è delimitato dalla prima vertebra toracica, dal primo paio di coste e dal manubrio dello sterno.<sup>8,58</sup> All'ingresso del torace transitano, in senso dorso ventrale, diverse strutture anatomiche:

- Esofago
- Trachea
- Fasci vascolo-nervosi: arteria carotide comune, tronco vago-simpatico, lateralmente si trovano arteria e vena ascellare, vena giugulare esterna, nervo frenico destro e sinistro e nervo laringeo ricorrente destro e sinistro
- Timo negli animali giovani.<sup>8,58</sup>

La cavità si espande in direzione caudale seguendo le pareti laterali, costituite dalla faccia interna delle coste, connesse fra loro dai muscoli intercostali.

Dorsalmente la cavità è delimitata dai corpi delle vertebre toraciche e dall'estremità prossimale delle coste, con cui si articolano. A questo livello forma la doccia costo-vertebrale, o solco polmonare, in cui si trova il margine ottuso dei polmoni. Questa regione polmonare è in stretto rapporto con aorta, vena cava caudale, vena azigos, dotto toracico e gangli simpatici.

La parete ventrale della cavità toracica è data da sterno e cartilagini delle coste sternali, con un'estensione di circa metà della parete dorsale. Questa area prende rapporti con alcune strutture, quali arteria e vena toracica interna e linfonodo sternale.

Infine, la base caudale è costituita dall'ultima vertebra toracica, dall'ultimo paio di coste e ventralmente dal processo xifoideo dello sterno. È chiusa poi dal diaframma: un muscolo cupoliforme che si struttura in una porzione centrale aponeurotica e una porzione periferica muscolare, si ancora alla colonna vertebrale tramite i pilastri del diaframma e prosegue la sua inserzione lungo l'arco costale sino allo sterno, ventralmente.<sup>8,58</sup>

Internamente, la cavità è avvolta dalla fascia endotoracica e dalla pleura parietale: quest'ultima rappresenta una tonaca sierosa che, insieme alla controparte di pleura viscerale, delinea la cavità pleurica, ripiena di una modesta quantità di liquido pleurico. A sua volta la pleura parietale può essere distinta in diverse porzioni in base alla sede che ricopre: si può parlare quindi di pleura costale, mediastinica e diaframmatica.

La pleura mediastinica permette di definire il mediastino, ovvero un setto mediano che separa le due parti laterali della cavità toracica. Rappresenta un vero e proprio spazio nel momento in cui vi sono strutture, siano essere vasi, nervi o organi, a separare le due pleure controlaterali, altrimenti si può parlare di spazio virtuale, in cui le due sierose sono accollate tra loro.

Il mediastino si estende, in senso cranio-caudale, per tutta la cavità toracica e può essere distinto in:

- Mediastino craniale: dall'entrata della cavità toracica al margine ventricolare destro;
- Mediastino medio: dal margine ventricolare destro al margine ventricolare sinistro;
- Mediastino caudale: dal margine ventricolare sinistro al diaframma.

Può essere suddiviso anche in senso dorso-ventrale in:

- Mediastino dorsale: dalla parete dorsale della cavità toracica a un piano tangente la faccia ventrale della trachea;
- Mediastino ventrale: dal piano tangente la faccia ventrale della trachea fino alla parete ventrale della cavità toracica.

Nel mediastino craniale, quindi, si può differenziare una parte dorsale ed una ventrale: nella sua parte dorsale si ritrovano esofago e trachea, ventralmente si ritrova un cospicuo fascio vascolonervoso e, negli animali giovani, il timo. Le strutture vascolari e nervose in questione sono:

- Tronco brachio-cefalico;
- Arterie carotidi comuni;
- Arterie succlavie;
- Vena cava craniale;
- Dotto toracico:
- Linfonodi mediastinici craniali, situati ventralmente al tronco brachio-cefalico;
- Nervo vago destro, a livello della trachea, e sinistro, a livello di lato sinistro dell'arco aortico;
- Nervo laringeo ricorrente destro e sinistro;
- Nervo frenico destro, a livello di vena cava craniale, e sinistro, a livello di tronco brachiocefalico.

Nella porzione dorsale del mediastino medio si ritrovano esofago, alla sua sinistra il dotto toracico, l'arco aortico e ventralmente ad essi la trachea, con la sua biforcazione.

Nella porzione ventrale l'organo principale è il cuore, avvolto dal pericardio, che va a definire i limiti stessi del mediastino medio con i suoi margini ventricolari. Allo stesso modo, è possibile ritrovare la biforcazione del tronco polmonare, ventralmente alla trachea, e, immediatamente adiacente, l'aorta che procede verso l'alto nel suo arco. Lateralmente al pericardio, all'altezza della base del cuore, corrono i nervi frenici destro e sinistro. È possibile visualizzare anche il nervo vago destro e sinistro, da cui si diramano i corrispettivi nervi laringei ricorrenti.

La parte dorsale del mediastino caudale è occupata dai grandi vasi, ovvero l'aorta, posta dorsalmente, accompagnata da vena azigos e dotto toracico. Più ventralmente è possibile visualizzare l'esofago, fiancheggiato dai tronchi vagali dorsale e ventrale.

La parte ventrale del mediastino caudale, invece, è piuttosto limitata in estensione in quanto è quasi interamente occupata dalla cupola diaframmatica. Non contiene nessun organo, se non il nervo frenico che passa nella parte più dorsale.<sup>8,58</sup>

La maggior parte del volume della cavità toracica è occupato dai polmoni: il loro apice raggiunge l'apertura craniale del torace e la loro base si interfaccia con la cupola diaframmatica. Sulla superficie mediale di entrambi i polmoni è situato l'ilo, in cui vi è l'ingresso dei bronchi e della vascolarizzazione d'organo.

La ramificazione bronchiale è coinvolta nella suddivisione lobare del parenchima polmonare, differente nel polmone di destra da quello di sinistra:

- Polmone sinistro:
	- o Lobo craniale: suddiviso in una parte craniale ed una caudale;
	- o Lobo caudale;
- Polmone destro:
	- o Lobo craniale indiviso;
	- o Lobo medio;
	- o Lobo caudale;
	- o Lobo accessorio o lobo azigos.

I polmoni sono avvolti dalla pleura viscerale, che resta adesa al parenchima anche nelle profonde scissure che suddividono l'architettura dell'organo.

Il cuore è situato nel mediastino medio, ventralmente, ed è leggermente decentrato nell'emitorace di sinistra. Nel cane e nel gatto la sua proiezione si estende in un'area compresa tra  $3^{\frac{a}{4}}$ e  $6^{\frac{a}{7}}$ costa. Gli atri destro e sinistro costituiscono la base del cuore, ventralmente a cui si dispongono i rispettivi ventricoli. Il cuore è orientato in modo che il ventricolo di destra sia rivolto cranialmente e il ventricolo sinistro caudalmente. Un'ampia porzione dell'atrio destro è costituita dall'auricola, orientata a sinistra e posta cranialmente all'arco aortico. L'atrio sinistro è anch'esso costituito per la maggior parte dall'auricola sinistra, che in questo caso prende contatto con il tronco polmonare.8,58

## **6. Procedure diagnostiche**

Le procedure diagnostiche rappresentano un'importante parte delle procedure che si possono eseguire in toracoscopia e, soprattutto, possono ricoprire un ruolo centrale nel percorso diagnostico e clinico del paziente.

Talvolta non si tratta solo di una procedura esclusivamente diagnostica, ma la sua esecuzione apporta anche benefici terapeutici al paziente: un chiaro esempio di ciò è la pericardiocentesi.<sup>28</sup> Si possono utilizzare strumentazioni differenti, sia per tipologia sia per misura, in base a diverse variabili: da un lato, è bene valutare che tipo di intervento verrà eseguito, per scegliere gli strumenti più adatti, dall'altro va considerato l'animale e le sue dimensioni. In questo senso, infatti, un gatto o un cane di taglia piccola richiedono sicuramente di impiegare portali e strumenti con calibri inferiori rispetto a cani di taglia media e grande. 60

Le eventuali complicanze corrispondono alle stesse di cui trattato nel *paragrafo 4.5*, ragion per cui è sempre bene adottare le accortezze descritte per diminuirne la frequenza, tra cui preparare la sala per un'eventuale conversione in chirurgia open.

### **6.1 Toracoscopia esplorativa**

La toracoscopia esplorativa (*ET – exploratory thoracoscopy*) è impiegata in veterinaria come sistema di diagnosi di patologie intratoraciche, spesso seguita dalla procedura terapeutica in una seconda occasione oppure, in alcuni casi, nella stessa seduta.<sup>63</sup>

L'anatomia del torace è meglio apprezzabile in visione endoscopica rispetto alla chirurgia tradizionale, per diversi motivi tecnici: è possibile indirizzare l'ottica e inquadrare con precisione un'ampia regione di tessuti, che risultano illuminati in maniera ideale e, per di più, ingranditi dalla magnificazione ottica delle lenti.<sup>72</sup>

Durante l'esecuzione di una toracoscopia esplorativa si può valutare lo stato delle pleure parietali e viscerali e del parenchima polmonare: in un soggetto in salute la pleura deve essere trasparente, traslucida e senza aree di opacità, il polmone deve essere di colore rosa e scivolare durante la manipolazione senza alcuna aderenza; questa manovra consente di valutare le scissure polmonari e la faccia viscerale del parenchima. La magnificazione dello strumento, inoltre, permette all'operatore di apprezzare anche gli alveoli superficiali e la vascolarizzazione dell'organo.<sup>34,71,72</sup> Le pleure mediastiniche appaiono come tessuti trasparenti, traslucidi, più o meno infiltrate di grasso e dotate di un'evidente trama vascolare. Il mediastino può essere fenestrato e consentire immediatamente l'esplorazione bilaterale, oppure necessitare di un'apertura chirurgica per ottenere una breccia in cui introdurre l'ottica. Una volta che si accede all'interno dello spazio mediastinico è possibile visualizzare lo stato di cuore, sacco pericardico, linfonodi e grandi vasi.

La base strutturale della cavità toracica è sempre visibile, indipendentemente dal decubito, ma se ne apprezzano in particolare alcune regioni in funzione del posizionamento. Infatti, accessi laterali permettono di avere un'ottima visualizzazione delle strutture, in particolare quelle medio-dorsali, ma questa risulta limitata all'esplorazione dell'emitorace selezionato. 28,71,72

Un portale di accesso posizionato sulla parete laterale destra della cavità toracica permette di osservare:

- Cupola diaframmatica e parete costale di destra: si può apprezzare la parete toracica, visibile attraverso la pleura parietale. Si possono quindi esaminare le coste, i muscoli intercostali, vasi e nervi intercostali. Nello specifico, per la disposizione dei portali operativi, risulta di particolare importanza individuare le giunzioni costocondrali e il muscolo trasverso del torace, che ricopre la porzione ventrale delle coste. In questo modo l'operatore riesce ad indirizzare le brecce operative ed evitare queste strutture, che ricoprono l'arteria e la vena toracica interna e, di conseguenza, riesce a scongiurare il rischio di emorragie che potrebbero precludere il successo della procedura;<sup>28</sup>
- Dotto toracico: nei gatti è approcciato meglio da sinistra;
- Faccia laterale destra del cuore;
- Nervo frenico destro;
- Vena azigos;
- Bronco principale destro e linfonodi tracheobronchiali destro e centrale;
- Aorta;
- Vene cave:
- Timo;
- Esofago.

Mediante un accesso intercostale sinistro, invece, le strutture visibili e approcciabili sono:

- Cupola diaframmatica e parete costale di sinistra
- Bronco principale sinistro e linfonodo tracheobronchiale sinistro;
- Faccia laterale sinistra del cuore;
- Nervo frenico sinistro;
- Aorta;
- Anomalie vascolari come la persistenza dell'arco aortico destro o la pervietà del dotto arterioso;
- Vene cave;
- Timo;
- Esofago.

L'accesso para-xifoideo consente di esplorare bilateralmente le strutture situate nella porzione medio-ventrale della cavità toracica.

Tra queste è possibile annoverare:

- Parete costale destra e sinistra nella pozione medio ventrale;
- Sterno e linfonodi sternali;
- Porzione ventrale e media della faccia viscerale e parietale dei polmoni;
- Mediastino;
- Cuore e pericardio;
- Nervi frenici;
- Vene cave;
- Timo.28,58

La toracoscopia esplorativa è indicata per numerose patologie intratoraciche, in quanto consente di visualizzare in modo diretto e accurato quasi tutte le strutture anatomiche presenti in cavità. Risulta evidente, quindi, la sua utilità nel planning dell'iter terapeutico per il paziente, sia che esso preveda o meno una procedura interventistica di qualsiasi natura.

Nel caso in cui si rilevassero anomalie o lesioni patologiche, l'ET è frequentemente associata a biopsia del tessuto, i cui campioni sono caratterizzati da un'accuratezza diagnostica paragonabile a biopsie eseguite durante una toracotomia.<sup>26,33</sup>

La toracoscopia esplorativa è particolarmente indicata per il processo di diagnosi e successivo trattamento di raccolte intratoraciche, come piotorace, chilotorace o raccolte pericardiche.

In casi di pneumotorace spontaneo recidivante possono essere ricercate *bullae* o lesioni polmonari localizzate e successivamente trattate con legature extra-corporee o suturatrici meccaniche.<sup>48</sup> In situazioni particolari di pneumotorace spontaneo in cui non vi è diretta evidenza di lesioni polmonari, è molto efficace sfruttare la visualizzazione con tecnica ad immersione, irrigando con soluzione fisiologica il campo di indagine.<sup>16</sup> Nel caso in cui non si evidenziassero perdite di aria dal parenchima, la visualizzazione diretta in toracoscopia può consentire di individuare lesioni polmonari atelectasiche o enfisematose, oppure *blebs* a livello pleurico.<sup>71</sup>

# **6.2 Biopsie**

Il prelievo di campioni biologici è un aspetto fondamentale del processo di diagnosi eziologica di una patologia. I principali tessuti oggetto di biopsia sono: polmone, pleura, linfonodi, mediastino, pericardio e parete toracica.

# 6.2.1 Biopsia polmonare

La biopsia polmonare per via toracoscopica consente di ottenere campioni diagnosticamente più significativi rispetto ad una citologia tramite FNA o ad una biopsia trans-bronchiale, ma non è invasiva quanto una biopsia eseguita con tecnica toracotomica.

La procedura è indicata per il campionamento di masse solide o patologie parenchimali, siano esse focali o diffuse.28,48

L'approccio al paziente va pianificato affidandosi alle indicazioni fornite dalla diagnostica per immagini: se si tratta di una patologia monolaterale è appropriato un accesso intercostale laterale, mentre in caso di lesioni bilaterali è più indicato un portale para-xifoideo, che permette esplorazione e campionamento di entrambi i campi polmonari.<sup>72</sup>

Il prelievo della matrice può avvenire con pinze da biopsia a coppa o tramite lobectomie parziali apicali, eseguite con legature a cappio, legature extracorporee, dispositivi a feedback tissutale o suturatrici meccaniche. 38,40,48

# *Pinze da biopsia*

La procedura (Figura 6.1) prevede che lo strumento venga introdotto in cavità, orientato direttamente verso il sito desiderato, chiuso applicando moderata pressione e, successivamente, retratto per asportare la porzione di tessuto.<sup>72</sup>

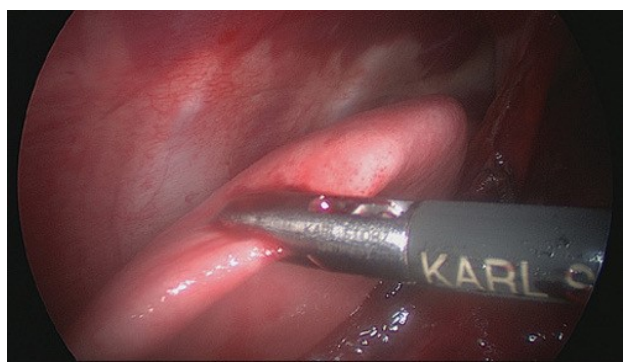

*Figura 6.1: biopsia polmonare eseguita con pinze da biopsia.*28

### *Legature a cappio*

I cappi, preformati o annodati a mano, sono indicati per lesioni poste perifericamente sul lobo polmonare. Il cappio viene introdotto in cavità da un portale operativo e viene avvolto attorno al lobo che si desidera asportare sfruttando delle pinze da presa. A questo punto si utilizza uno spinginodo per stringere la legatura e poter quindi tagliare e rimuovere il tessuto con forbici, pinze e buste per estrazione di campioni (Figura 6.2).<sup>38,48,71,72</sup>

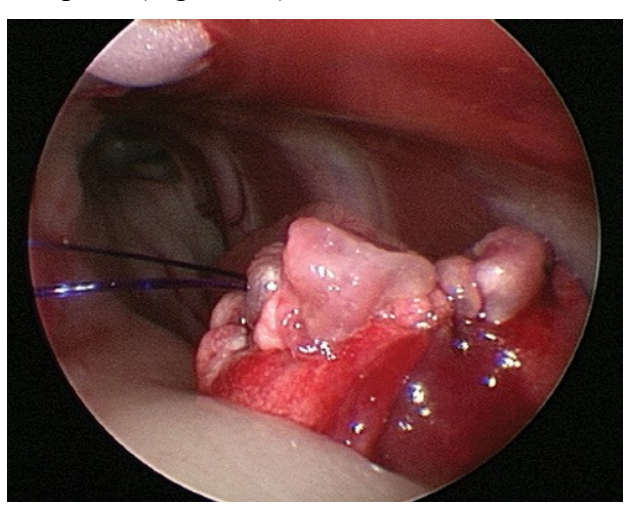

*Figura 6.2. biopsia polmonare eseguita con legature a cappio.*28

## *Dispositivi a feedback tissutale*

Biopsie periferiche di piccole dimensioni sono state eseguite con successo anche utilizzando dispositivi per elettrocauterio. Questi strumenti, però, non sono indicati per prelievi di dimensioni significative, perché, al termine di un'ampia asportazione di tessuto, aumenta l'incidenza di complicanze come perdita di aria dal sito chirurgico. 38,40,48,72

### *Suturatrici meccaniche*

Le suturatrici endoscopiche possono essere impiegate per lobectomie parziali o totali, diagnostiche o terapeutiche. Una volta introdotte in cavità vengono posizionate prossimalmente alla regione lobare da asportare (Figura 6.3). Una volta azionate vengono applicate le clip e praticato un taglio, lasciando i lembi suturati ermeticamente e permettendo l'estrazione del campione. Questa tecnica è l'unica in grado di prelevare campioni in regioni non periferiche dei lobi polmonari, ma richiede necessariamente un portale da 12mm di diametro affinché lo strumento possa essere introdotto in torace.38,48,72

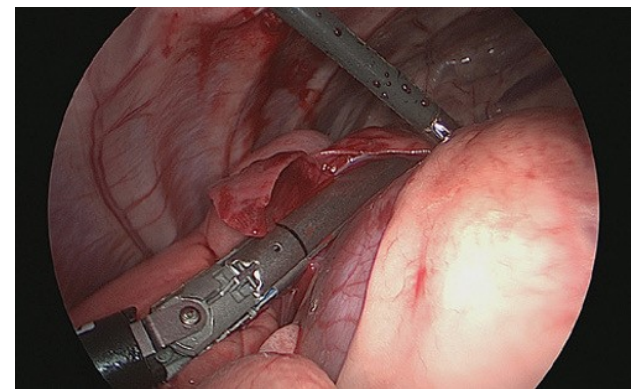

*Figura 6.3: biopsia polmonare eseguita con suturatrice meccanica.*28

### *Complicanze*

Le principali complicanze cui si deve far fronte durante lo svolgimento della procedura possono essere, durante la dieresi dei tessuti, perdite ematiche o di aria per un'inefficace chiusura dei vasi o delle vie aeree. Oppure, possono verificarsi malfunzionamenti delle cartucce della suturatrice o lo scivolamento della legatura mentre viene stretta.

Al termine della procedura è bene controllare il sito di prelievo e, prima di chiudere il torace, è indicato inserire di un drenaggio toracostomico. 28,38,72

# 6.2.2 Biopsia pleurica

Si tratta di una procedura di base eseguibile durante qualsiasi procedura toracoscopica. È indicato utilizzare pinze da biopsia a coppa concava (Figura 6.4), avendo cura di evitare le strutture vascolari e nervose poste sul margine caudale delle coste. In situazioni patologiche la pleura potrebbe risultare ispessita e opaca, oscurando le strutture anatomiche sottostanti; al fine di evitare possibili complicazioni è utile applicare pressione digitale dall'esterno della cavità per orientare il chirurgo a dirigere la pinza in una regione sicura dove prelevare il campione.

Le pinze vengono inserite sotto visione endoscopica e direzionate verso il target della biopsia, dove vengono aperte, spinte contro la parete in modo delicato e successivamente chiuse per incarcerare il tessuto. È importante raccogliere molteplici campioni, sia da tessuto patologico, sia da tessuto apparentemente sano; questo è di particolare importanza in una patologia come il mesotelioma pleurico per differenziare mesotelio reattivo da quello neoplastico o metastatico.<sup>34,71</sup>

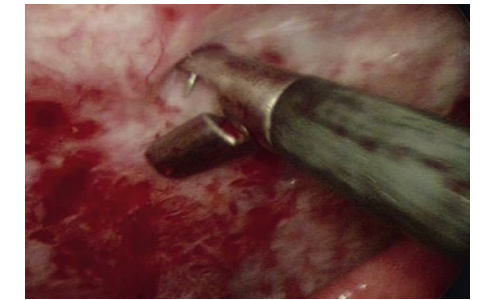

*Figura 6.4: biopsia pleurica con pinze a coppa concava.*<sup>72</sup>

### 6.2.3 Biopsia di linfonodi e staging di masse toraciche

Le biopsie linfonodali sono clinicamente molto rilevanti, soprattutto per quanto concerne la diagnosi e il trattamento di tumori polmonari primari. Allo stato attuale la biopsia linfonodale è indicata nel momento in cui si esegue un'escissione di una massa polmonare. In particolare, i linfonodi tracheo-bronchiali sono i principali target bioptici, in quanto sono il primo punto di metastatizzazione di neoplasie maligne polmonari.28,67

Risulta evidente, quindi, il ruolo di questa procedura nella pianificazione dell'iter terapeutico e della gestione oncologica del paziente. Ad essa è bene che siano associati esami di diagnostica per immagini come radiografie, ecografie, TC o RMI con l'obiettivo di identificare i centri linfatici interessati e indirizzare la successiva biopsia o linfadenectomia.28,67,72

In particolare, i linfocentri localizzati in prossimità di strutture toraciche profonde non sono raggiungibili con tecniche citologiche come FNA, per questo motivo, in situazioni simili, risulta indicata l'esecuzione in tecnica VATS.<sup>25,67</sup>

### *Biopsia escissionale dei linfonodi tracheo-bronchiali*

Si esegue un accesso intercostale laterale, con il paziente in decubito laterale. Il decubito sinistro consente di accedere al linfonodo tracheobronchiale ipsilaterale, mentre il decubito destro permette di giungere sia al linfonodo tracheobronchiale destro che centrale.<sup>28</sup>

La tecnica chirurgica prevede l'utilizzo di 3 o 4 accessi, in funzione della difficoltà di esposizione della struttura, e procede con dissezione per via smussa circonferenziale del linfonodo (Figura 6.5) per poterlo isolare dai tessuti circostanti. È buona cura far presa sul tessuto peri-linfonodale al fine di non alterare la struttura del linfonodo ed occultare eventuali micro-metastasi. Una volta completata la dissezione e isolato il campione, questo va riposto in una busta per evitare disseminazioni nel processo di estrazione.<sup>28,67</sup>

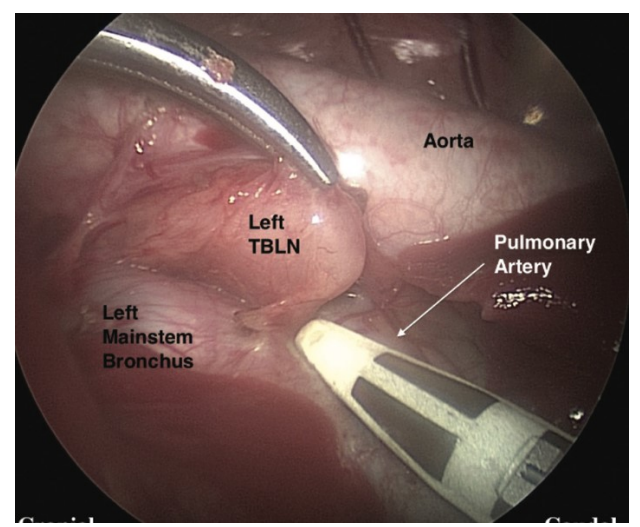

*Figura 6.5: dissezione del linfonodo tracheobronchiale sinistro.*28

## *Biopsia escissionale dei linfonodi mediastinici e sternali*

Per poter esporre e prelevare questi tessuti si possono adottare sia accessi laterali sia para-xifoidei e il decubito del paziente va valutato in funzione del linfonodo che si desidera individuare, al fine di sfruttare la forza di gravità a proprio vantaggio. Per giungere a queste strutture può essere necessaria l'apertura di una finestra mediastinica se non già presente. Una volta evidenziati i linfonodi il processo di dissezione (Figura 6.6) ed estrazione è sovrapponibile a quanto sopra descritto.28,55

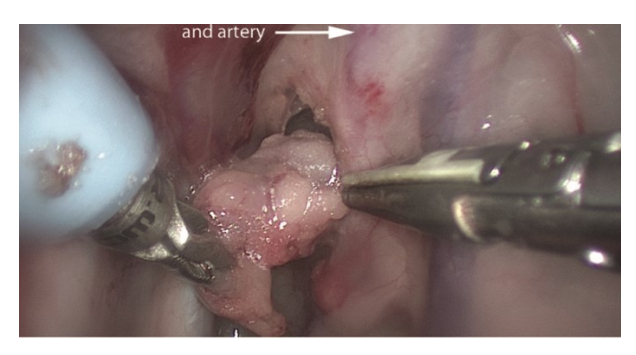

*Figura 6.6: dissezione di un linfonodo sternale.*<sup>28</sup>

# *Complicanze*

Gli stretti rapporti dei tessuti all'interno della cavità pongono un alto livello di difficoltà tecnica nell'escissione del linfonodo: è molto facile causare danno iatrogeno alle strutture anatomiche come vena azigos, aorta e arteria polmonare, nervo vago, nervo laringeo ricorrente e nervi frenici. Allo stesso tempo non va sottovalutata la vicinanza a bronchi principali, esofago e parenchima polmonare.

Durante il processo di dissezione è necessario prestare molta attenzione alle piccole strutture vascolari, in quanto, anche se di ridotta entità e non pericolose per il paziente, si possono instaurare lievi emorragie che precludono una corretta visualizzazione e aumentano il rischio di danno iatrogeno ai tessuti limitrofi.<sup>28</sup>

Il riconoscimento dei linfonodi è molto facilitato da TC preoperatorie, in quanto fornisce indicazioni sulla localizzazione e sulla dimensione. Ciò nonostante, non sempre è possibile individuare ed isolare queste strutture una volta entrati in cavità: infatti è stato descritto come, in un animale su otto, non fosse stato possibile identificare il linfonodo da asportare. 67

Un'ulteriore problematica, da cui non è esente neppure la tecnica tradizionale, consiste nell'impossibilità di campionare tutti i linfonodi tracheobronchiali da un singolo accesso, in quanto è necessario riposizionare il paziente.<sup>28</sup>

### 6.2.4 Biopsia del mediastino

Il paziente viene posizionato in decubito dorsale e si applicano un portale di accesso para-xifoideo e un portale operativo nei quali inserire l'ottica e la strumentazione.

Il campione di pleura mediastinica può essere prelevato con pinze da biopsia, forbici o dispositivi da elettrocauterio, nel caso il mediastino sia infarcito di grasso o presenti una trama vascolare particolarmente fitta.

In generale, masse localizzate a livello di mediastino vengono escisse nella loro totalità e vere e proprie biopsie si eseguono nel caso vi siano neoformazioni non operabili.<sup>15,55,71,72</sup>

### 6.2.5 Biopsia del pericardio

Biopsie del pericardio vengono eseguite principalmente durante interventi di pericardiectomia, in cui il tessuto escisso durante la procedura viene inviato come campione per l'istopatologia.<sup>72</sup> La tecnica di esecuzione di un intervento di pericardiectomia verrà descritta nel *capitolo 7*.

# **6.3 Pericardiocentesi**

La pericardiocentesi è una procedura sia diagnostica sia terapeutica e può essere eseguita anche sotto visione endoscopica. È indicata in casi di collezioni di fluidi all'interno del sacco pericardico e spesso viene praticata prima di effettuare una pericardiectomia, perché la raccolta di liquido all'interno del pericardio crea una tensione superficiale della parete, che rende difficoltosa e poco salda la presa degli strumenti utilizzati per le procedure di resezione.

Può essere eseguita con il paziente sia in decubito dorsale sia laterale, con i conseguenti accessi para-xifoideo o intercostale laterale, e prevede l'inserimento di un ago o un catetere mandrinato attraverso la parete toracica. Bisogna aver premura di mantenere la punta dell'ago ventralmente al cuore, per evitare lesioni iatrogene, e non appena viene penetrato il pericardio si può procedere con l'aspirazione del fluido.

Al termine della centesi, il sacco pericardico non è più soggetto a tensione e permette quindi una più agevole esecuzione della pericardiectomia.<sup>34,71</sup>

# **7. Procedure interventistiche**

## **7.1 Pericardiectomia**

La procedura è indicata per pazienti che presentano versamenti pericardici o chilotorace.<sup>4,45</sup>

I versamenti pericardici nei cani sono principalmente idiopatici, neoplastici o conseguenti a pericardite, fibrosa o infettiva.<sup>71</sup> I gatti, invece, sono frequentemente associati a cardiomiopatia, FIP (*feline infectious peritonitis*) o a neoplasie come linfosarcomi.<sup>28</sup>

Questo intervento previene recidive di tamponamento cardiaco, in quanto si determina un drenaggio continuo della cavità pericardica in quella pleurica. Nei pazienti con diagnosi eziologica idiopatica, infiammatoria o infettiva sottoposti alla procedura non sono riportate recidive a lungo termine. Nel caso in cui si tratti di un versamento di origine neoplastica, è comunque riportato un considerevole incremento della qualità di vita dell'animale.4,72

### *Iter diagnostico*

La diagnostica per immagini è fondamentale per il planning chirurgico e la selezione del paziente, in quanto consente di ottenere indicazioni in merito al volume della collezione e la localizzazione di eventuali masse. L'ecocardiografia è l'esame diagnostico più impiegato, ma è stata valutata anche la possibilità di utilizzare CT multidetettore. La tomografia computerizzata multidetettore è una tecnica di *imaging* avanzata che permette di acquisire molteplici immagini in sezione trasversale e creare una ricostruzione tridimensionale delle strutture analizzate in un tempo ridotto. Questa diagnostica avanzata non ha riportato miglioramenti nella specificità e sensibilità diagnostica rispetto all'ecocardiografia, ma è molto utile nel processo di *staging* oncologico delle masse che hanno causato il versamento.<sup>64</sup>

### 7.1.1 Finestra pericardica (*Pericardial Window*)

La procedura può essere eseguita con il paziente posizionato in tutti e 3 i decubiti e non richiede la ventilazione monopolmonare.

Bisogna specificare che l'esecuzione in decubito sternale avviene solo in caso in cui si esegua l'intervento associato alla legatura del dotto toracico e prevede vengano tricotomizzati entrambi gli emitoraci.1,32

Ai pazienti in decubito laterale deve essere effettuata una tricotomia che si estende craniocaudalmente dalla spina scapolare all'addome craniale e dorso-ventralmente dai processi spinosi vertebrali sino allo sterno.

Il decubito dorsale è l'opzione più comunemente adottata e prevede che si tricotomizzino entrambi gli emitoraci a partire dal terzo medio delle coste per giungere alla regione sternale. 4,25,28

# *Disposizione degli accessi*

La disposizione dei portali operativi varia in funzione del decubito selezionato, ma anche della preferenza del chirurgo.

- Decubito dorsale: il primo portale di accesso in torace viene inserito a livello para-xifoideo. È buona pratica inserire portali operativi il più caudalmente e ventralmente possibile, per facilitare la triangolazione degli strumenti durante la procedura. La disposizione può variare in base alla preferenza del singolo operatore:
	- o A livello del 9°-10° spazio intercostale, sia a destra sia a sinistra (Figura 7.1);
	- o Sull'emitorace di destra vengono inseriti due portali operativi a livello di 5°-7° e 9°-10° spazio intercostale (Figura 7.2);<sup>72</sup>

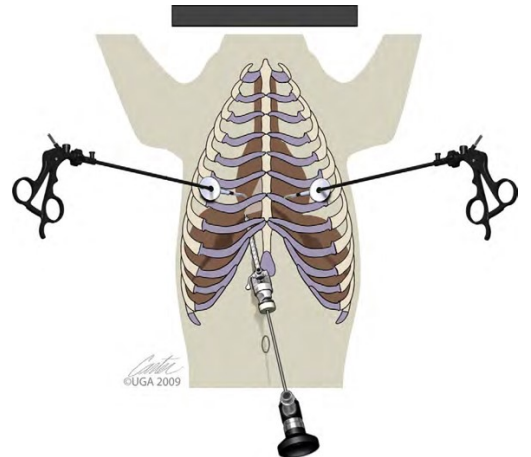

*Figura 7.1: accesso para-xifoideo con portali operativi su entrambi gli emitoraci.*<sup>71</sup>

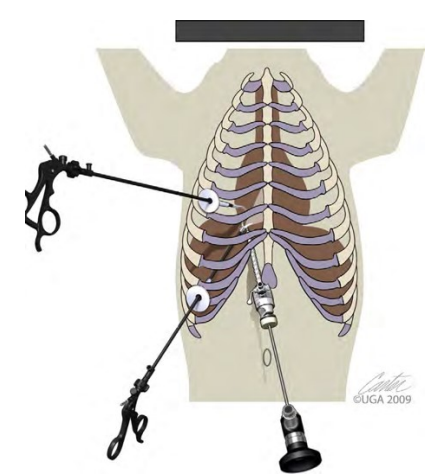

*Figura 7.2: accesso para-xifoideo con portali operativi sull'emitorace destro.*<sup>71</sup>

- Decubito laterale sinistro: anche in questo caso la OLV non è necessaria, ma è molto efficace nella creazione di spazio operativo e nel migliorare la visualizzazione del pericardio. Il portale di accesso viene posizionato nel terzo ventrale del 6°-7° spazio intercostale e due portali operativi vengono inseriti a livello della metà del 4° e 8° spazio intercostale (Figura 7.3). 72

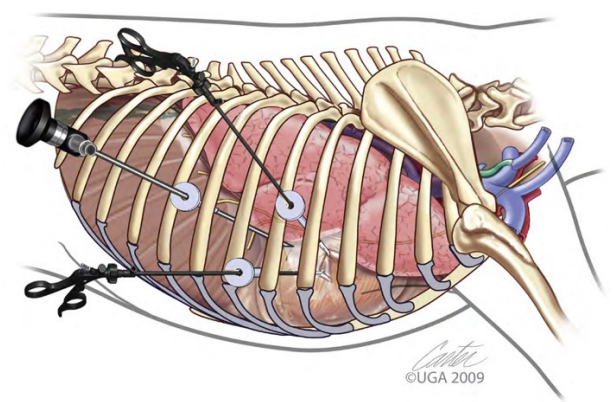

*Figura 7.3: disposizione degli accessi per l'esecuzione di pericardiectomia in decubito laterale sinistro.*<sup>71</sup>

# *Tecnica chirurgica*

L'ottica da 5mm inclinata di 30° è la più adottata, ma per animali particolarmente minuti si può utilizzare anche quella da 2,7mm. In aggiunta sono necessarie pinze da presa, forbici e un sistema di aspirazione e irrigazione. Nel caso si dovessero asportare neoformazioni bisogna essere muniti di suturatrici meccaniche e buste di estrazione.

- Tecnica in decubito dorsale: per consentire la massima visualizzazione viene separato il mediastino ventrale dalla sua inserzione sternale, preferibilmente con dispositivi ad elettrocoagulazione. Viene afferrato e sollevato il sacco pericardico e reciso con forbici endoscopiche a livello di apice del cuore (Figura 7.4). Da qui, si opera un'incisione fusiforme lunga circa 5cm creando una finestra (Figura 7.5) di dimensioni sufficienti affinché non venga chiusa dai processi di cicatrizzazione e garantisca il drenaggio. Per ridurre il rischio di una conseguente pericardite costrittiva, dovuta ad una finestra troppo piccola, è possibile eseguire delle incisioni verticali di rilascio sulla restante superficie pericardica, mantenendosi ventrali ai nervi frenici (*pericardial fillet*). Una volta terminate le incisioni, si può estrarre il lembo di pericardio direttamente dal portale operativo oppure dalla breccia nella parete una volta rimosso il portale. 7,18,28,72

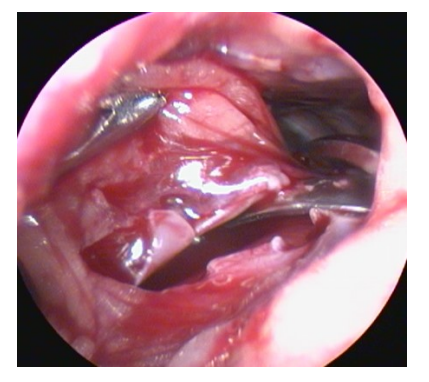

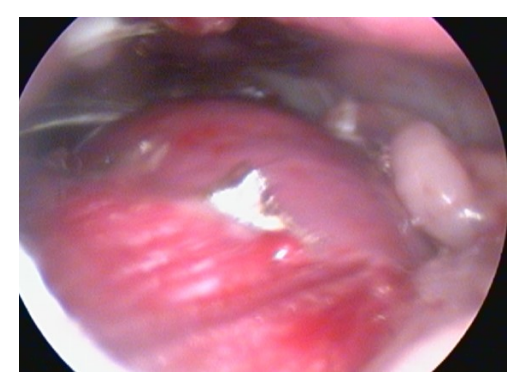

*Figura 7.4: prensione e incisione del sacco pericardico con forbici. Figura 7.5: finestra pericardica al termine della resezione.*

- Tecnica in decubito laterale sinistro: in questo caso, l'incisione viene effettuata sulla faccia laterale destra del pericardio, ventralmente al nervo frenico.<sup>28,72</sup>

Al termine delle procedure, si provvede a rimuovere i portali, all'inserimento sotto visione endoscopica di un drenaggio toracico e poi si prosegue con la chiusura delle brecce sulla parete toracica.28,72

## *Complicanze*

Durante l'esecuzione si possono riscontrare difficoltà nell'ottenere una salda presa del pericardio, in quanto è una struttura molto scivolosa, oppure può essere molto ispessito e fibrotico nei processi cronici di lunga data; in caso di difficoltà si può introdurre una pinza Allis molto lunga oppure è possibile agganciare il sacco pericardico con un ago in modo da poter porre il tessuto in trazione. Nel caso in cui il portale di accesso e quelli operativi siano stati posizionati in maniera non ottimale, si possono avere problemi rispettivamente di visualizzazione o di movimento della strumentazione all'interno della cavità. Altre cause di mancanza di visualizzazione intracavitaria sono da imputare a tamponamento cardiaco da volumi considerevoli o a conformazioni anatomiche proprie di alcune razze a torace profondo. In queste situazioni può risultare particolarmente utile la OLV e la pericardiocentesi preoperatoria.

La principale complicanza riguarda le emorragie intra-operatorie, che possono derivare dalla dissezione del mediastino ventrale dal pericardio, per questo motivo è indicato impiegare elettrocoagulazione associata alle forbici endoscopiche oppure utilizzare dei dispositivi per elettrochirurgia endoscopica.

In situazioni in cui il sacco pericardico appare particolarmente ispessito ed infiammato è difficile individuare il nervo frenico, per cui bisogna prestare particolare attenzione durante le incisioni per evitare di incorrere in danni iatrogeni.

Sono stati descritti due casi in cui l'utilizzo di dispositivi ad elettrocoagulazione ha indotto fibrillazione ventricolare; perciò, è consigliato mantenersi ad una distanza di almeno 1cm dall'epicardio quando si impiegano queste strumentazioni.<sup>28,70</sup>

Infine, oltre alle specifiche complicanze della pericardiectomia, vanno considerate quelle generali che possono verificarsi in qualsiasi procedura toracoscopica.28,71

### *Postoperatorio*

È necessario monitorare il volume di liquidi o aria drenati per le prime 24-48 ore. La procedura generalmente è caratterizzata da un breve tempo di esecuzione e non prevede una profilassi antibiotica post-operatoria. La terapia analgesica e la gestione postoperatoria non differiscono da quanto descritto al *capitolo 4*.

### 7.1.2 Pericardiectomia sub-totale o sub-frenica

Questo intervento è tecnicamente molto complesso e più lungo da eseguire, ma è indicato in condizioni come pericardite fibrosa restrittiva, in particolare se associata a chilotorace, e pericardite infettiva. In aggiunta, ha un migliore effetto sulla qualità di vita come terapia palliativa in caso di versamenti neoplastici o rimozione di neoformazioni a livello cardiaco. 48

### *Disposizione degli accessi*

Per questo intervento il paziente va riposto in decubito dorsale, con accesso para-xifoideo, e si prevede l'inserimento di due portali operativi per ogni emitorace, in modo da garantire un accesso sufficiente per l'intervento.

È descritto l'accesso intercostale destro con il paziente in decubito sternale, quando l'intervento è associato alla legatura del dotto toracico, ma non è ideale per la visualizzazione del pericardio durante la sua resezione. Questa situazione può essere agevolata nel caso in cui vi sia a disposizione un tavolo operatorio in grado di ruotare sull'asse longitudinale, permettendo di ottenere un compromesso per l'esecuzione di entrambe le procedure.<sup>32,72</sup>

### *Tecnica chirurgica*

Per ottenere una visualizzazione a 360°, il mediastino ventrale viene dissezionato dalla sua inserzione ventrale. Il sacco pericardico viene afferrato con pinze da presa e viene reciso con forbici connesse ad elettrocoagulazione o da VSD, avendo cura di mantenersi a circa 1-2cm di distanza dai nervi frenici. La linea di taglio è circonferenziale alla base del cuore (Figura 7.6).

Il sacco può essere rimosso ed estratto per intero, ma tendenzialmente questo processo viene ripetuto per singoli lembi al fine di evitare che sia di ostacolo alla visualizzazione e alla manipolazione dei tessuti.

Al completamento della resezione, il tessuto pericardico rimanente è minimo e si ottiene una visualizzazione diretta del cuore.

Terminata la procedura, si provvede a rimuovere i portali, all'inserimento sotto visione endoscopica di un drenaggio toracico, poi si prosegue con la chiusura delle brecce sulla parete toracica.28,71,72

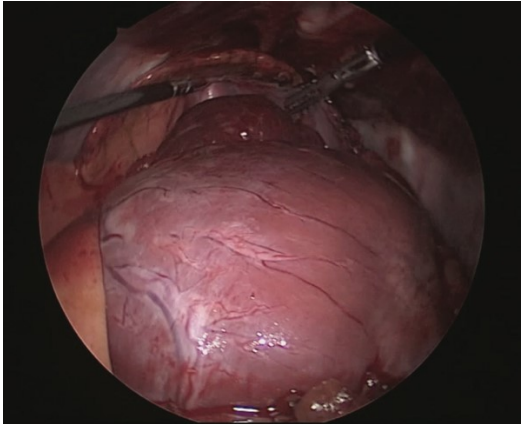

*Figura 7.6: visione del cuore al termine della resezione del pericardio.*<sup>28</sup>

Le complicanze e la gestione del decorso post-operatorio non differiscono da quanto descritto per la finestra pericardica.

# **7.2 Applicazione di pacemaker epicardici**

L'impianto di un pacemaker è indicato per il trattamento di bradicardia di origine propriamente cardiaca. L'eziologia di questo sintomo può essere riferita a blocchi del nodo seno-atriale, a blocchi atrio-ventricolari (BAV) di 2°-3° o anomalie di conduzione dell'impulso come paralisi atriale.<sup>28</sup>

Un'interessante alternativa mininvasiva alla tecnica toracoscopica prevede che il pacemaker venga posizionato per via trans-venosa. Questo richiede personale altamente specializzato e strumentazioni sofisticate per eseguire procedure di radiologia interventistica, ma è associato ad un basso tasso di mortalità.<sup>23</sup>

Il paziente deve essere preparato per la chirurgia con una tricotomia molto ampia, che si estende su entrambi gli emitoraci ed è necessario preparare anche tutta la strumentazione nel caso diventi necessario convertire in toracotomia.<sup>28</sup>

La procedura non necessita di OLV, ma è stato descritto come un bolo di ketamina in induzione e il suo mantenimento in infusione continua durante la chirurgia permetta di limitare la bradicardia durante l'applicazione intraoperatoria del pacemaker.<sup>47</sup>

### *Iter diagnostico*

Per valutare se è indicato procedere con l'intervento è ideale avere un monitoraggio Holter di 24 ore. Il paziente deve essere accompagnato da un quadro completo degli esami biochimici, emocromocitometrici e delle urine, per poter escludere condizioni di infezioni o cardiomiopatie degenerative, che rappresentano delle controindicazioni per la procedura.<sup>28</sup>

### *Disposizione degli accessi*

L'approccio chirurgico è traslato da quello impiegato per la pericardiectomia sub-frenica, con decubito dorsale, accesso in torace a livello para-xifoideo, portali operativi disposti al 6° spazio intercostale di destra e sinistra a livello di giunzione costo-condrale. Il portale operativo inserito sul costato di sinistra deve essere di una dimensione sufficiente per potervi introdurre il pacemaker.<sup>28</sup>

### *Tecnica chirurgica*

Si procede inserendo l'ottica, le pinze e le forbici per aprire un'ampia breccia operativa nel mediastino. È indicato utilizzare VSD per cauterizzare i vasi mediastinici prima della loro resezione. Dopodiché, si crea una finestra pericardica di dimensioni leggermente ridotte, l'incisione va estesa longitudinalmente in direzione dell'auricola sinistra per permettere lo spostamento del pericardio, esponendo in modo ottimale il ventricolo.

A questo punto si può introdurre il pacemaker, nel suo applicatore, dal portale di sinistra e orientarlo verso la superficie cardiaca, avendo cura di non torcere il cavo. I pacemaker con sistema di fissaggio a vite sono i più diffusi e devono essere impiantati in una regione epicardica lontana da vasi coronarici e dai setti cardiaci (Figura 7.7). Il processo di avvitamento deve essere eseguito con una pressione costante e, idealmente, durante la fase sistolica. Bisogna inoltre prestare attenzione a non torcere il cavo, in quanto la sua elasticità potrebbe causare una rotazione in senso opposto e svitare la sonda applicata. Al termine di questa fase il chirurgo deve applicare una lieve tensione per assicurarsi che l'ancoraggio sia saldo, per poi procedere a posizionare il cavo nella porzione ventrale della cavità pleurica. Se si impiegasse un pacemaker bipolare, allora, sarebbe necessario applicare un secondo elettrodo ad una distanza di circa 2cm da quello precedentemente inserito, generalmente in direzione craniale. Il connettore del cavo, o dei cavi nel caso di dispositivo bipolare, viene esteriorizzato tramite il portale di sinistra e connesso al generatore. Il generatore deve poi essere inserito in una tasca sottocutanea a contatto con la muscolatura toracica.

Terminate queste operazioni si procede con un elettrocardiogramma per confermare l'effettivo funzionamento e consentire quindi la chiusura di tutte le brecce operative e l'inserimento del drenaggio toracico.<sup>28</sup>

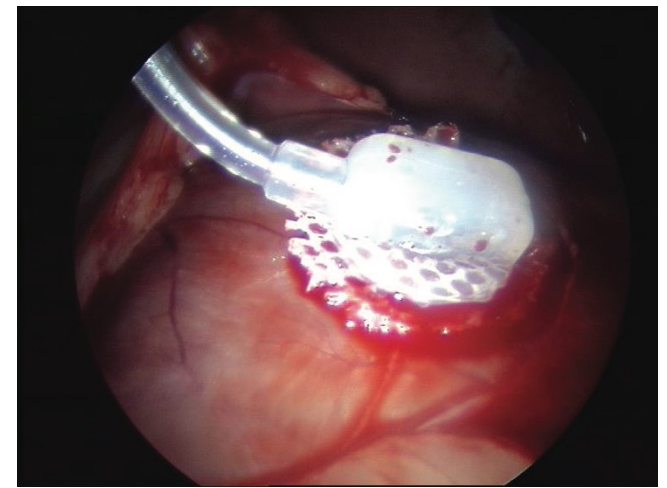

*Figura 7.7: posizionamento del pacemaker epicardico sulla superficie cardiaca.*28

# *Complicanze*

Le principali complicanze di questo intervento sono lo spostamento degli elettrodi e le infezioni. La prevenzione di infezioni dipende dalla garanzia di asepsi durante l'impianto e dalla creazione della tasca sottocutanea per il generatore.<sup>28</sup>

Lo spostamento degli elettrodi può essere causato da un errore tecnico, causando la cosiddetta *Twiddler Syndrome*, come una scarsa fissazione epicardica, torsione del cavo o tensione causata dal posizionamento del generatore.<sup>23</sup> Il pacemaker può perdere la sua sede anche a causa di traumi esterni, in questo caso si parla di *Reel Syndrome*; per prevenire una simile evenienza è bene posizionare il generatore in una regione corporea che meglio tollera eventuali urti e tensioni.<sup>5</sup>

Eventuali difetti strutturali del pacemaker saranno riscontrabili nel caso in cui dovessero ripresentarsi i segni clinici manifestai prima dell'operazione.<sup>28</sup>

# *Postoperatorio*

Il tempo di ricovero dei pazienti è tipicamente limitato a 24 ore, cui seguono qualche settimana di riposo assoluto e la terapia analgesica fa riferimento al protocollo standard di una procedura VATS (*capitolo 4*).

Conseguentemente alla durata della procedura e alla possibilità di infezioni è consigliato procedere con una profilassi antibiotica post-operatoria.

Nel corso delle settimane successive il paziente verrà periodicamente controllato per monitorare e calibrare i parametri degli impulsi emessi dal generatore e valutare lo stato della batteria, al fine di programmare in sicurezza l'intervento per la sua sostituzione.<sup>28</sup>

### **7.3 Resezione di masse cardiache**

Masse dell'atrio destro sono la più frequente causa di versamenti pericardici di origine neoplastica. La neoplasia atriale più comune è l'emangiosarcoma, ma sono da considerare anche mesoteliomi pericardici e tumori della base del cuore. 75

La resezione di masse cardiache è indicata per neoformazioni a livello dell'auricola atriale di dimensioni inferiori a 3 cm di diamtero. 28,56

Questa procedura è impiegata esclusivamente come terapia palliativa. La resezione delle masse non prolunga l'aspettativa di vita dell'animale, poiché frequentemente sono già in atto processi di metastatizzazione nel momento in cui si ottiene la diagnosi. Tuttavia, consente di migliorarne la qualità e riduce il rischio di emorragie acute con conseguenti versamento pericardico e tamponamento cardiaco. $28,56,75$ 

### *Iter diagnostico*

L'esame ecocardiografico è il più efficiente per la diagnosi di versamento pericardico ed è uno strumento fondamentale per poter individuare tumori della base del cuore, masse atriali e versamenti pericardici idiopatici. I principali limiti di questa metodica sono l'impossibilità di ottenere campioni istologici e la difficoltà nel valutare se le masse individuate siano effettivamente aggredibili chirurgicamente.28,56

La diagnostica per immagini avanzata non migliora la sensibilità di individuazione delle neoformazioni, ma la CT multidetettore è utile per lo staging oncologico.<sup>64</sup> In particolare, è stata descritta una percentuale del 29% di cani con diagnosi di emangiosarcoma primario dell'auricola in cui è stata rilevata la contestuale presenza di emangiosarcoma splenico.<sup>14</sup>

Per una conclusiva valutazione della massa cardiaca, diventa quindi necessaria una visualizzazione diretta toracoscopica in seguito a pericardiectomia. Una volta terminata l'apertura del pericardio, si possono misurare le dimensioni della massa e ispezionarne la localizzazione anatomica; in questo senso, una massa che coinvolge l'auricola può essere trattata con tecnica VATS, mentre masse di dimensioni maggiori che non invadono la base del cuore possono essere asportate con tecnica toracotomica.<sup>56</sup>

#### *Disposizione degli accessi*

Il paziente viene sistemato in decubito dorsale, possibilmente con una leggera inclinazione sul lato sinistro, per migliorare l'esposizione dell'auricola destra. Si introduce un portale di accesso paraxifoideo, tre portali operativi posizionati molto ventralmente, i primi due a livello di 6°-7° spazio intercostale di destra e di sinistra e un ultimo, da 12mm, a livello del 9° spazio intercostale sinistro in cui sarà inizialmente introdotta la suturatrice meccanica (il dispositivo più utilizzato è l'Endo GIA) e successivamente sarà utilizzata per rimuovere il tessuto tramite una busta per estrazione (Figura 7.8).

In alcuni casi, il margine ventrale della finestra pericardica, ostacola la visualizzazione. Per questo motivo, può essere inserito un ulteriore portale operativo a livello della giunzione costocondrale del 6° spazio intercostale sinistro. Da qui, potranno essere introdotte pinze atraumatiche per tirare ventralmente e cranialmente il pericardio.<sup>28,56,77</sup>

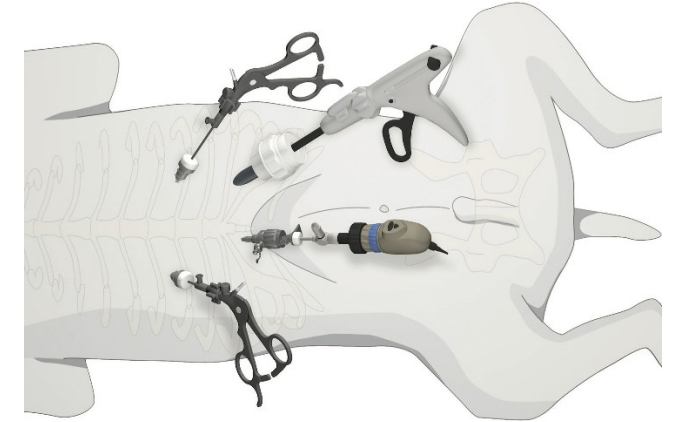

*Figura 7.8: disposizione degli accessi per la resezione di una massa cardiaca.*<sup>28</sup>

### *Tecnica chirurgica*

La procedura ha inizio con la dissezione del mediastino ventrale e l'ispezione della cavità per individuare eventuali segni di metastasi; dopodiché, si esegue una finestra pericardica all'apice del ventricolo sinistro, come descritto al *capitolo 7.1.1*, che viene estesa cranialmente per migliorare l'esposizione dell'auricola destra.

Dopo aver valutato che la massa sia delle dimensioni adeguate ad un approccio mininvasivo, si introducono pinze atraumatiche per afferrare l'apice dell'auricola ed elevarla. L'Endo GIA viene quindi introdotto e orientato in modo da includere interamente il tessuto alla base dell'auricola; è ideale posizionare la cartuccia perpendicolarmente al lembo, per un uso ottimale della lunghezza del dispositivo. Per agevolare questa procedura ci si può avvalere di pinze da presa introdotte negli altri portali operativi in modo da manipolare al meglio sia il tessuto da asportare sia l'apertura delle mascelle della suturatrice meccanica (Figura 7.9).

Una volta terminata la manovra di posizionamento, si chiude la suturatrice, si attiva il meccanismo che applica le graffette e si taglia con la lama a scatto; quest'ultima, come misura precauzionale, non recide gli ultimi 2mm di tessuto, che dovranno essere tagliati con delle forbici endoscopiche. È possibile che si renda necessaria l'applicazione di una seconda cartuccia, in quanto il meccanismo di scatto tende a far scivolare lo strumento distalmente oppure, semplicemente, per le dimensioni della struttura in pazienti di taglia grande. In queste situazioni la seconda linea di

sutura viene sovrapposta alla precedente. Per evitare questa occorrenza si possono utilizzare cartucce lunghe 60mm, anche se la loro manipolazione e posizionamento in cavità risulta significativamente più indaginoso.

Una volta reciso tutto il lembo tissutale, lo si ripone in una busta di estrazione e si controlla la linea di sutura per eventuali gemizii di sangue.

Prima di procedere con la chiusura delle brecce, si posiziona un drenaggio toracico lungo lo sterno.20,28,56,75,77

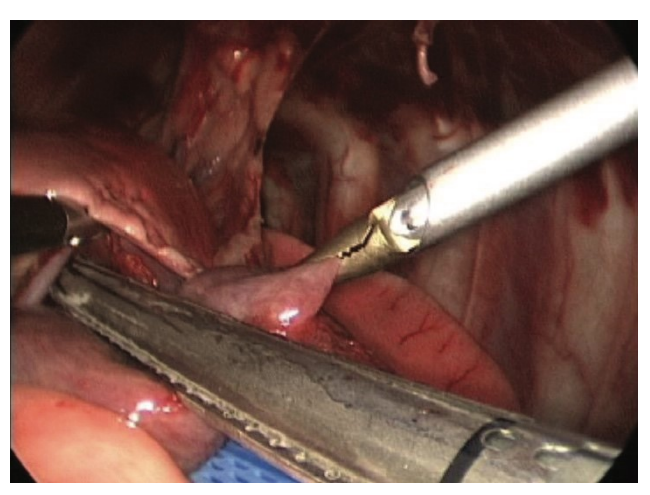

*Figura 7.9: resezione di una massa localizzata sull'auricola destra mediante suturatrice meccanica.*28

### *Complicanze*

Una grave complicanza di questa procedura consiste nella rottura dell'atrio destro e la conseguente emorragia acuta, per questo motivo è fondamentale la corretta valutazione e selezione del caso. Durante la manipolazione dell'auricola è possibile che si abbiano modeste perdite ematiche, che rendono più difficoltosa l'esecuzione, ma sono gestibili con un sistema di aspirazione.<sup>28,56</sup>

#### *Postoperatorio*

Il drenaggio toracico viene monitorato e mantenuto in sede per le prime 12-24 ore. La terapia analgesica prevede la somministrazione per circa tre giorni di oppioidi per via endovenosa o orale, è possibile prescrivere anche FANS.

### **7.4 Anomalie vascolari**

La persistenza del quarto arco aortico di destra (*PRAA, Persistent Right Aortic Arch*) e del legamento arterioso sinistro costituiscono oltre il 90% delle anomalie vascolari congenite nel cane. <sup>49</sup> Sono descritte sette anomalie vascolari che causano stenosi esofagea:

PRAA: il legamento arterioso sinistro si estende dall'arteria polmonare sinistra all'anomalo arco aortico di destra (Figura 7.10-A);

- PRAA associato all'arteria succlavia sinistra aberrante (*ALS, Aberrant Left Subclavian*): ALS si dirama dall'arco aortico di destra e attraversando il mediastino comprime l'esofago dorsalmente (Figura 7.10-B);
- PRAA associato ad ALS, ma, in questo caso, il legamento arterioso non costringe l'esofago ventralmente, dando quindi un'anomalia vascolare parziale (Figura 7.10-C);
- Arco aortico sinistro persistente associato a legamento arterioso di destra: è speculare al PRAA (Figura 7.10-D);
- Arteria succlavia destra aberrante (*RSA, Right Subclavian Artery*): l'arteria succlavia destra aberrante si dirama dall'arco aortico di sinistra e non dal tronco brachiocefalico, dando stenosi esofagea dorsalmente (Figura 7.10-E);
- Doppio arco aortico (*DAA, Double Aortic Arch*): sono persistenti entrambi i quarti archi aortici di destra e sinistra, spesso si associano sintomatologia respiratoria dovuta alla contemporanea stenosi esofagea e tracheale (Figura 7.10-F);
- Dotto arterioso previo (*PDA, Patent Ductus Arteriosus*): persistenza della connessione fetale tra aorta e arteria polmonare dopo la nascita.

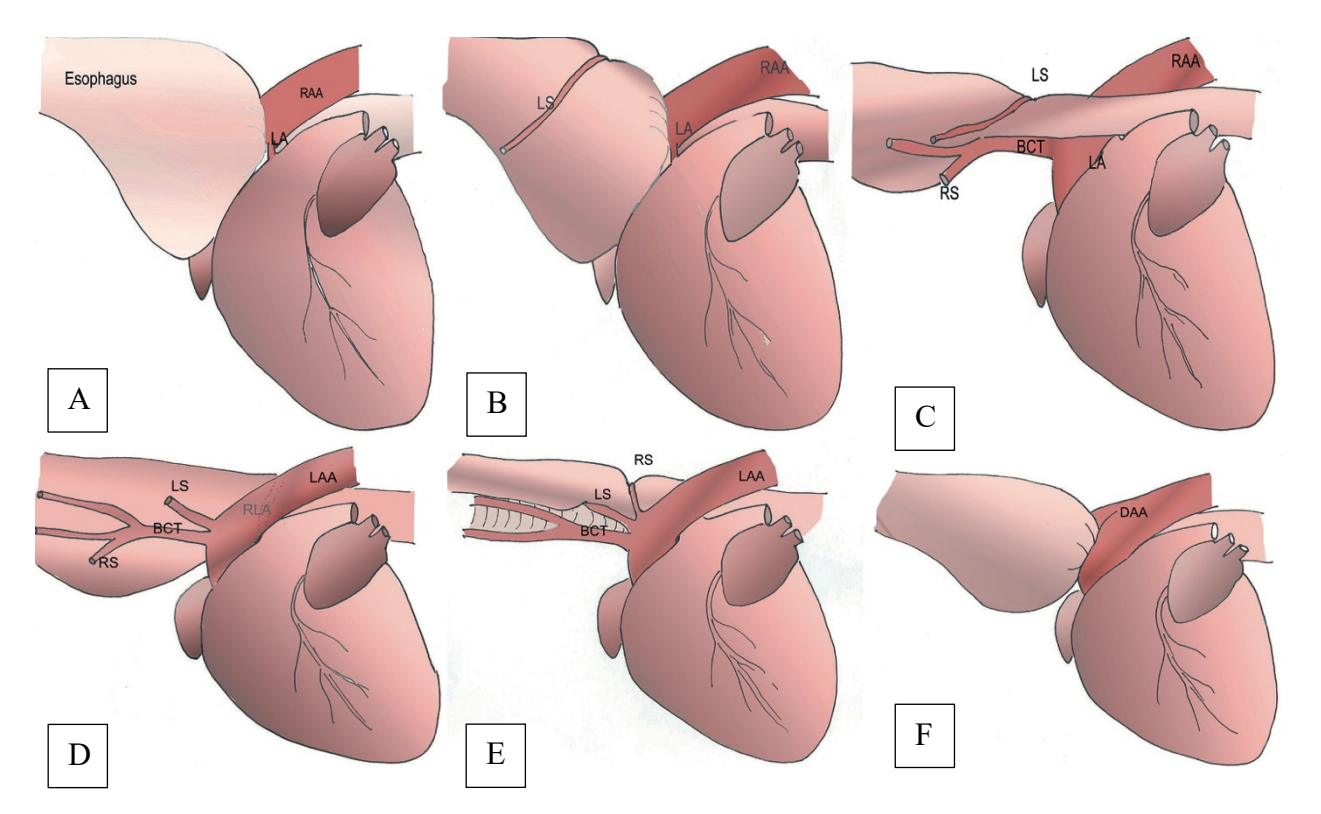

*Figura 7.10: A, PRAA; B, PRAA associato ad ALS; C, PRAA associato ad ALS senza stenosi ventrale esofagea; D, arco aortico sinistro persistente; E, RSA; F, DAA;*

Queste patologie vengono diagnosticate in animali giovani al momento dello svezzamento, in cui viene introdotta una dieta solida, che non riesce a passare attraverso la stenosi esofagea. Ne consegue la formazione del megaesofago e il rigurgito. Gli animali da operare saranno di dimensioni ridotte; perciò, è necessario selezionare l'attrezzatura per pazienti pediatrici e con ottiche e pinze di piccolo calibro.

Escludendo il DAA, tutte le anomalie vascolari sono potenzialmente trattabili con tecnica toracoscopica, ma attualmente, solo PRAA con legamento arterioso sinistro e PDA sono state corrette con VATS.<sup>13,50,73</sup>

La chirurgia permette di alleviare la stenosi esercitata sull'esofago, tuttavia la motilità e la distensione a monte della stenosi raramente tornano a condizioni fisiologiche. In linea generale, una diagnosi e correzione precoci restituiscono un miglior risultato, in quanto riducono l'entità del danno esofageo.28,48

# *Iter diagnostico*

La sintomatologia clinica di rigurgito post-prandiale e la crescita ridotta del soggetto possono indirizzare i sospetti diagnostici. La tendenza a rigurgitare può essere causa di polmonite *ab ingestis* e significativo distress respiratorio, particolarmente marcato in pazienti affetti da DAA.

All'esame radiografico del torace con mezzo di contrasto (Figura 7.11) si rileva una dilatazione del tratto esofageo cranialmente alla base del cuore e una leggera deviazione della trachea. Una deviazione tracheale verso sinistra è fortemente indicativa di PRAA, ma non fornisce ulteriori informazioni sulla presenza di altre anomalie concomitanti come ALS.<sup>17</sup>

L'esofagoscopia permette di valutare il grado di stenosi, dilatazione e motilità esofagea, e in alcuni casi è identificabile anche il polso aortico sulla parete esofagea destra, indicatore della presenza di PRAA.50,73

Un esame angiografico mediante CT o RMI restituisce una completa informazione diagnostica sulla tipologia e sulla morfologia dell'anomalia vascolare.<sup>28</sup>

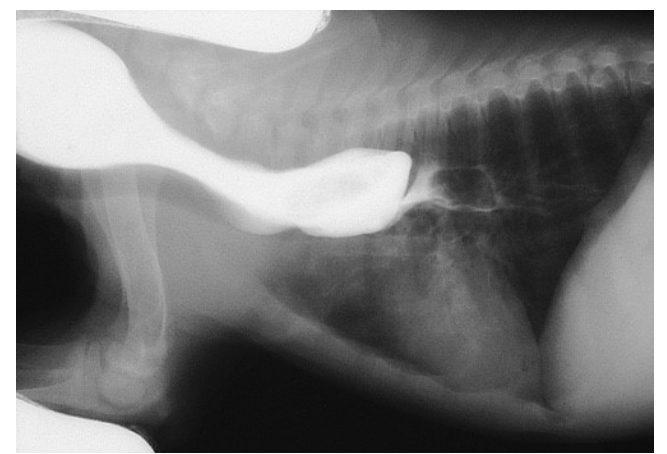

*Figura 7.11: esame radiografico del torace con mezzo di contrasto in un cane con PRAA.*28

## 7.4.1 PRAA

Il paziente viene disposto in decubito laterale destro, rialzando leggermente la porzione dorsale del torace ed evidenziando meglio la regione dorsale della cavità toracica. La ventilazione monopolmonare non è necessaria, ma aumenta notevolmente la visualizzazione del legamento arterioso.

### *Disposizione degli accessi*

La procedura associata a OLV permette di utilizzare tre portali, in quanto non serve il quarto per introdurre uno strumento dedicato alla retrazione del lobo polmonare craniale sinistro, necessario se si ventila il paziente a pressione positiva intermittente.<sup>28,50</sup>

Per ridurre il dolore postoperatorio è meglio posizionare i portali nello stesso spazio intercostale.<sup>28</sup> Uno studio ha riportato che approcci effettuati caudalmente al 6° spazio intercostale sono stati associati ad un minor tasso di conversione a toracotomia, poiché le dimensioni ridotte dei pazienti necessitano di una maggior distanza tra il portale e il tessuto target per poter triangolare adeguatamente la strumentazione (Figura 7.12).<sup>50</sup>

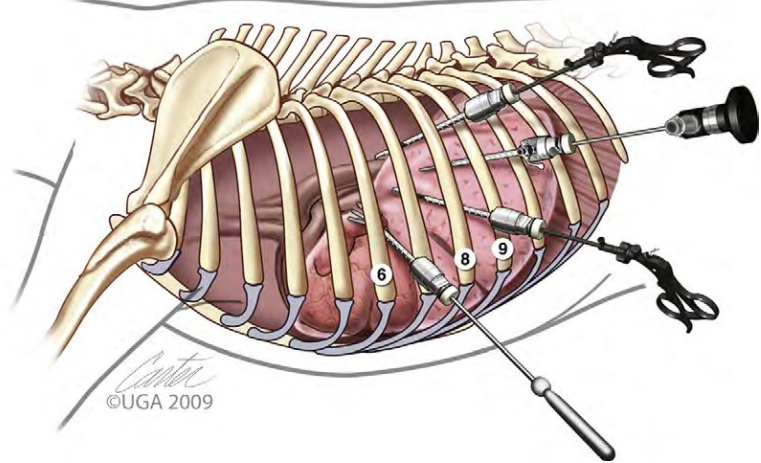

*Figura 7.12: disposizione degli accessi per la correzione di PRAA.*71

## *Tecnica chirurgica*

Il primo obiettivo della procedura è individuare il legamento arterioso, solitamente visibile poco cranialmente alla base del cuore. Se non si è in grado di individuare il legamento, si può introdurre un sondino oro-gastrico e farlo avanzare fino a quando non verrà bloccato dalla stenosi, oppure sfruttare la luce dell'endoscopio flessibile che si vede in trasparenza attraverso la parete esofagea.<sup>28</sup> Se si esegue esofagoscopia intraoperatoria per agevolare l'individuazione dell'anomalia vascolare, se è stato insufflato il lume, bisogna aspirarne il contenuto, poiché la parete distesa interferisce con il processo di dissezione ed è più soggetta a danni iatrogeni, con rischio di perforazione. Prima di procedere con la dissezione del legamento è necessario individuare il nervo vago e il nervo frenico, differenziandoli dalla trama di vasi linfatici che li circonda.<sup>18,48,49</sup>

Si utilizzano una combinazione di dissezione smussa e di elettrocauterio per isolare la struttura dal mediastino e dall'esofago e ridurre al minimo il sanguinamento (Figura 7.13). La luce di un endoscopio flessibile all'interno del lume esofageo è utile per la sua individuazione e per orientarsi durante la dissezione dei tessuti. 28,73

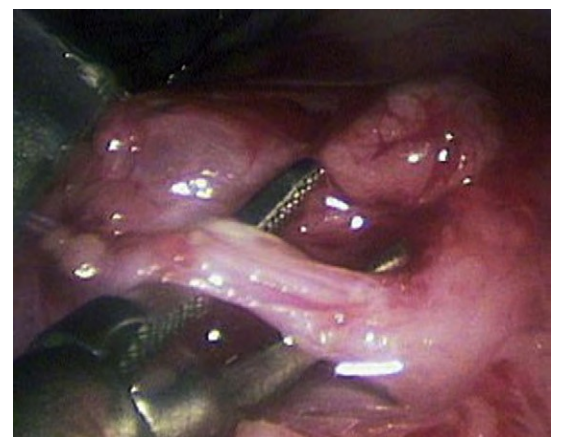

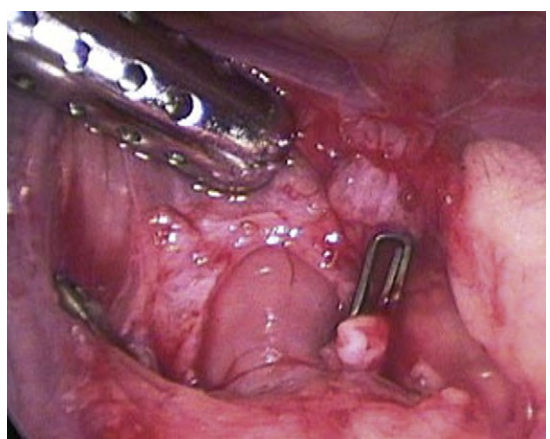

 *Figura 7.13: dissezione del legamento arterioso dall'esofago.*<sup>71</sup>  *Figura 7.14: applicazione delle endoclips vascolari.*<sup>71</sup>

Il legamento arterioso può essere sigillato con VSD o *endoclips vascolari*. Se si utilizzano dispositivi da elettrochirurgia bisogna ripetere il cauterio in due aree parzialmente sovrapposte. In alcuni pazienti il legamento arterioso può presentare ancora residui di flusso ematico, in questo caso può avere un aspetto più simile ad un vaso ed è indicato l'utilizzo di endoclips vascolari per un'appropriata emostasi; durante la loro applicazione va prestata attenzione che queste includano completamente il tessuto (Figura 7.14).<sup>18,28,50</sup>

Si procede quindi con la resezione del legamento nel tessuto compreso tra i punti di sigillo.

La magnificazione ottica permette, inoltre, di individuare e recidere eventuali lembi di tessuto fibroso che limitano l'espansione esofagea. Questo processo è reso più evidente dall'insufflazione endoluminale o tramite la dilatazione con un palloncino (Figura 7.15).<sup>28,73</sup>

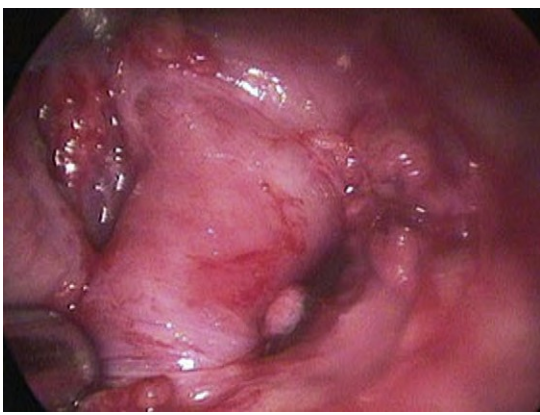

*Figura 7.15: dilatazione esofagea con un palloncino.*71

Al termine della chirurgia si valuta che vi sia una corretta espansione del lobo polmonare craniale sinistro, retratto all'inizio della procedura, oppure dell'intero parenchima polmonare in caso di OLV.

Si conclude l'intervento posizionando un drenaggio toracico e con la routinaria chiusura delle brecce toraciche.

### *Complicanze*

Possono verificarsi emorragie durante la dissezione del mediastino, così come durante l'isolamento del legamento arterioso dall'aorta. Durante la chirurgia bisogna procedere con molta delicatezza per evitare di causare danni alle pareti dei vasi e per non applicare trazione al legamento. Nel caso si lesionasse l'inserzione del legamento dalla parete dell'aorta è necessario convertire immediatamente in toracotomia.

La perforazione della parete esofagea è una complicanza che richiede conversione toracotomica per la correzione del danno iatrogeno.

La conversione a toracotomia può essere anche elettiva nel caso in cui si incontrassero difficoltà nella visualizzazione o dissezione del legamento arterioso o per la presenza di ALS.<sup>28,48,50</sup>

#### *Postoperatorio*

La minima apertura della cavità toracica aumenta significativamente la dispersione di calore, particolarmente importante per le dimensioni ridotte dei pazienti affetti da queste patologie.

La disposizione degli accessi nello stesso spazio intercostale rende molto efficace l'anestesia locoregionale. Il protocollo analgesico postoperatorio può prevedere somministrazioni intrapleuriche, tramite il drenaggio toracico, di lidocaina (1,5 mg/kg) o bupivacaina (1,5 mg/kg). Il drenaggio viene rimosso generalmente a 12h dall'intervento, se non vi sono state perdite di liquidi o aria.<sup>28</sup>

La gestione casalinga postoperatoria prevede l'assunzione di dieta semi-liquida in posizione eretta. Può succedere che, nonostante la correzione chirurgica, questi accorgimenti debbano essere mantenuti per la vita dell'animale, poiché alcuni pazienti recuperano la motilità esofagea solo parzialmente e una piccola percentuale non ha alcun miglioramento.<sup>50</sup>

### 7.4.2 PDA

L'occlusione del dotto arterioso con tecnica VATS è stata descritta con successo<sup>13</sup>. Tuttavia, nuove tecniche eseguite in radiologia interventistica permettono di eseguire l'occlusione applicando *dispositivi Amplatzer* sotto guida fluoroscopica.<sup>11,48</sup>

## **7.5 Resezione di masse mediastiniche**

L'asportazione di masse a livello mediastinico può essere eseguita anche con tecnica VATS, ma è necessaria un'accurata selezione del paziente e un'approfondita conoscenza anatomica dello spazio mediastinico. In particolare, nel mediastino craniale lo spazio operativo è limitato e vi transitano numerose strutture vascolari e nervose, oltre all'esofago e la trachea.

L'esecuzione della procedura con approccio mininvasivo è indicata in funzione di diversi fattori: le caratteristiche del tumore, le dimensioni e il BCS del paziente, e la presenza di comorbità.

I tumori che interessano la regione mediastinica più diagnosticati sono timomi e linfomi. Sono riportate anche condizioni benigne come cisti branchiali. Le dimensioni della massa e l'invasione dei tessuti circostanti sono discriminanti nel planning chirurgico, perché possono precludere lo spazio operativo o necessitare di una breccia estesa per la loro estrazione. Se dalla diagnostica per immagini risulta che siano state invase strutture vascolari, è consigliato procedere per sternotomia mediana. In ultima analisi, se si rilevano estese aree di adesione con i polmoni, il pericardio o la parete toracica, è indicato eseguire una conversione elettiva intraoperatoria.

Un secondo fattore da valutare è la dimensione del paziente in funzione della massa da asportare, poiché masse mediastiniche craniali di dimensioni considerevoli occupano il già limitato spazio operativo. Questo è ulteriormente più complesso se il paziente è di taglia piccola e con un BCS alto, poiché la massa sarà anche ricoperta dal tessuto adiposo che infarcisce il mediastino.<sup>22,28,72</sup>

Animali affetti da timoma possono presentare *miastenia gravis*, sindrome paraneoplastica che si può associare a questo tumore. Il conseguente megaesofago predispone il paziente a rigurgito e polmonite *ab ingestis*. Queste comorbidità sono fattori prognostici negativi, e pazienti in queste condizioni hanno una sopravvivenza a breve termine che si attesta mediamente intorno ai 20 giorni.<sup>35</sup>

L'esecuzione è significativamente facilitata dall'utilizzo di ventilazione monopolmonare con tubi endobronchiali a doppio lume, che permettono la ventilazione selettiva.<sup>41</sup>
## *Iter diagnostico*

Il paziente deve aver eseguito gli esami ematologici preoperatori routinari che prevedono l'analisi emocromocitometrica, biochimica e il profilo coagulativo.

Sono necessarie radiografie del torace, da eseguire in tre proiezioni, per valutare la localizzazione, le dimensioni della massa, ricercare eventuali metastasi ed evidenziare aree di addensamento del parenchima polmonare. Somministrare un pasto baritato al paziente permette di indagare la presenza megaesofago.

Un esame ecografico del torace può rivelarsi utile nel distinguere delle masse dal tessuto adiposo mediastinico e permette di valutare le caratteristiche e i rapporti della massa con le altre strutture.<sup>28</sup> La diagnostica per immagini avanzata (Figura 7.16) è necessaria per valutare l'invasione vascolare, discriminante nella scelta tra toracoscopia e toracotomia. Scansioni CT con mezzo di contrasto consentono di valutare la vascolarizzazione della neoformazione e la sua invasione locale o disseminazione metastatica. La RMI può essere un'alternativa per pazienti con insufficienza renale, non candidabili alla somministrazione di mezzi di contrasto, ma è in genere poco utilizzata. 36,78

La tipizzazione della massa è molto importante, pertanto è raccomandato eseguire indagini citologiche tramite FNA.<sup>28</sup>

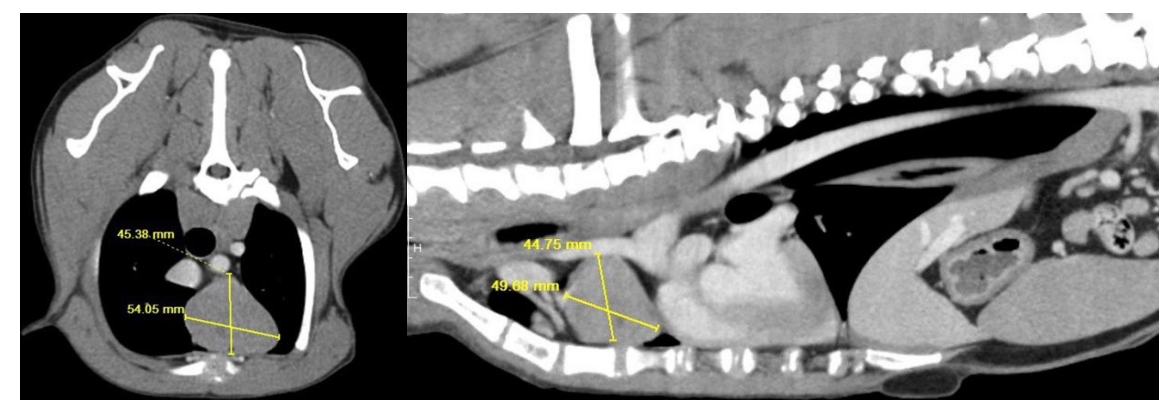

*Figura 7.16: scansione CT di un cane con un linfoma.*18

# *Disposizione degli accessi*

Nella maggior pare dei casi il paziente è sistemato in decubito dorsale, per cui è importante posizionare gli arti anteriori estesi cranialmente, per massimizzare l'esposizione della parete toracica. Questo accorgimento è necessario al fine non avere interferenze nel caso sia necessario inserire un portale o eseguire un accesso toracotomico ausiliario.

Si inserisce quindi un portale in posizione para-xifodiea, gli accessi operativi possono esser disposti a destra e sinistra o sullo stesso lato del torace, in funzione delle indicazioni dalla diagnostica per immagini. La selezione degli spazi intercostali ideali avviene dopo aver eseguito un'esplorazione del mediastino. Il numero di portali operativi può variare da uno a tre e,

generalmente, almeno uno di questi viene posizionato nel 4° spazio intercostale; gli spazi intercostali più indicati per i successivi accessi sono il 6° e l'8° (Figura 7.17).

In decubito dorsale, frequentemente, le masse mediastiniche risultano sospese, cosa che ne permette un'ottimale visualizzazione delle facce laterali e caudale.

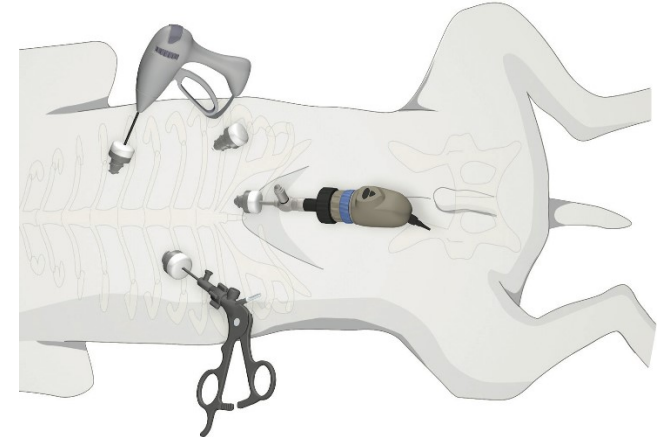

*Figura 7.17: disposizione degli accessi per la resezione di masse mediastiniche.*28

### *Tecnica chirurgica*

Si inizia con la dissezione del mediastino, separando il pericardio dallo sterno e facilitando l'esplorazione della porzione craniale.

Le arterie toraciche interne di desta e sinistra, visibili nello spazio mediastinico più craniale, sono un importante riferimento perché le masse tendono solitamente a localizzarsi di poco caudalmente a questi vasi.

Quando sono avvolte nel grasso mediastinico è possibile introdurre uno strumento per palpare queste strutture, oppure il chirurgo può inserire il dito all'interno della breccia a livello del quarto spazio intercostale o di un'ulteriore incisione ausiliaria, in modo da ottenere una conferma tattile. Si identifica il decorso dei nervi frenici e si procede alla dissezione della massa dal mediastino e dal pericardio. Si frutta la combinazione di dissezione smussa e VSD per ridurre i tempi di esecuzione e lo stravaso ematico. Questo processo deve essere molto attento e delicato per il rischio di rottura della massa e di causare danni iatrogeni alle strutture vascolari e nervose, spesso difficili da individuare a causa dell'ingombro della neoformazione e dell'infarcimento adiposo. I timomi tendono ad essere friabili e con centro necrotico, che comporta un ulteriore rischio di rottura e disseminazione metastatica locale (Figura 7.18).

Il processo di dissezione è agevolato dalla ventilazione selettiva dei polmoni, grazie al tubo endobronchiale a doppio lume, escludendo dall'aereazione il polmone del lato in cui si sta operando.

Isolata la massa, va inserita in una busta per l'estrazione ed estratta dalla porta più craniale o dall'incisione ausiliaria. È bene utilizzare il morcellatore in queste procedure, se è disponibile nell'attrezzatura, per non essere costretti ad espandere una braccia e vanificare la mininvasività della tecnica.

È indicato eseguire una biopsia o l'escissione di un linfonodo sternale, per quanto non sia necessariamente la primaria via di drenaggio linfatico della massa asportata. 28,35,41

Si conclude posizionando un drenaggio toracico e alla routinaria chiusura delle brecce operative.

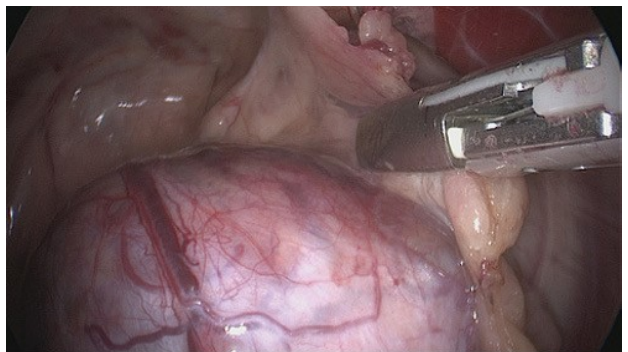

*Figura 7.18: dissezione di un timoma.*<sup>72</sup>

# *Complicanze*

La conversione elettiva a toracotomia è considerata una complicanza minore. Questa si può verificare per difficoltà di manipolazione della massa, per la presenza di estese aree di aderenza, per l'impossibilità di visualizzare le strutture vascolari e nervose durante la dissezione, per la rottura della massa o per l'invasione dei vasi. Conversioni in urgenza per emorragia sono invece considerate complicanze maggiori. Sono rari i casi di metastasi disseminate a carico delle incisioni sulla parete toracica. Comorbidità come miastenia gravis, megaesofago e polmonite ab ingestis sono associate ad alta mortalità, in contrasto con l'ottima prognosi di pazienti in cui non si rileva questa sindrome paraneoplastica.3,28,35,41

## *Postoperatorio*

Il drenaggio toracico deve essere monitorato e in media viene rimosso dopo circa 24-48 ore dalla chirurgia. La terapia analgesica solitamente prevede oppioidi somministrati per via endovenosa o intramuscolare, con possibilità di transizione alla via orale.

In caso di resezioni particolarmente estese può essere necessaria la somministrazione intrapleurica tramite il tubo toracostomico oppure di infusioni continue per via endovenosa.<sup>28,35,41</sup>

### **7.6 Chilotorace**

Il chilotorace può essere una patologia primaria o secondaria. I cani sono più frequentemente affetti da chilotorace primario, o idiopatico, in età adulta. Tuttavia, vanno distinte numerose patologie che possono causare chilotorace come effetto secondario; le principali sono: danno iatrogeno chirurgico, lesioni neoplastiche o micotiche, patologie del cuore destro, versamenti pericardici, dirofilariosi, ernia diaframmatica e anomalie linfatiche congenite.<sup>9,27</sup>

Il chilotorace idiopatico ha una migliore prognosi rispetto a quella del chilotorace secondario, che  $\dot{\text{e}}$  strettamente legata al trattamento della patologia sottostante. <sup>28</sup>

Si può provare il trattamento medico della patologia, ma i pazienti devono essere attentamente monitorati per il rischio di sviluppare pleurite fibrinosa. Inoltre, l'accumulo di chilo in torace può apparire graduale, ma il suo progresso non è prevedibile e spesso si esacerba in breve tempo. Per questi motivi, se non vi è risoluzione della patologia nell'arco di 2-4 settimane è indicato procedere con il trattamento chirurgico.<sup>28,62,72</sup>

### *Iter diagnostico*

Il percorso per poter giungere ad una diagnosi eziologica può essere lungo e dispendioso, mirato alla ricerca di comorbidità che possono aver causato il versamento.

È costituito da:

- Esami del sangue di routine: si eseguono profili biochimici ed emocromocitometrico;
- Toracocentesi: è il gold standard per la patologia, allevia temporaneamente i sintomi clinici del paziente e il fluido drenato deve essere analizzato per la conta delle cellule, la citologia e l'analisi biochimica;
- Ecografie addominali;
- Radiografie toraciche;
- Ecocardiografia: è fortemente indicata, poiché patologie del cuore destro o pericardiche possono comportare ipertensione linfatica;
- Linfangiografia: la linfangiografia eseguita con CT (*CTLA, CT Lymphangiogram*) risulta molto utile perché restituisce una dettagliata immagine del decorso dei vasi linfatici (Figura 7.19). L'esame prevede l'iniezione di mezzo di contrasto iodinato all'interno del parenchima di un linfonodo e l'esecuzione della scansione dopo un tempo sufficiente a permettere il drenaggio del liquido iniettato. La principale sede di inoculo sono i linfonodi mesenterici e poplitei, in alternativa si può considerare un'infusione epatica percutanea.<sup>28,45</sup>

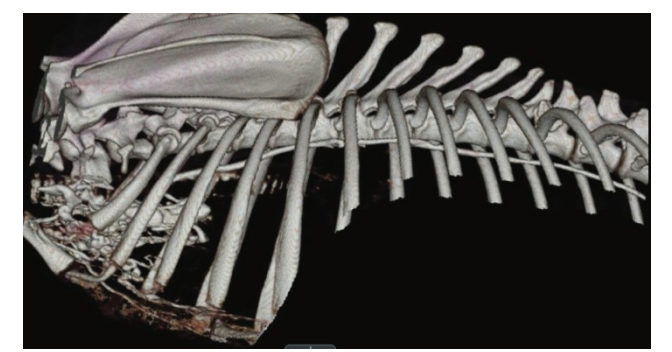

*Figura 7.19: CTLA raffigurante il dotto toracico e i vasi linfatici del torace.*<sup>28</sup>

## 7.6.1 Occlusione del dotto toracico

I migliori risultati del trattamento chirurgico del chilotorace sono ottenuti dalla combinazione di legatura del dotto toracico (*TDL, Thoracic Duct Ligation*) e pericardiectomia sub-frenica o TDL e ablazione della cisterna del chilo.<sup>45,61</sup>

Nei giorni precedenti l'intervento chirurgico è indicato posizionare uno o due drenaggi toracici per liberare la cavità toracica dal versamento e limitare la pleurite.

La ventilazione monopolmonare non è richiesta per la legatura del dotto toracico ed è raccomandata la somministrazione perioperatoria di cefazolina.

## *Disposizione degli accessi*

La tricotomia deve estendersi a tutta la superficie toracica ed includere il terzo craniale dell'addome. Nel cane il dotto toracico viene approcciato solitamente con un accesso intercostale destro, posizionando il paziente in decubito sternale o in decubito laterale sinistro inclinato. Il decubito obliquo facilita il processo di dissezione.

I portali vengono posizionati nel terzo dorsale degli spazi intercostali, da settimo a dodicesimo in funzione della grande variabilità anatomica del plesso linfatico (Figura 7.20). L'obiettivo è triangolare gli strumenti verso la porzione caudale del dotto toracico, mantenendo la perpendicolarità di approccio della strumentazione sul vaso (Figura 7.21). Per queste procedure è ideale introdurre i portali con un otturatore smusso oppure con cannule filettate senza trocar.<sup>28,61,72</sup>

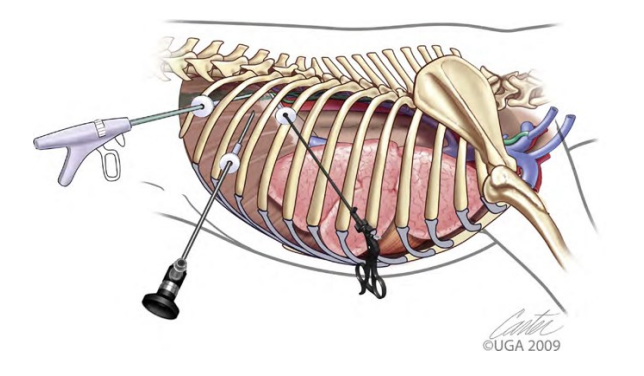

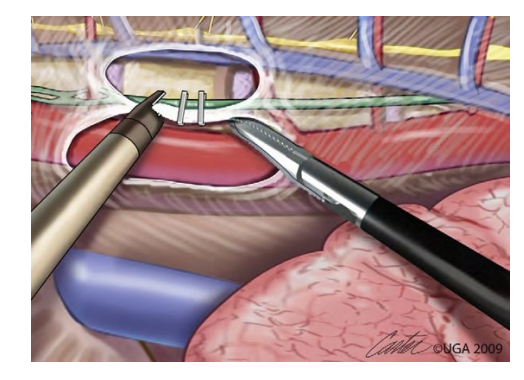

*Figura 7.20: disposizione degli accessi per la legatura del dotto toracico.*<sup>71</sup> *Figura 7.21: triangolazione degli strumenti.*<sup>71</sup>

# *Tecnica chirurgica*

La dissezione ha inizio con la creazione di una breccia nella pleura mediastinica utilizzando pinze da presa e forbici collegate ad elettrocauterio. Si procede per via smussa alla separazione del dotto toracico da infarcimenti adiposi mediastinici.<sup>48,72</sup>

La parete del dotto è fragile, sottile e difficile da identificare; per questo motivo è utile eseguire una linfangiografia intraoperatoria inoculando blu di metilene o verde indocianina, in modo da evidenziare ramificazioni più sottili.<sup>28</sup>

Se l'intervento è stato preceduto da CTLA (*CT Lymphangiogram*), a questo punto si può procedere alla dissezione del dotto toracico. Il procedimento va continuato finché non sono visibili i vasi intercostali controlaterali, per accertarsi che non vi siano ramificazioni residue.

La legatura sul dotto toracico va applicata il più caudalmente possibile, posizionando delle endoclips o delle suture. Solitamente si applicano molteplici clip vascolari per ottenere un sigillo completo e non è necessario recidere il vaso al termine dell'applicazione.

Se non è stata eseguita una CTLA preoperatoria il chirurgo può optare per una legatura *'en bloc'*, includendo tutti i tessuti che circondano il dotto toracico e le sue diramazioni. È necessario dissezionare per via smussa le strutture mediastiniche appena dorsali e ventro-laterali all'aorta; successivamente si procede con le strutture dorsali, mantenendosi però ventrali al tronco del simpatico. Il passaggio della sutura può essere agevolato con diversi accorgimenti: spostando l'ottica in un portale a sinistra, in modo da avere una visione bilaterale, e retraendo ventralmente l'aorta, avendo molta cura di non sottoporla a tensione.<sup>1</sup> È stato descritto un altro approccio alla legatura *en bloc*, con il paziente in decubito laterale sinistro, ma è un sistema più datato e meno preciso. Ha inizio con la legatura di tutti i tessuti dorsali all'aorta e ventrali alla catena del simpatico, includendo la vena azigos; a questo punto l'aorta viene retratta dorso-lateralmente in modo da esporre le rimanenti strutture da essere suturate.<sup>31</sup>

La linfangiografia intraoperatoria può essere eseguita con diverse metodologie:

- Blu di metilene: consiste nella somministrazione di blu di metilene diluito in soluzione fisiologica a livello di linfonodo popliteo o, con migliori risultati, a livello di linfonodi mesenterici, nel qual caso è necessario un accesso chirurgico all'addome (Figura 7.22);<sup>45</sup>

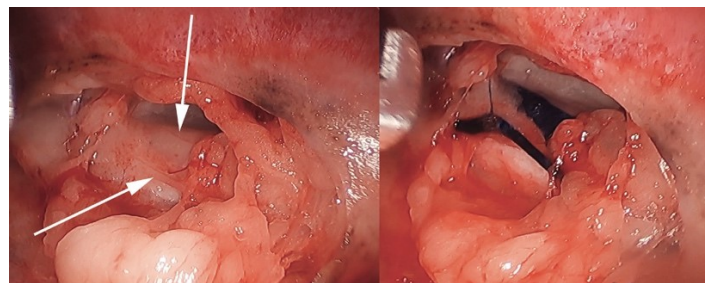

*Figura 7.22: diramazioni del dotto toracico prima e dopo la colorazione con blu di metilene.*28

- Fluorescenza nel vicino infrarosso con verde indocianina (*NIRF-ICG, Near-Infrared Fluorescence with Indocyanine Green*): la tecnologia NIR utilizza raggi luminosi di lunghezza d'onda superiore allo spettro visibile all'occhio umano, che penetra in profondità nei tessuti. Il verde indocianina è un efficiente fluoroforo, utile per la linfangiografia perché si lega strettamente alle lipoproteine plasmatiche. La stimolazione dell'ICG causa l'emissione di fotoni visibili nello spettro vicino all'infrarosso, evidenziando anche strutture avvolte nel grasso mediastinico (Figura 7.23). Per utilizzare questa tecnica sono necessari costosi sistemi di acquisizione d'immagine e processori che permettano di elaborare le immagini ed evidenziare sul monitor la fluorescenza ricercata. Per l'esecuzione viene inoculato verde indocianina nei linfonodi mesenterici o peri-rettali, oppure per infusione intra-epatica. La tecnica è più efficace nell'evidenziare le ramificazioni del dotto toracico, poiché la concentrazione di colorante necessario per ottenere la fluorescenza, e quindi la differenziazione dei tessuti circostanti, è molto inferiore di quella necessaria per la colorazione visiva con il blu di metilene. Questa tecnica ha attualmente un impiego limitato in veterinaria a causa dei costi del colorante e dell'attrezzatura;28,68

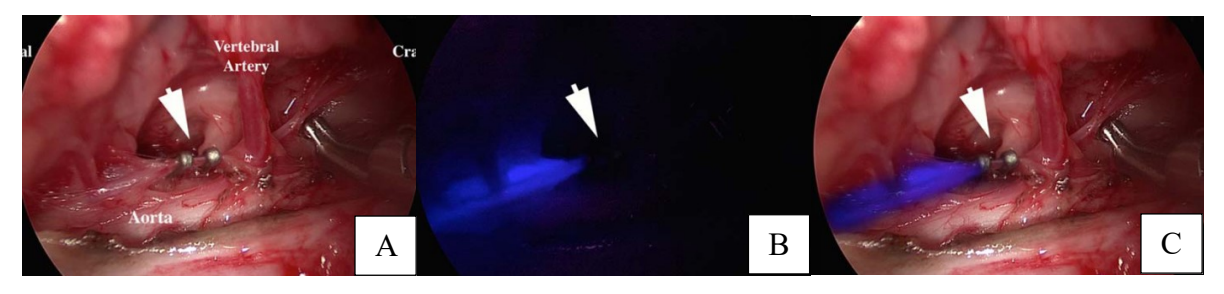

*Figura 7.23: A, immagine della telecamera con illuminazione a luce bianca; B, immagine NIRF-ICG della telecamera che evidenzia la fluorescenza del vaso linfatico; C, sovrapposizione in post-produzione delle due precedenti immagini.*<sup>68</sup>

- Linfangiografia fluoroscopica: la visione bidimensionale restituita da questo sistema di imaging non lo rende utile come metodica diagnostica preoperatoria, ma può essere ideale a livello intraoperatorio. Il mezzo di contrasto iodinato viene infuso nei linfonodi mediastinici e vengono scattate delle immagini con un fluoroscopio. È indicato ripetere questa procedura al termine della legatura per accertarsi di aver chiuso tutti i vasi linfatici (Figura 7.24). 28

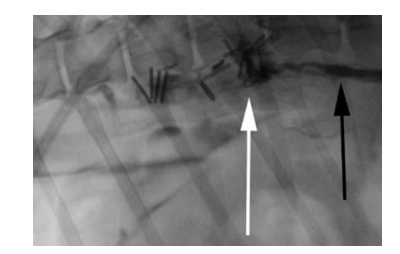

*Figura 7.24: linfangiografia fluoroscopica dopo l'applicazione di endoclips.*<sup>28</sup>

Terminata la legatura del dotto toracico si procede con la pericardiectomia sub-frenica (*paragrafo 7.1.2*), che richiede il cambio di decubito del paziente, oppure con la creazione di una finestra pericardica con *pericardial fillet* (*paragrafo 7.1.1*). Un'alternativa, sempre mininvasiva, prevede la legatura del dotto toracico in toracoscopia e l'ablazione della cisterna del chilo in laparoscopia.28,72

Si conclude la chirurgia controllando il corretto posizionamento dei drenaggi toracici e con la routinaria chiusura delle brecce operatorie.

### *Complicanze*

Recidive di chilotorace sono principalmente associate ad una sottovalutazione delle patologie alla base del versamento o alla riapertura di circoli linfatici collaterali che bypassano la legatura. 45 Pazienti con concomitante pleurite fibrosa hanno un maggiore rischio operatorio e postoperatorio, necessitano di un debridement sulla pleura viscerale, aumentando il rischio di pneumotorace iatrogeno. Un'altra complicanza sia preoperatoria sia postoperatoria associata al chilotorace è la torsione di un lobo polmonare. 28,42,72

A questo elenco di complicanze vanno aggiunte quelle caratteristiche della pericardiectomia, o dell'ablazione della cisterna del chilo, eseguita in combinazione alla legatura.

#### *Postoperatorio*

Nonostante l'approccio toracoscopico diminuisca il dolore indotto dalla procedura, va considerato che l'intervento è comunque invasivo ed è necessario fornire un adeguata copertura antidolorifica. L'analgesia può essere ottenuta con inoculazioni intrapleuriche di bupivacaina (1,5 mg/kg ogni 6- 8 ore) e la somministrazione di oppioidi per via endovenosa o intramuscolare. Il drenaggio toracico deve essere accuratamente controllato, poiché alcuni casi di chilotorace tendono a produrre considerevoli volumi di liquido siero-ematico nel postoperatorio. Vi è grande varietà sulle tempistiche in cui è necessario mantenere i drenaggi in sede. Tuttavia, se non si ha risoluzione del versamento entro un mese, è necessario esplorare nuovamente il torace per individuarne la causa. La durata dell'ospedalizzazione è strettamente legata alla ripresa del paziente, sia in termini di dolore sia di produzione di fluido intracavitario. Sono previsti controlli seriali a uno, tre e sei mesi per il monitoraggio di eventuali collezioni, dopodiché si prosegue con cadenza annuale.<sup>27,28,61,71</sup>

#### **7.7 Piotorace**

Il piotorace è una raccolta di fluido purulento all'interno dello spazio pleurico. È una patologia relativamente poco frequente, i principali agenti eziologici sono corpi estranei migranti (*CE*), traumi penetranti la cavità, rotture di ascessi polmonari, perforazione esofagea o infezione di siti chirurgici.65,71

Le linee guida per il trattamento prevedono la terapia medica per 3-7 giorni, con applicazione di un drenaggio toracico, antibiotici e lavaggi pleurici con soluzione fisiologica sterile tre volte al giorno. In caso di mancata risoluzione entro 5-7 giorni si deve procedere con approccio chirurgico in caso di mancata risoluzione.<sup>30,69</sup> È indicata esplorazione chirurgica immediata nel caso in cui vengano diagnosticate lesioni polmonari o mediastiniche oppure la presenza di CE migranti.65,71 In medicina umana il piotorace viene classificato in tre fasi: essudativa, fibrino-purulenta e fibrosa organizzata. L'approccio in VATS è indicato per la seconda fase, per rimuovere i primi depositi di fibrina e agevolare il drenaggio di raccolte che potrebbero diventare saccate. Il terzo stadio non è indicato per un approccio toracoscopico e richiede una toracotomia.<sup>65</sup>

## *Iter diagnostico*

La presentazione clinica è subdola e caratterizzata da sintomatologia aspecifica in cui viene manifestata letargia, dispnea, piressia e anoressia.

I profili biochimico ed emocromocitometrico possono indicare leucogramma infiammatorio, iperglobulinemia e ipoalbuminemia.

La diagnostica per immagini preoperatoria richiede di radiografie toraciche eseguite nelle 3 proiezioni standard. Può essere eseguita anche una scansione con CT, che è di grande aiuto per la selezione del paziente e permette di valutare la migliore opzione tra la tecnica mininvasiva e quella toracotomica. 65

## *Disposizione degli accessi*

La disposizione può variare in funzione della causa del piotorace, della sua localizzazione e gravità, delle indicazioni diagnostiche e dalla preferenza del chirurgo.

La soluzione più comunemente adottata prevede l'animale in decubito dorsale, l'accesso in torace in posizione para-xifoidea e due o tre portali operativi disposti tra 6°-10° spazio intercostale di destra e sinistra (figura 7.25). 65

È stato descritto anche un approccio laterale, con decubito laterale sinistro, in un cane. È stata eseguita una lobectomia del lobo polmonare medio di destra per il trattamento di piotorace causato da un corpo estraneo. In questa procedura sono stati inseriti tre portali, a livello di 8° spazio intercostale per introdurre l'ottica, di 10° per la strumentazione operativa e al 6° per l'introduzione della suturatrice meccanica *Endo GIA*. 54

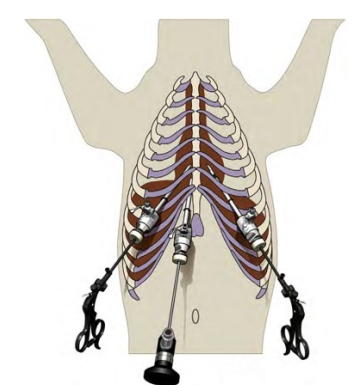

*Figura 7.25: disposizione degli accessi per la valutazione del piotorace.*<sup>71</sup>

## *Tecnica chirurgica*

Prima di intervenire chirurgicamente è fondamentale ispezionare in modo accurato e approfondito la cavità toracica, per valutare lo stadio della patologia e pianificare la strategia chirurgica.<sup>65</sup> Durante la toracoscopia esplorativa, in casi di piotorace acuto, si possono riscontrare aderenze fibrose, che dovranno essere sbrigliate (Figura 7.26). Pazienti con patologia a carattere cronico possono presentare estese aree di adesione tra la pleura, il mediastino, il pericardio e la superficie polmonare (Figura 7.27); in questa situazione è indicato convertire la procedura in tecnica toracotomica.<sup>71</sup>

La prima fase della chirurgia toracoscopica è mirata alla dissezione del mediastino ventrale dallo sterno utilizzando VSD o forbici endoscopiche connesse ad elettrocauterio. La dissezione del mediastino viene prolungata molto cranialmente, sino a livello dell'arteria toracica interna.<sup>71</sup>

Al termine di questa fase si possono prelevare campioni di tessuto mediastinico, linfonodale e timico da inviare all'istopatologia e per analisi batteriologiche. Successivamente si eseguono, sotto visione endoscopica, copiosi lavaggi della cavità con soluzione fisiologica tiepida.<sup>65</sup>

Al paziente sottoposto a VATS per il trattamento di piotorace generalmente è già stato inserito un drenaggio toracico per la terapia medica. Prima di terminare la procedura va ricontrollato il suo corretto posizionamento e, in alcuni casi, ne viene inserito un secondo. Si conclude con la routinaria chiusura delle brecce operative.<sup>65,71</sup>

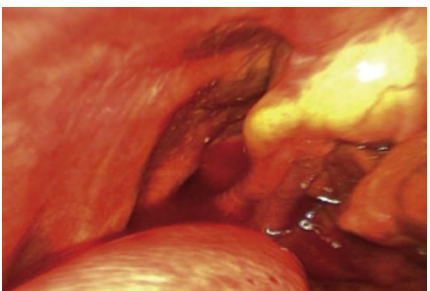

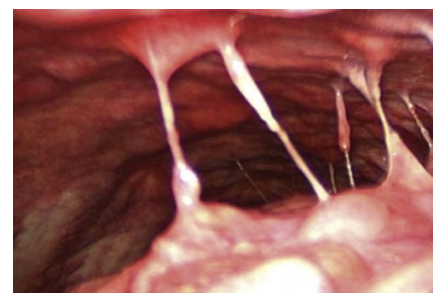

*Figura 7.26: piotorace acuto con forte infiammazione pleurica.*<sup>71</sup>  *Figura 7.27: piotorace cronico con estese aree di adesione.*71

### *Complicanze*

La principale complicanza è la necessità di conversione in toracotomia per l'impossibilità di eseguire un adeguato *debridement* delle lesioni e di esplorare approfonditamente la cavità. Lo sbrigliamento delle aderenze molto estese aumenta il rischio di danno iatrogeno a strutture vascolari, al polmone o al diaframma e la conversione in emergenza a toracotomia.<sup>65,71</sup> Una complicanza minore e di bassa incidenza è l'infezione dei portali operativi.<sup>65</sup>

#### *Postoperatorio*

Si possono eseguire lavaggi pleurici tramite i drenaggi toracici nei giorni successivi alla chirurgia. Mediamente i pazienti vengono dimessi dopo circa 4 giorni di ricovero e viene prescritta una terapia antibiotica da somministrare per 4-5 settimane sulla base dell'esito dell'esame colturale.<sup>65</sup>

### **7.8 Lobectomia polmonare**

La sua natura mininvasiva, associata al rapido decorso post-operatorio e l'accuratezza diagnostica rendono la toracoscopia ideale per l'esecuzione di alcune procedure a livello polmonare. In particolare, possono essere eseguite lobectomie polmonari totali o parziali, in tecnica completamente VATS o con una piccola toracotomia video-assistita.28,43,72

La toracoscopia è indicata per il trattamento chirurgico di piccole masse lobari, in quanto masse superiori ai 5cm necessiterebbero la creazione di una breccia parietale ampia a sufficienza per la loro estrazione, annullando i vantaggi della tecnica mininvasiva.<sup>43</sup>

Il più comune tumore primario del polmone è l'adenocarcinoma, altre tipologie di carcinomi o sarcomi hanno una minore incidenza.<sup>51</sup> Le principali localizzazioni metastatiche di tumori polmonari sono linfonodi, pleure, muscoli scheletrici, fegato e cuore.<sup>46</sup>

Secondarismi a livello polmonare sono frequentemente associati alla diffusione di tumori a cellule di transizione, emangiosarmi, carcinomi tiroidei, melanomi ed osteosarcomi.<sup>46</sup>

Un'ulteriore indicazione per l'esecuzione toracoscopica di lobectomie polmonari è l'indagine e trattamento dello pneumotorace, dovuto alla rottura di *bullae* o *blebs*. 19

Questa procedura chirurgica è molto agevolata dall'utilizzo della ventilazione monopolmonare, in quanto strumenti come le suturatrici meccaniche necessitano di considerevole spazio per poter essere aperte e correttamente posizionate. È sconsigliato utilizzare simultaneamente la OLV e l'insufflazione di anidride carbonica, poiché causano scompensi nell'emodinamica del paziente.<sup>44</sup>

#### *Iter diagnostico*

La sintomatologia clinica può essere aspecifica, con pazienti che presentano letargia, inappetenza, perdita di peso, intolleranza al movimento, tosse non produttiva e dispnea.

All'auscultazione del torace si può apprezzare una riduzione dei rumori polmonari in aree atelettasiche o con presenza di masse o versamenti.

Vanno sempre eseguite radiografie del torace nelle tre proiezioni standard per valutare il coinvolgimento delle strutture anatomiche. Tumori primari polmonari sono frequentemente visualizzati come singole masse.

La tomografia computerizzata è molto sensibile nell'identificazione di tumori primari e metastasi di piccole dimensioni, nella valutazione del coinvolgimento linfonodale e nel definire precisamente la localizzazione anatomica del processo patologico.<sup>46</sup> Tuttavia la CT non è sensibile nell'individuare *bullae* o *blebs* che si trovano internamente a tessuto atelettasico.<sup>28</sup>

### 7.8.1 Lobectomia polmonare totale

Un intervento di lobectomia può essere eseguito su ogni lobo polmonare, ma l'esecuzione a livello di lobo accessorio è tecnicamente più complessa. La procedura può essere portata a termine con VSD o anse pre-legate, ma le suturatrici meccaniche sono il sistema più utilizzato.<sup>43</sup>

### *Disposizione degli accessi*

Il paziente viene posizionato in decubito laterale, con degli spessori a livello dorsale in modo da risultare inclinato, sfruttando la gravità per migliorare la visualizzazione dell'ilo polmonare. Questo posizionamento, combinato alla OLV consente di ottimizzare lo spazio operativo.

Sono necessari almeno 3 portali, di cui uno da 12 mm per l'inserimento della suturatrice meccanica; si può ricorrere ad un quarto accesso per introdurre uno strumento dedicato alla retrazione di tessuti che ostacolano l'esecuzione.

Le 3 porte principali possono essere disposte lungo lo stesso spazio intercostale, generalmente nel terzo ventrale, e a distanza dal lobo target. Per questo, la rimozione dei lobi craniale o medio vedrà impegnati gli spazi da 8° a 10° (Figura 7.28); se i bersagli sono il lobo caudale o accessorio, si accede dagli spazi 4°-6° (Figura 7.29). Il portale accessorio dedicato al retrattore è solitamente posizionato uno spazio cranialmente o caudalmente agli altri, in base alla valutazione del chirurgo. Posizionando due o più brecce nello stesso spaio intercostale può generare leggero discomfort durante l'esecuzione, ma permette che esse vengano unite per l'estrazione del lobo.

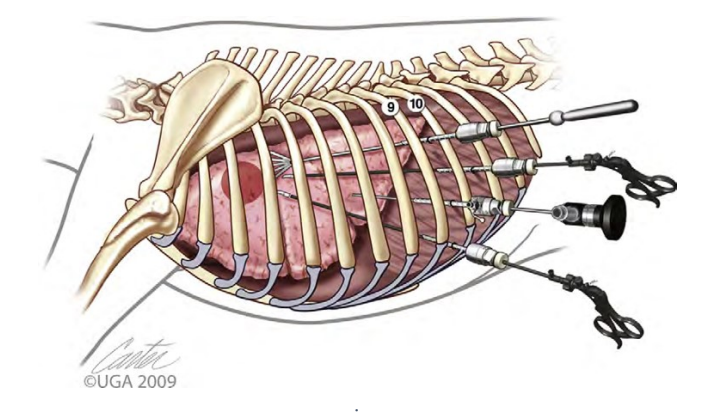

*Figura 7.28: disposizione degli accessi per intervenire sui lobi craniale e medio.*<sup>71</sup>

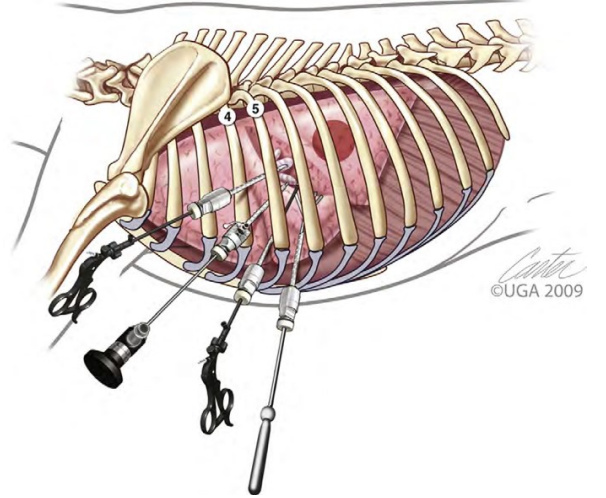

*Figura 7.29: disposizione degli accessi per intervenire sui lobi caudale e accessorio.* 71

### *Tecnica chirurgica*

Per i lobi caudale e accessorio è necessario dissezionare il legamento polmonare con forbici o VSD, in modo da liberare i lobi per la manipolazione. La cannula da 12 mm viene inserita una volta individuato il lobo target e il suo ilo. A questo punto, può essere introdotta la suturatrice meccanica, il modello *Endo GIA* è il più utilizzato.

È importante posizionare le branche della suturatrice perpendicolarmente all'asse del lobo e il più distalmente possibile dal suo ilo, permettendo di aprire efficacemente lo strumento. Prima di chiudere le branche e far scattare il meccanismo di applicazione delle graffette è necessario prestare attenzione che sia compreso interamente il tessuto polmonare desiderato e che non siano incluse strutture indesiderate (Figura 7.30). Chiudendo la suturatrice vengono attivate le cartucce e applicata la sutura, a questo punto il lobo viene reciso con la lama a scatto dello strumento e delle forbici.

Il lobo asportato deve essere inserito all'interno di una busta di estrazione e fatto uscire dalla cavità attraverso l'ampliamento della breccia operatoria (Figura 7.31).

Eventuali tessuti linfonodali aumentati o alterati devono essere bioptati o escissi.

Prima di estrarre l'ottica è necessario controllare il sito di sutura alla ricerca di perdite di aria o gemizii e l'inserimento di un drenaggio toracico.<sup>18,28,39,71</sup>

Si conclude con la rimozione di tutte le cannule e la chiusura routinaria delle brecce chirurgiche.

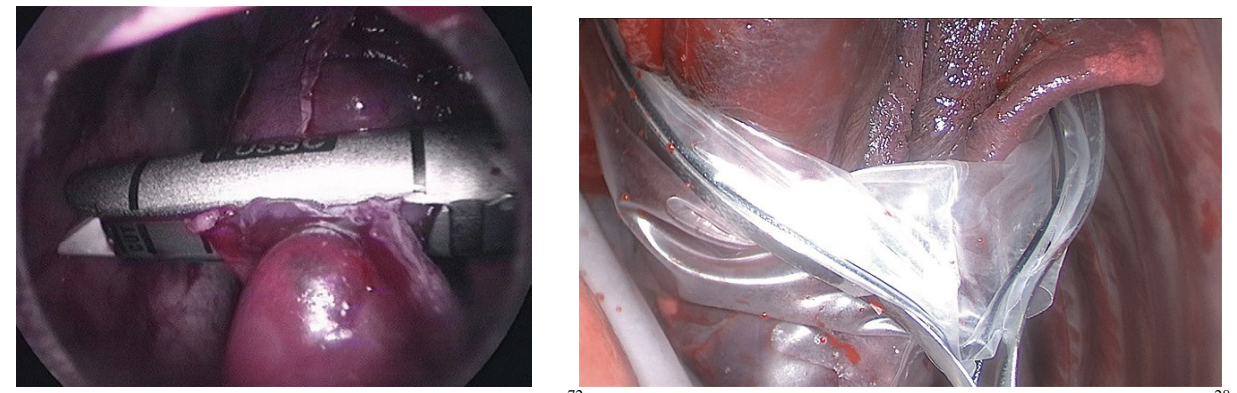

*Figura 7.30: posizionamento della suturatrice meccanica.*<sup>72</sup> *Figura 7.31: rimozione del lobo tramite una busta da estrazione.*<sup>28</sup>

## *Complicanze*

È relativamente frequente che si generi un minimo pneumotorace nelle prime ore dopo la chirurgia. Pneumotorace postoperatorio può essere causato da una perdita non osservata al termine della chirurgia o da un danno iatrogeno al parenchima polmonare.<sup>43</sup>

Una complicanza di natura anestesiologica è la dislocazione del sistema di intubazione per la ventilazione monopolmonare, per questo è necessario monitorare la curva capnografica in modo da rilevare rapidamente questa evenienza e poter riposizionare il sistema.<sup>71</sup>

# *Postoperatorio*

La terapia analgesica è somministrata per infusione continua di oppioidi nelle prime 8-12 ore e con anestesia locoregionale dello spazio intercostale in cui sono stati inseriti i tre portali principali. È necessario mantenere un drenaggio toracico attivo per le prime 12-24 ore per monitorare la produzione di liquido siero-ematico e che non vi siano perdite di aria dal sito chirurgico.

La prognosi a medio e lungo termine è sovrapponibile a quella registrata per gli interventi eseguiti con tecnica toracotomica.10,43

## 7.8.2 Lobectomia polmonare parziale

Questa procedura non differisce da una biopsia escissionale, come è stato descritto al *paragrafo 6.2.1*. La procedura è indicata per l'escissione di masse, ascessi, bolle enfisematose o altre patologie localizzate in una regione periferica o apicale dei lobi polmonari.16,40,71

Le complicanze e la gestione postoperatoria del paziente non differiscono da quanto è stato descritto per le lobectomie polmonari totali nel *paragrafo 7.8.1*.

### 7.8.3 Lobectomia polmonare toraco-assistita

L'intervento di lobectomia polmonare può essere eseguito anche con tecnica video-assistita e risulta utile in condizioni di assenza di strumentazione endoscopica operativa. Il paziente dev'essere posizionato in decubito laterale.<sup>71</sup>

### *Disposizione degli accessi*

Si inserisce una cannula a livello di 9°-10° spazio intercostale. Si esegue un piccolo accesso toracotomico di 5-7cm nel terzo medio del 5°-6° spazio intercostale dove viene inserito un dispositivo di retrazione della ferita che verrà utilizzato per introdurre la suturatrice meccanica ed estrarre il lobo (Figura 7.32).<sup>66</sup>

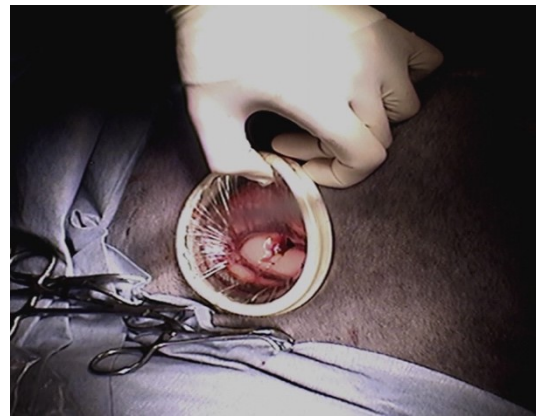

*Figura 7.32: creazione di una mini-toracotomia e inserimento di un dispositivo di retrazione della ferita durante una lobectomia toraco-assistita.*<sup>18</sup>

### *Tecnica chirurgica*

L'ottica viene introdotta nella cannula e si esegue una prima esplorazione dell'emitorace. Si procede esteriorizzando il lobo desiderato attraverso la breccia toracotomica; i lobi caudale e accessorio richiedono la dissezione del legamento polmonare per essere manipolati sotto visione endoscopica.

Una volta esteriorizzato il lobo, si posiziona accuratamente la suturatrice meccanica e si procede all'attivazione delle cartucce e alla resezione del lobo, che verrà direttamente estratto dalla breccia. A questo punto si visiona il corretto posizionamento del drenaggio toracico e si controlla il sito chirurgico per eventuali perdite ematiche o di aria.<sup>66,71,76</sup>

Per concludere si rimuove il dispositivo di retrazione della ferita e il portale di accesso e si suturano ermeticamente le brecce chirurgiche.

Le complicanze e la gestione postoperatoria del paziente sono sovrapponibili a quanto è stato descritto per le lobectomie polmonari totali nel *paragrafo 7.8.1*.

#### **7.9 Rimozione di corpi estranei**

I corpi estranei (*CE*) rinvenuti a livello toracico sono più frequentemente spighe o altro materiale di natura vegetale, come piccoli frammenti di legno o semi. La presenza di materiale estraneo in cavità toracica può essere riferita anche a traumi penetranti, come piccole pallottole in razze utilizzate per attività di caccia.

Durante la rimozione il CE può essere visualizzato direttamente oppure può essere incluso in un granuloma o in un ascesso.

Il tragitto fistoloso di questi materiali può dare adito a diverse sequele, come pneumotorace spontaneo oppure piotorace con pleurite granulomatosa. $54,72$ 

### *Iter diagnostico*

Le indagini diagnostiche più pertinenti sono radiografie del torace e CT. È necessario localizzare, con la massima precisione possibile, il tragitto seguito e le strutture intaccate dal CE, in modo da poter mirare l'esplorazione cavitaria e pianificare la correzione di danni causati lungo il suo percorso. La tomografia computerizzata è sicuramente la metodologia diagnostica più utile e sensibile per il planning chirurgico.

### *Disposizione degli accessi*

Il posizionamento del paziente e l'approccio chirurgico sono strettamente legati alle informazioni diagnostiche fornite dalle tecniche di *imaging* preoperatorio. In base alle informazioni fornite si pianifica una plausibile procedura interventistica correttiva e si posizionano paziente e accesso in torace di conseguenza.

I possibili approcci sono:

- Se l'area interessata è localizzata ventralmente verrà sfruttato un decubito dorsale con accesso para-xifoideo e portali operativi disposti su uno o entrambi i lati del torace;
- Se è a carattere monolaterale si posizionerà il paziente in decubito laterale opposto, con accesso intercostale laterale e portali operativi posizionati in funzione della localizzazione nei quadranti del torace;
- Se sono interessate strutture dorsali, come i muscoli assiali o i pilastri diaframmatici, sarà necessario ricorrere ad un accesso intercostale laterale e portali operativi su un lato, in alcuni casi può rivelarsi utile un accesso ulteriore sulla parete controlaterale.<sup>54,72</sup>

### *Tecnica chirurgica*

La localizzazione e il coinvolgimento delle strutture anatomiche in torace dettano la strategia di rimozione e la procedura interventistica da eseguire.

Ad esempio, corpi estranei polmonari possono richiedere una lobectomia polmonare totale, parziale o solo un'asportazione con pinze da presa in funzione della localizzazione, della loro visualizzazione diretta sul parenchima durante la toracoscopia esplorativa o della reazione ascessuale o granulomatosa che possono causare nel tessuto invaso.<sup>54</sup>

I corpi estranei possono conficcarsi lungo i muscoli assiali o sui pilastri del diaframma, in questo caso può essere necessario dissezionare i tessuti sino al raggiungimento ed estrazione del CE con strumenti da presa.

Un'ulteriore ipotesi può essere la formazione di ascessualizzazioni o granulomi sulle sierose toraciche, come il mediastino. Questa presentazione può essere risolta con un debridement chirurgico per dissezione smussa oppure con forbici o VSD.

In funzione della procedura eseguita, può essere necessario posizionare un tubo toracostomico prima di procedere alla routinaria chiusura dei portali.<sup>72</sup>

## *Complicanze*

In caso di CE vegetali è possibile rilevare le alterazioni patologiche intratoraciche senza che il corpo estraneo venga trovato durante l'esplorazione e nei tessuti asportati. Questo può comportare la recidiva del piotorace.

La conversione in tecnica toracotomica avviene solitamente in caso di emorragie o di danni iatrogeni alle strutture durante dissezione o estrazione.<sup>72</sup>

### *Postoperatorio*

La gestione postoperatoria e la terapia analgesica sono strettamente collegate alla procedura eseguita per rimuovere il corpo estraneo. Nel caso la sua localizzazione sia nel tessuto muscolare o all'interno di un tessuto granulomatoso, è necessario il posizionamento di un drenaggio toracico per il monitoraggio di un eventuale pneumotorace o di raccolte siero-emorragiche; nel caso venga eseguita una lobectomia totale o parziale, la gestione postoperatoria è quella già descritta nel capitolo dedicato (*capitolo 7.8*).

## **8. Conclusioni**

Sono numerose le procedure che possono essere eseguite in toracoscopia, sia nel cane sia nel gatto. Questa possibilità, tuttavia, non deve essere messa in antitesi con la tecnica toracotomica, in quanto la scelta dell'approccio chirurgico è basato su un'accurata selezione dei pazienti. In funzione delle dimensioni dell'animale e della presenza di possibili comorbidità o complicanze tecniche, come estese aree di aderenza o invasioni vascolari, il chirurgo valuta la possibilità di eseguire l'intervento in toracoscopia o toracotomia. Per eseguire una corretta valutazione è necessario conoscere approfonditamente le differenze e particolarità sia della tecnica open sia della toracoscopia.

La VATS prevede un tempo di esecuzione chirurgica inferiore rispetto alla toracotomia, dovuto alla ridotta dieresi dei tessuti per la creazione di brecce operative. Questo fattore è, però, strettamente operatore-dipendente, in quanto l'esecuzione di interventi mininvasivi richiede una curva di apprendimento particolarmente lunga.

Il chirurgo deve essere adeguatamente formato su entrambi gli approcci, in modo da poter procedere alla conversione nel momento in cui si verifichino complicanze intraoperatorie. Le principali cause di conversione, elettiva o urgente, in toracotomia sono emorragie intraoperatorie, inadeguata visualizzazione o riscontro di aree di aderenza troppo estese per la dissezione toracoscopica.

Un ulteriore vantaggio della toracoscopia è la possibilità di non esporre la cavità toracica all'ambiente esterno, limitando la dispersione di calore del paziente, ancora più importante quando si trattano animali di dimensioni ridotte. In questo modo, si garantisce il mantenimento di una temperatura corporea adeguata.

Negli interventi eseguiti con tecnica VATS la manipolazione e l'esposizione all'aria dei visceri sono ridotte; questo è un elemento di notevole influenza per il controllo del dolore intra-operatorio e per le eventuali alterazioni dei parametri vitali.

La velocità di esecuzione, la minor dispersione termica e il ridotto stimolo algico permettono di ridurre l'incidenza di complicanze respiratorie e cardio-vascolari, quali bradicardia e ipotensione, avendo un minore impatto sul decorso peri-operatorio e postoperatorio del paziente.

La chirurgia mininvasiva permette di avere delle ferite chirurgiche molto limitate rispetto alla chirurgia tradizionale, questo consente di limitare il discomfort del paziente durate il decorso postoperatorio, riducendo l'incidenza di autotraumatismi a livello delle suture.

I pazienti trattati con tecnica toracoscopica possono mediamente mantenere il drenaggio toracostomico per un tempo inferiore rispetto a quelli trattati per via toracotomica, poiché vi è minor produzione di essudato da drenare, dovuta alla ridotta sollecitazione dei tessuti e alle minori perdite ematiche.

La durata dell'ospedalizzazione dipende dalla procedura eseguita e da eventuali complicanze o comorbidità rilevate, ma anche in questo caso è solitamente di durata inferiore rispetto alla chirurgia tradizionale.

Un'ulteriore differenza nel decorso postoperatorio di pazienti che hanno subito un intervento toracoscopico è legata al minore stimolo algico e alla terapia analgesica più contenuta.

Per contro, un fattore negativo delle tecniche mininvasive è rappresentato dai costi. Le strumentazioni e la formazione del chirurgo sono elementi che portano ad un importante aumento dei prezzi. Tuttavia, negli ultimi anni, si è notato una maggiore cura e attenzione rivolta al benessere degli animali domestici, questo ha permesso alle tecniche di chirurgia mininvasiva di prendere sempre più piede e essere più richieste, aumentando la diffusione della strumentazione e un maggior investimento sulla formazione di personale specializzato.

La richiesta sempre crescente di chirurgie mininvasive e il continuo sviluppo tecnologico delle strumentazioni hanno permesso, e continuano a permettere, ai medici veterinari di poter ampliare il panorama della chirurgia endoscopica e delle sue indicazioni ad un numero sempre crescente di patologie e di pazienti.

# **Bibliografia**

- 1. Allman DA, Radlinsky MG, Ralph AG, Rawlings CA. Thoracoscopic Thoracic Duct Ligation and Thoracoscopic Pericardectomy for Treatment of Chylothorax in Dogs. *Veterinary Surgery*. 2010;39(1):21-27.
- 2. Alwen SGJ, Culp WTN, Szivek A, Mayhew PD, Eckstrand CD. Portal site metastasis after thoracoscopic resection of a cranial mediastinal mass in a dog. *J Am Vet Med Assoc*. 2015;247(7):793-800.
- 3. Alwen SGJ, Culp WTN, Szivek A, Mayhew PD, Eckstrand CD. Portal site metastasis after thoracoscopic resection of a cranial mediastinal mass in a dog. *J Am Vet Med Assoc*. 2015;247(7):793-800.
- 4. Atencia S, Doyle RS, Whitley NT. Thoracoscopic pericardial window for management of pericardial effusion in 15 dogs. *Journal of Small Animal Practice*. 2013;54(11):564-569.
- 5. Bali HK, Chattree KK, Bali SK, Chauhan HKC, Shukla CP. A tale of early Reel syndrome caused by an over-enthusiastic masseuse. *Indian Heart J*. 2013;65(6):703-704.
- 6. Balsa IM, Culp WTN. Use of minimally invasive surgery in the diagnosis and treatment of cancer in dogs and cats. *Vet Sci*. 2019;6(1).
- 7. Barbur LA, Rawlings CA, Radlinsky MG. Epicardial exposure provided by a novel thoracoscopic pericardectomy technique compared to standard pericardial window. *Veterinary Surgery*. 2018;47(1):146-152.
- 8. Barone R. *Anatomia Comparata Dei Mammiferi Domestici*. Vol 3. (Bortolami R, ed.). Edagricole; 2014.
- 9. Birchard SJ, McLoughlin MA, Smeak DD. Chylothorax in the dog and cat: a review. *Lymphology*. 1995;28(2):64-72.
- 10. Bleakley S, Duncan CG, Monnet E. Thoracoscopic Lung Lobectomy for Primary Lung Tumors in 13 Dogs. *Vet Surg*. 2015;44(8):1029-1035.
- 11. Blossom JE, Bright JM, Griffiths LG. Transvenous occlusion of patent ductus arteriosus in 56 consecutive dogs. *J Vet Cardiol*. 2010;12(2):75-84.
- 12. Bohaychuk-Preuss KS, Carrozzo MV, Duke-Novakovski T. Cardiopulmonary effects of pleural insufflation with CO 2 during two-lung ventilation in dorsally recumbent anesthetized horses. *Vet Anaesth Analg*. 2017;44(3):483-491.
- 13. Borenstein N, Behr L, Chetboul V, et al. Minimally invasive patent ductus arteriosus occlusion in 5 dogs. *Veterinary Surgery*. 2004;33(4):309-313.
- 14. Boston SE, Higginson G, Monteith G. Concurrent Splenic and Right Atrial Mass at Presentation in Dogs with HSA: A Retrospective Study. *J Am Anim Hosp Assoc*. 2011;47(5):336-341.
- 15. Brisson BA, Reggeti F, Bienzle D. Portal site metastasis of invasive mesothelioma after diagnostic thoracoscopy in a dog. *J Am Vet Med Assoc*. 2006;229(6):980-983.
- 16. Brissot HN, Dupre GP, Bouvy BM, Paquet L. Thoracoscopic treatment of bullous emphysema in 3 dogs. *Veterinary Surgery*. 2003;32(6):524-529.
- 17. Buchanan JW. Tracheal signs and associated vascular anomalies in dogs with persistent right aortic arch. *J Vet Intern Med*. 2004;18(4):510-514.
- 18. Case JB. Advances in Video-Assisted Thoracic Surgery, Thoracoscopy. *Veterinary Clinics of North America - Small Animal Practice*. 2016;46(1):147-169.
- 19. Case JB, Mayhew PD, Singh A. Evaluation of Video-Assisted Thoracic Surgery for Treatment of Spontaneous Pneumothorax and Pulmonary Bullae in Dogs. *Veterinary Surgery*. 2015;44(S1):31-38.
- 20. Crumbaker DM, Rooney MB, Case JB. Thoracoscopic subtotal pericardiectomy and right atrial mass resection in a dog. *J Am Vet Med Assoc*. 2010;237(5):551-554.
- 21. Daly CM, Swalec-Tobias K, Tobias AH. Cardiopulmonary effects of intrathoracic insufflation in dogs. *Journal of America Animal Hospital Association*. Published online 2002.
- 22. Day MJ. Review of thymic pathology in 30 cats and 36 dogs. *J Small Anim Pract*. 1997;38(9):393-403.
- 23. Domenech O, Santilli R, Pradelli D, Bussadori C. The implantation of a permanent transvenous endocardial pacemaker in 42 dogs: a retrospective study. *Med Sci Monit*. 2005;11(6):BR168-175.
- 24. Duffee LR, Clarke DL, Mison MB, Chiavaccini L. Anesthesia Case of the Month. *J Am Vet Med Assoc*. 2017;251(5):515-519.
- 25. Dupr[eacute] GP, Corlouer JP, Bouvy B. Thoracoscopic pericardectomy performed without pulmonary exclusion in 9 dogs. *Veterinary Surgery*. 2001;30(1):ajvet0300021.
- 26. Faunt KK, Jones BD, Turk JR, Cohn LA, Dodam JR. Evaluation of biopsy specimens obtained during thoracoscopy from lungs of clinically normal dogs. *Am J Vet Res*. 1998;59(11):1499-1502.
- 27. Fossum TW, Birchard SJ, Jacobs RM. Chylothorax in 34 dogs. *J Am Vet Med Assoc*. 1986;188(11):1315-1318.
- 28. Fransson BA, Mayhew PD. *Small Animal Laparoscopy and Thoracoscopy*. (Fransson BA, ed.). Wiley Blackwell; 2015.
- 29. Garcia F, Prandi D, Penia T, Franch J, Trasserra O, de La Fuente J. Examination of the thoracic cavity and lung lobectomy by means of thoracoscopy in dogs. *The Canadian Veterinary Journal*. Published online 1998:285-291.
- 30. Johnson MS, Martin MWS. Successful medical treatment of 15 dogs with pyothorax. *J Small Anim Pract*. 2007;48(1):12-16.
- 31. Kanai H, Furuya M, Hagiwara K, et al. Efficacy of en bloc thoracic duct ligation in combination with pericardiectomy by video-assisted thoracoscopic surgery for canine idiopathic chylothorax. *Vet Surg*. 2020;49 Suppl 1:O102-O111.
- 32. Kanai H, Furuya M, Hagiwara K, et al. Efficacy of en bloc thoracic duct ligation in combination with pericardiectomy by video-assisted thoracoscopic surgery for canine idiopathic chylothorax. *Veterinary Surgery*. 2020;49(S1):O102-O111.
- 33. Kovak JR, Ludwig LL, Bergman PJ, Baer KE, Noone KE. Use of thoracoscopy to determine the etiology of pleural effusion in dogs and cats: 18 cases (1998–2001). *J Am Vet Med Assoc*. 2002;221(7):990-994.
- 34. Lhermette P, Sobel D, Robertson E. *Endoscopy and Endosurgery Contents*. 2nd ed. British Small Animal Veterinary Association; 2021.
- 35. MacIver MA, Case JB, Monnet EL, et al. Video-assisted extirpation of cranial mediastinal masses in dogs: 18 cases (2009–2014). *J Am Vet Med Assoc*. 2017;250(11):1283-1290.
- 36. Marom EM. Advances in thymoma imaging. *J Thorac Imaging*. 2013;28(2):69-80; quiz 81- 83.
- 37. Marty-Ané CH, Canaud L, Solovei L, Alric P, Berthet JP. Video-assisted thoracoscopic lobectomy: An unavoidable trend? A retrospective single-institution series of 410 cases. *Interact Cardiovasc Thorac Surg*. 2013;17(1):36-43.
- 38. Marvel S, Monnet E. Ex vivo evaluation of Canine Lung Biopsy Techniques. *Veterinary Surgery*. 2013;42(4):473-477.
- 39. Mayhew PD. Recent advances in soft tissue minimally invasive surgery. *Journal of Small Animal Practice*. 2014;55(2):75-83.
- 40. Mayhew PD, Culp WTN, Pascoe PJ, Arzi NV. Use of the Ligasure Vessel-Sealing Device for Thoracoscopic Peripheral Lung Biopsy in Healthy Dogs. *Veterinary Surgery*. 2012;41(4):523-528.
- 41. Mayhew PD, Friedberg JS. Video-assisted thoracoscopic resection of noninvasive thymomas using one-lung ventilation in two dogs. *Vet Surg*. 2008;37(8):756-762.
- 42. Mayhew PD, Hunt GB, Steffey MA, et al. Evaluation of short-term outcome after lung lobectomy for resection of primary lung tumors via video-assisted thoracoscopic surgery or open thoracotomy in medium- to large-breed dogs. *J Am Vet Med Assoc*. 2013;243(5):681- 688.
- 43. Mayhew PD, Hunt GB, Steffey MA, et al. Evaluation of short-term outcome after lung lobectomy for resection of primary lung tumors via video-assisted thoracoscopic surgery or open thoracotomy in medium- to large-breed dogs. *J Am Vet Med Assoc*. 2013;243(5):681- 688.
- 44. Mayhew PD, Pascoe PJ, Shilo-Benjamini Y, Kass PH, Johnson LR. Effect of One-Lung Ventilation With or Without Low-Pressure Carbon Dioxide Insufflation on Cardiorespiratory Variables in Cats Undergoing Thoracoscopy. *Vet Surg*. 2015;44 Suppl 1:15-22.
- 45. Mayhew PD, Steffey MA, Fransson BA, et al. Long-term outcome of video-assisted thoracoscopic thoracic duct ligation and pericardectomy in dogs with chylothorax: A multiinstitutional study of 39 cases. *Veterinary Surgery*. 2019;48(S1):O112-O120.
- 46. Miles KG. A review of primary lung tumors in the dog and cat. *Veterinary Radiology*. 1988;29(3):122-128.
- 47. de Monte V, Staffieri F, Birettoni F, Bufalari A. Ketamine as a part of anaesthetic management in a dog with twiddler's syndrome. *Journal of Small Animal Practice*. 2014;55(2):116-120.
- 48. Moore AHotston, Ragni RAngela. *Clinical Manual of Small Animal Endosurgery*. Wiley-Blackwell; 2012.
- 49. Muldoon MM, Birchard SJ, Ellison GW. Long-term results of surgical correction of persistent right aortic arch in dogs: 25 cases (1980-1995). *J Am Vet Med Assoc*. 1997;210(12):1761-1763.
- 50. Nucci DJ, Hurst KC, Monnet E. Retrospective comparison of short-term outcomes following thoracoscopy versus thoracotomy for surgical correction of persistent right aortic arch in dogs. *J Am Vet Med Assoc*. 2018;253(4):444-451. doi:10.2460/javma.253.4.444
- 51. Ogilvie GK, Haschek WM, Withrow SJ, et al. Classification of primary lung tumors in dogs: 210 cases (1975-1985). *J Am Vet Med Assoc*. 1989;195(1):106-108.
- 52. Parekh K, Rusch V, Bains M, Downey R, Ginsberg R. VATS Port Site Recurrence: A Technique Dependent Problem. *Ann Surg Oncol*. 2001;8(2):175-178.
- 53. Pawloski DR, Broaddus KD. Pneumothorax: A Review. *J Am Anim Hosp Assoc*. 2010;46(6):385-397.
- 54. Peláez MJ, Jolliffe C. Thoracoscopic foreign body removal and right middle lung lobectomy to treat pyothorax in a dog. *J Small Anim Pract*. 2012;53(4):240-244.
- 55. Peters M, Tenhündfeld J, Stephan I, Hewicker-Trautwein M. Embolized Mesothelial Cells within Mediastinal Lymph Nodes of Three Dogs with Idiopathic Haemorrhagic Pericardial Effusion. *J Comp Pathol*. 2003;128(2-3):107-112.
- 56. Ployart S, Libermann S, Doran I, Bomassi E, Monnet E. Thoracoscopic resection of right auricular masses in dogs: 9 cases (2003–2011). *J Am Vet Med Assoc*. 2013;242(2):237-241.
- 57. Polis I, Gasthuys F, Gielen I, et al. The Effects of Intrathoracic Pressure During Continuous Two-Lung Ventilation for Thoracoscopy on the Cardiorespiratory Parameters in Sevoflurane Anaesthetized Dogs. *Journal of Veterinary Medicine Series A*. 2002;49(3):113- 120.
- 58. Popesko P. *Atlante Di Anatomia Topografica Degli Animali Domestici*. Vol 2. (Ceccarelli P, ed.). EDIMEDICHE; 2004.
- 59. Potter L., Hendrickson D. A. Therapeutic video-assisted thoracic surgery. In: *Veterinary Endosurgery*. Mosby; 1999:169-187.
- 60. Radlinsky M. Thoracoscopy in the cat. *J Feline Med Surg*. 2014;16(1):27-33.
- 61. Reeves LA, Anderson KM, Luther JK, Torres BT. Treatment of idiopathic chylothorax in dogs and cats: A systematic review. *Vet Surg*. 2020;49(1):70-79.
- 62. Riley LE, Ataya A. Clinical approach and review of causes of a chylothorax. *Respir Med*. 2019;157:7-13.
- 63. Schmiedt C. Small Animal Exploratory Thoracoscopy. *Veterinary Clinics of North America - Small Animal Practice*. 2009;39(5):953-964.
- 64. Scollan KF, Bottorff B, Stieger-Vanegas S, Nemanic S, Sisson D. Use of Multidetector Computed Tomography in the Assessment of Dogs with Pericardial Effusion. *J Vet Intern Med*. 2015;29(1):79-87. doi:10.1111/jvim.12479
- 65. Scott J, Singh A, Monnet E, et al. Video-assisted thoracic surgery for the management of pyothorax in dogs: 14 cases. *Veterinary Surgery*. 2017;46(5):722-730.
- 66. Singh A, Scott J, Case JB, Mayhew PD, Runge JJ. Optimization of surgical approach for thoracoscopic-assisted pulmonary surgery in dogs. *Vet Surg*. 2019;48(S1):O99-O104.
- 67. Steffey MA, Daniel L, Mayhew PD, Affolter VK, Soares JHN, Smith A. Video-Assisted Thoracoscopic Extirpation of the Tracheobronchial Lymph Nodes in Dogs. *Veterinary Surgery*. 2015;44(S1):50-58.
- 68. Steffey MA, Mayhew PD. Use of direct near-infrared fluorescent lymphography for thoracoscopic thoracic duct identification in 15 dogs with chylothorax. *Vet Surg*. 2018;47(2):267-276.
- 69. Stillion JR, Letendre JA. A clinical review of the pathophysiology, diagnosis, and treatment of pyothorax in dogs and cats. *J Vet Emerg Crit Care (San Antonio)*. 25(1):113-129. doi:10.1111/vec.12274
- 70. Studer N, Vizcaíno Revés N, Rytz U, Iff I. Suspected electrically induced ventricular fibrillation during thoracoscopic partial pericardectomy in two dogs. *Vet Rec Case Rep*. 2019;7(1).
- 71. Tams TR, Rawlings CA. *Small Animal Endoscopy*. Elsevier/Mosby; 2011.
- 72. Timothy C. McCarthy. *Veterinary Endoscopy for the Small Animal Practitioner*. Second. (McCarthy TC, ed.). John Wiley & Sons, Inc; 2021.
- 73. Townsend S, Oblak ML, Singh A, Steffey MA, Runge JJ. Thoracoscopy with Concurrent Esophagoscopy for Persistent Right Aortic Arch in 9 Dogs. *Veterinary Surgery*. 2016;45(S1):O111-O118.
- 74. Verhage RJJ, Boone J, Rijkers GT, et al. Reduced local immune response with continuous positive airway pressure during one-lung ventilation for oesophagectomy. *Br J Anaesth*. 2014;112(5):920-928.
- 75. Weisse C, Soares N, Beal MW, Steffey MA, Drobatz KJ, Henry CJ. Survival times in dogs with right atrial hemangiosarcoma treated by means of surgical resection with or without adjuvant chemotherapy: 23 cases (1986–2000). *J Am Vet Med Assoc*. 2005;226(4):575-579.
- 76. Wormser C, Singhal S, Holt DE, Runge JJ. Thoracoscopic-assisted pulmonary surgery for partial and complete lung lobectomy in dogs and cats: 11 cases (2008-2013). *J Am Vet Med Assoc*. 2014;245(9):1036-1041. doi:10.2460/javma.245.9.1036
- 77. Wykes PM, Rouse GP, Orton EChristopher. Removal of Five Canine Cardiac Tumors Using a Stapling Instrument. *Veterinary Surgery*. 1986;15(1):103-106.
- 78. Yoon J, Feeney DA, Cronk DE, Anderson KL, Ziegler LE. Computed tomographic evaluation of canine and feline mediastinal masses in 14 patients. *Vet Radiol Ultrasound*. 2004;45(6):542-546.
- 79. Yoshikawa T, Hayashi T, Aoyama T, et al. Laparoscopic esophagojejunostomy using the EndoStitch and a circular stapler under a direct view created by the ENDOCAMELEON. *Gastric Cancer*. 2013;16(4):609-614.